## ENCICLOPEDIA PRACTICA DE LA **Illlllllll**  $\equiv$ llilliger<br>Lilliger<br>Lilliger<br>Lilliger

## 5 **Añada periféricos a su ordenador**

Carlos Rey

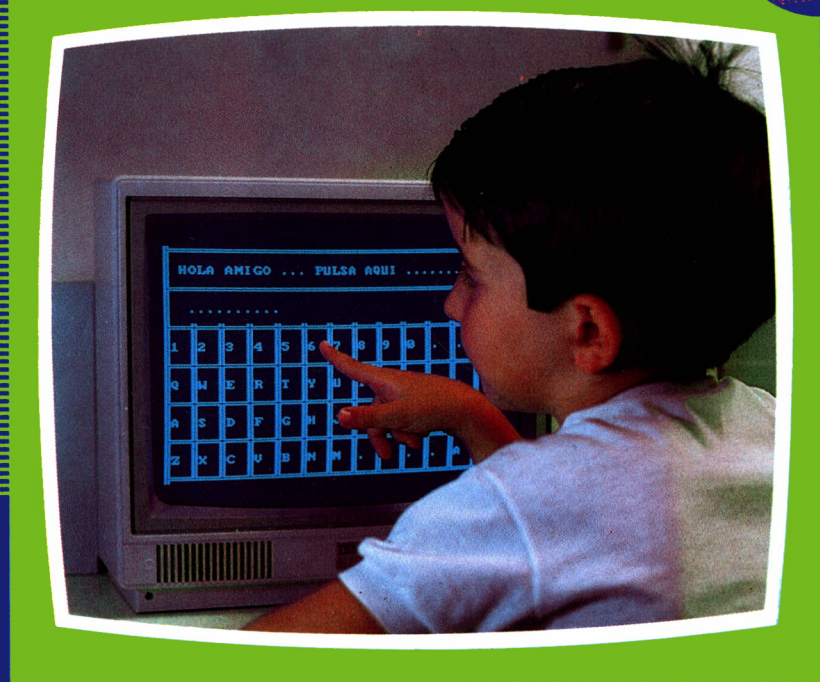

EDICIONES SIGLO CULTURAL

 $\mathcal{L}_{\text{max}}$  and  $\mathcal{L}_{\text{max}}$  . We have  $\label{eq:2.1} \frac{1}{\sqrt{2}}\left(\frac{1}{\sqrt{2}}\right)^{2} \left(\frac{1}{\sqrt{2}}\right)^{2} \left(\frac{1}{\sqrt{2}}\right)^{2} \left(\frac{1}{\sqrt{2}}\right)^{2} \left(\frac{1}{\sqrt{2}}\right)^{2} \left(\frac{1}{\sqrt{2}}\right)^{2} \left(\frac{1}{\sqrt{2}}\right)^{2} \left(\frac{1}{\sqrt{2}}\right)^{2} \left(\frac{1}{\sqrt{2}}\right)^{2} \left(\frac{1}{\sqrt{2}}\right)^{2} \left(\frac{1}{\sqrt{2}}\right)^{2} \left(\$  $\label{eq:2.1} \frac{1}{\sqrt{2\pi}}\sum_{i=1}^n\frac{1}{\sqrt{2\pi}}\sum_{i=1}^n\frac{1}{\sqrt{2\pi}}\sum_{i=1}^n\frac{1}{\sqrt{2\pi}}\sum_{i=1}^n\frac{1}{\sqrt{2\pi}}\sum_{i=1}^n\frac{1}{\sqrt{2\pi}}\sum_{i=1}^n\frac{1}{\sqrt{2\pi}}\sum_{i=1}^n\frac{1}{\sqrt{2\pi}}\sum_{i=1}^n\frac{1}{\sqrt{2\pi}}\sum_{i=1}^n\frac{1}{\sqrt{2\pi}}\sum_{i=1}^n\$ 

# ENCICLOPEDIA PRACTICA DE LA INFORMATICA RPLICADA

## 5

## Añada periféricos a su ordenador

**EDICIONES SIGLO CULTURAL**

*Una publicación de*

#### **EDICIONES SIGLO CULTURAL, S.A.**

Director-editor:

RICARDO ESPAÑOL CRESPO.

Gerente:

ANTONIO G. CUERPO.

Directora de producción: MARIA LUISA SUAREZ PEREZ.

Directores de la colección: MANUEL ALFONSECA, Doctor Ingeniero de Telecomunicación y Licenciado en Informática JOSE ARTECHE, Ingeniero de Telecomunicación

Diseño y maquetación: BRAVO-LOFISH.

Dibujos:

JOSE OCHOA Y ANTONIO PERERA.

Tomo 5. Añada periféricos a su ordenador CARLOS REY, Ingeniero Industrial

Ediciones Siglo Cultural, S.A.

Dirección, redacción y administración: Sor Angela de la Cruz, 24-7.° G. Teléf. 279 40 36. 28020 Madrid. Publicidad: Gofar Publicidad, S.A. Benito de Castro, 12 bis. 28020 Madrid. Distribución en España: COEDIS, S.A. Valencia, 245. Teléf. 215 70 97. 08007 Barcelona. Delegación en Madrid: Serrano, 165. Teléf. 411 11 48. Distribución en Ecuador: Muñoz Hnos. Distribución en Perú: DISELPESA. Distribución en Chile: Alfa Ltda. Importador exclusivo Cono Sur: CADE, S.R.L. Pasaje Sud América. 1532. Teléf.: 21 24 64. Buenos Aires - 1.290. Argentina. Todos los derechos reservados. Este libro no puede ser, en parte o totalmente, reproducido, memorizado en sistemas de archivo, o transmitido en cualquier forma o medio, electrónico, mecánico, fotocopia o cualquier otro, sin la previa autorización del editor. ISBN del tomo: 84-7688-029-4 ISBN de la obra: 84-7688-018-9. Fotocomposición: ARTECOMP, S.A. Albarracín, 50. 28037 Madrid. Imprime: Mateu Cromo Artes Gráficas, S. A. Pinto (Madrid) TRAIMSA. Nicolás Morales, 38-40. 28019 Madrid. © Ediciones Siglo Cultural, S. A., 1986 Depósito legal: M. 36.081-1986 Printed in Spain - Impreso en España. Suscripciones y números atrasados: Ediciones Siglo Cultural, S.A. Sor Angela de la Cruz, 24-7.° G. Teléf. 279 40 36. 28020 Madrid Octubre, 1986. P.V.P. Canarias: 365,-

#### E  $\sqrt{2}$ D D

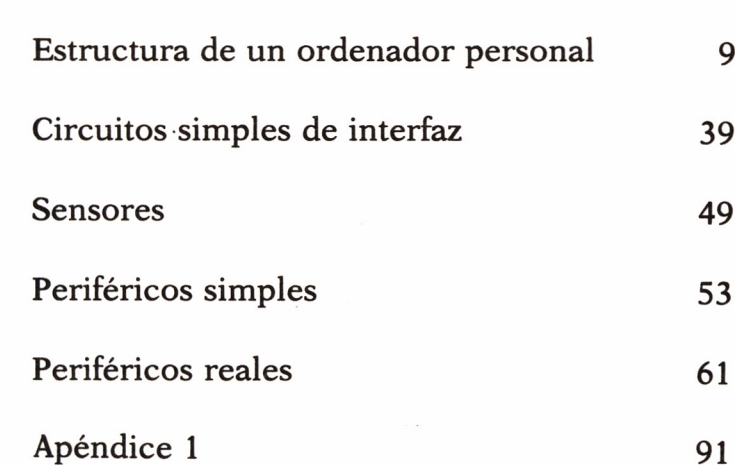

### **INTRODUCCION**

OS ordenadores personales han alcanzado en los últimos años una difusión que permite incluirlos entre las herramientas habituales de trabajo de un sinfín de actividades humanas. La preparación de informes mediante procesador de textos, la elaboración de presupuestos mediante hoja de electrónica de cálculo o la consulta de archivos<br>de referencias mediante bases de datos son la forma más cómoda y eficiente de realizar estos trabajos y se utilizan asiduamente en muchas oficinas para muy diferentes apli-

caciones. Sin embargo, el medio más corriente de comunicación entre el usuario y la máquina sigue siendo el teclado, que poco a poco se ha ido ampliando con un número considerable de variantes: teclas de función, teclas especiales de edición, teclas de movimiento del cursor, etc. Recientemente han aparecido algunos ordenadores personales que incluyen un dispositivo denominado «ratón» o una tableta digitalizadora, que permiten seleccionar las opciones de un menú o indicar las coordenadas de un punto en un objeto de manera enteramente gráfica. Estos dispositivos presentan grandes ventajas con respecto a la comunicación a través del teclado para muchas aplicaciones, siendo su coste el factor que limita su uso creciente entre los usuarios de ordenadores personales.

En este libro se van a presentar de manera gradual los diferentes periféricos conectables a los ordenadores personales para comunicación entre el usuario y la máquina. Mediante pequeños experimentos y proyectos se abordará la construcción de algunos de ellos, principalmente dispositivos que permiten hacer más eficiente la comunicación. Se indicará paso a paso:

• El fenómeno físico sobre el que se fundamenta el elemento sensor o el actuador.

• Un diagrama de bloques descriptivo de cada dispositivo.

- Un plano eléctrico.
- Los diagramas de señales necesarios para su comprensión.

• Detalles constructivos para el que se sienta impulsado a montar un prototipo del proyecto propuesto.

• Algunas rutinas en diferentes lenguajes para poder activar los dispositivos montados y adaptarlos a las aplicaciones usuales.

Asimismo se mencionarán otros equipos que pueden conectarse a un ordenador personal, pero que poseen una complejidad que los hace no fácilmente ejecutables por un usuario corriente. Los periféricos usuales como pantallas, impresoras, cassettes, diskettes, etc., se consideran cubiertos sobradamente con la literatura existente y además son de gran dificultad de realización, por lo que no se mencionan más que de pasada.

La descripción de cada circuito se hará de la manera más sencilla posible, pero se estima conveniente algún conocimiento electrónico del lector para la conducción a buen puerto de los experimentos. En el apéndice se dan algunos consejos generales sobre la manera más idónea de experimentar con los circuitos propuestos, utilizando los componentes para montaje más usuales y que el mercado ofrece con muchas variaciones y a precios razonables.

Dado que existe un número muy grande de ordenadores personales de uso general, no es posible dar instrucciones aplicables a todos y cada uno de ellos, por lo que (en cuanto a circuitos se refiere) se describirán las peculiaridades propias de dos ordenadores personales de diferente gama: El popular ZX-Spectrum y el cada vez más extendido IBM-PC. Con los detalles constructivos para ambos será fácil la adaptación de los proyectos a otras máquinas de similar arquitectura. El libro describe sucintamente cada uno de estos equipos y las condiciones mínimas necesarias para realizar el desarrollo de los proyectos, pero en algún caso es posible que, para una comprensión completa de las limitaciones propias de los ordenadores descritos, sea necesario consultar las referencias pertinentes, que se mencionan en el apéndice.

El propósito del libro es doble: por un lado, mostrar la relativa facilidad con la que pueden realizarse equipos para añadir a los ordenadores personales y por otro, ayudar en la selección de las características principales de los equipos que pueden adquirirse ya terminados. Para los lectores con alguna experiencia en montajes electrónicos será fácil realizar los montajes propuestos e integrarlos en sus aplicaciones y juegos. Para los lectores con interés en el conocimiento de las posibilidades de los nuevos dispositivos ofrece la información suficiente para juzgar sobre la conveniencia de adquirir alguno ya montado o montarlo por sí mismo.

Es de resaltar que alguno de los circuitos descritos y que en general provienen de las hojas de datos o notas de aplicación de los fabricantes podrían estar protegidos por patentes. Para el aficionado que construye un prototipo para su propio uso esto no representa problema. Sin embargo, si como resultado de la satisfactoria operación del mismo se decide a construir y comercializar una serie, debería investigar si lo que incluye en su producto necesita aclaración de su situación como propiedad intelectual. Ocurre con frecuencia que determinados montajes que aparecen en los libros, en revistas o en notas de aplicación de fabricantes tienen durante un tiempo interés comercial para las mismas, por lo que es necesario conocer si la protección es aplicable a cada caso particular.

Se comienza en el capítulo 1 con una descripción de la estructura de un ordenador personal típico y los elementos principales para la conexión de los periféricos. En el mismo capítulo se detallan la arquitectura y las particularidades de los dos ordenadores personales tomados como referencia en los ejemplos, para facilitar la integración de los proyectos en los mismos. Para una primera lectura no es necesario entrar en todos los detalles, pero sí tener presente las posibilidades y limitaciones de cada uno de ellos.

Se sigue en el capítulo 2 con el detalle de los circuitos principales de conexión: decodificadores y puertos de entrada o salida. A continuación, en el capítulo 3 se enumeran los sensores de magnitudes físicas aplicables en los periféricos de interés.

En el capítulo de periféricos simples se detallan los dispositivos elementales, mediante los cuales se construyen los periféricos reales. En el capítulo siguiente se analizan los diferentes periféricos reales aplicables a la comunicación hombre-máquina, como, por ejemplo, lápiz óptico, pantalla táctil o palancas de mando. Se incluyen además algunos ejemplos de circuitos útiles en diferentes aplicaciones.

En el apéndice se añade una lista de recomendaciones e instrucciones para la construcción de los proyectos. Los libros y revistas consultados y considerados de interés se referencian a continuación, así como los datos básicos de los componentes empleados en los proyectos que se describen. Todos los componentes utilizados están disponibles en el mercado nacional, al menos en pequeñas cantidades, y son de uso común en muchas aplicaciones electrónicas.

Un glosario describe el significado de las siglas utilizadas y de los términos empleados usualmente en el argot informático y a los que en algún capítulo se ha hecho referencia.

En un próximo volumen se describirán otros periféricos de aplicación en la comunicación hombre-máquina y en la conexión de ésta con el mundo físico que le rodea. Con los periféricos descritos en ambos, estamos seguros que se podrá sacar un mayor partido de los equipos y se tendrá la oportunidad de desarrollar aplicaciones más útiles al propio usuario.

## ESTRUCTURA DE UN 1 ORDENADOR PERSONAL

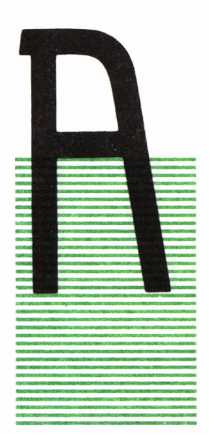

NTES de describir la conexión de nuestro ordenador personal con los periféricos que deseamos conectarle, es conveniente una sucinta pasada sobre cómo el ordenador tiene estructurado su funcionamiento. Es importante considerar las señales que se utilizan, su significado, duración y su relación con los circuitos internos de la máquina. Asimismo es necesario tener presente que los elementos internos de la máquina se utilizan a través de programas que direccionan a cada uno de ellos mediante una combina-

ción de señales relacionadas directamente con el programa.

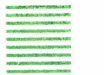

**CPU** 

La estructura más común de los ordenadores personales es la de una Unidad Central de Proceso (CPU) conectada a la memoria y los dispositivos periféricos mediante tres «buses» o caminos de comunicación: direcciones, datos y control.

La CPU, que está generalmente realizada mediante un microprocesador con algunos circuitos de ayuda, actúa como elemento de proceso y control, activando convenientemente cada uno de los buses en instantes perfectamente definidos por un reloj. La información dentro de la CPU se almacena en registros que transitoriamente contienen los operandos con los que realizan las operaciones. La Unidad Aritmética y Lógica (ALU) realiza las operaciones entre los registros. Generalmente uno de los registros se utiliza en todas las operaciones para almacenar el resultado: es el acumulador. Las instrucciones ejecutadas por la CPU se extraen de la memoria de forma secuencial de acuerdo con el contenido del registro contador de programa, al terminar la instrucción anterior, salvo que la instrucción

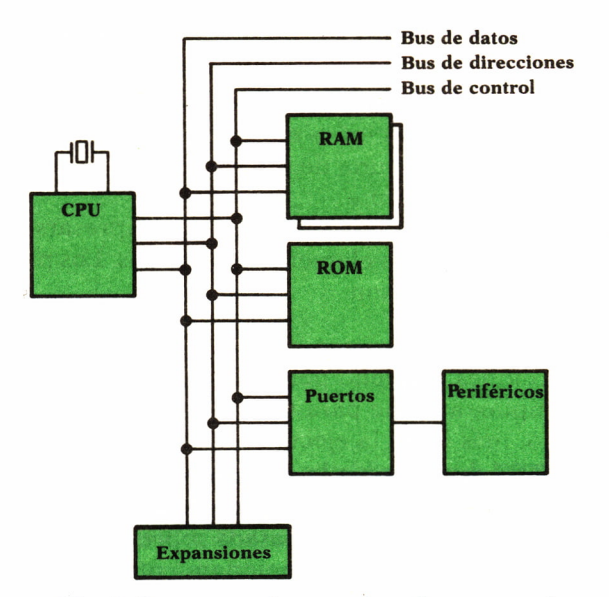

*Fig. 1. Estructura de un ordenador personal.*

sea de bifurcación o salto, en cuyo caso el resultado de la operación se utilizará como nuevo contenido del registro contador de instrucción. También se altera la secuencia de ejecución de instrucciones al producirse la indicación de interrupción, que temporalmente detiene el programa en curso y cede el control a la rutina programada para ejecutarse en caso de generarse un suceso exterior. Al terminar la rutina de tratamiento el programa continúa.

Las señales necesarias para el funcionamiento del sistema son generadas por la CPU a partir del reloj fundamental. Los circuitos internos de la CPU determinan el instante de comienzo de cada operación mediante la división del tiempo en ciclos. En cada ciclo específico se produce la misma secuencia de señales, activándose los circuitos externos al producirse la combinación apropiada para cada uno. Así, por ejemplo, para transferir el contenido de una posición de memoria a un registro tendrá que producirse la secuencia de señales que activen la lectura de la memoria referenciada en la instrucción mediante su dirección, mantener estable la lectura durante un tiempo y escribirla en el registro indicado. Todos los pulsos necesarios deben hacerse de manera precisa y determinada para cada ciclo. El tipo de ciclo utilizado depende de cada instrucción. La secuencia de ciclos para una instrucción empieza con la lectura de la instrucción. Según el tipo de los operandos se realizarán lecturas adicionales para traer a los registros de trabajo los datos sobre los que operar. El cálculo de la dirección efectiva de los operandos se realiza después de leído el contenido de la instrucción. Como terminación de la instrucción se realizan ciclos de

escritura si el resultado debe quedar en memoria. Es frecuente en los microprocesadores que durante la ejecución de una instrucción se realice la operación de lectura de la instrucción siguiente, con lo que se consigue acelerar la ejecución de instrucciones en conjunto. Esto es posible porque los circuitos utilizados en cada una de las fases son diferentes, por lo que pueden activarse simultáneamente.

La capacidad de proceso de la máquina puede expresarse mediante las características de la CPU yde los elementos asociados. Los parámetros más importantes a tener en cuenta son:

• Juego de instrucciones: Existen dos planteamientos básicos: utilizar un juego de instrucciones pequeño pero que puede ejecutarse en un solo ciclo o un juego amplio, aunque para ello sea más complicada la decodificación y, por tanto, más lenta la ejecución.

• Número de bits del bus de datos. Usualmente de 8 a 32 bits. Cuanto mayor sea la longitud, mayor es la velocidad de transferencia.

• Número de bits del bus de direcciones o capacidad de direccionamiento.

• Posibilidades de utilización de técnicas de paginación o memoria virtual.

• Detección de errores de memoria.

• Protección de memoria.

• Buses directos o multiplexados. Los buses directos son más fáciles de utilizar, aunque necesitan más patillas en el circuito.

• Velocidad del reloj o ciclo de máquina. Todos los circuitos deberán poder operar a la velocidad fijada por el reloj, principalmente la memoria.

• Número de instrucciones ejecutables por segundo.

• Posibilidades de solapamiento entre lectura y ejecución de instrucciones.

• Posibilidad de utilización de proceso en paralelo mediante varios microprocesadores de iguales o diferentes características.

• Número y estructura de los registros.

• Modo de conexión a los periféricos externos: puertos o acceso directo a memoria.

• Posibilidades de interrupciones externas vectorizadas y accesos directos a memoria.

La valoración adecuada de cada uno de los parámetros es difícil de realizar para cada caso particular. Es necesario considerar aplicaciones concretas para que los fríos números tengan significado, pero en general las mayores prestaciones globales corresponden a las máquinas con mayores velocidades y mayores capacidades de direccionamiento. La capacidad efectiva de trabajo de una máquina debe también contemplar la velocidad de transferencia de los dispositivos de almacenamiento externos y de los

canales de comunicación, que en el trabajo real suelen resultar el factor limitativo de cualquier configuración.

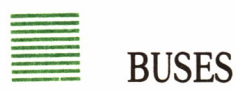

El *bus de datos* conduce la información que según las circunstancias será tratada como datos o como programa. Esto es el bus que suministra y recibe datos de los dispositivos periféricos. Esto indica que el busse comporta de manera bidireccional. El número de bits que forman el bus depende de muchos factores. En el entorno de los ordenadores de bajo coste es universal un ancho de 8 bits, aunque hay una rápida evolución hacia los de 16 e incluso de 32 bits.

El *bus de direcciones* presenta la información necesaria para ubicar cada dato. El número de líneas disponibles para seleccionar diferentes direcciones indicará en base 2 la cantidad de celdas de memoria accesibles por el sistema.

Por ejemplo, el número de posiciones disponibles según el número de líneas de direccionamiento puede verse en la tabla siguiente:

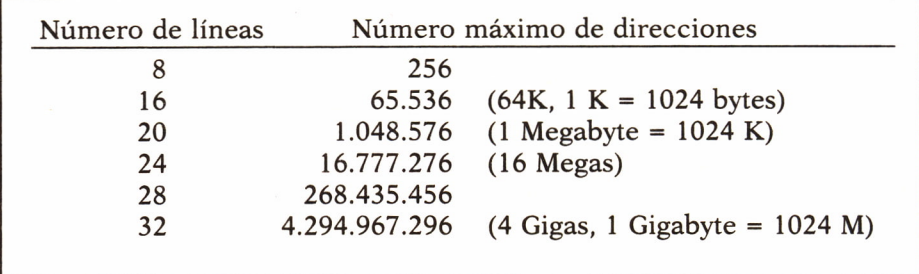

Para la conexión a periféricos indicará el número de «puertos» por los que puede llegar o salir información, agrupados en bloques de 8 bits. Para reducir el número de patillas necesarios en los circuitos integrados de los microprocesadores es frecuente que un mismo pin se utilice para dos fines distintos, según el período. Suele utilizarse este multiplexado entre dirección y datos, pues la información que transporta cada uno de ellos no se necesita siempre simultáneamente. Un circuito exterior se encarga de mantener la dirección durante un período más largo que el de su aparición en el bus.

Antes de seguir adelante es necesario mencionar aquí las tres diferentes técnicas de direccionamiento de periféricos.

• La primera establece instrucciones específicas para la comunicación con el exterior, lo que se traduce en la existencia de líneas especiales en el bus de control dedicadas a seleccionar cuando la instrucción hace referencia a posiciones de memoria o cuando a la comunicación con el exterior.

• La segunda hace aparecer los dispositivos periféricos como parte integrante del mapa de direcciones de memoria, es decir, se accede indistintamente con las mismas instrucciones de máquina tanto a la memoria interna como a los periféricos.

• La tercera es un caso particular de la segunda en la cual el periférico se comporta como memoria, pero con sus propias características de temporización, para permitir lo que se denomina Acceso Directo a la Memoria (DMA). Durante el tiempo que dura la transferencia, el proceso de la CPU está detenido, bien durante un ciclo de instrucción o durante el tiempo de una transferencia completa. Este método requiere en la máquina circuitos especialmente dedicados a optimizar la transferencia.

Para las aplicaciones que nos ocupan es importante considerar la conexión de la unidad central con los dispositivos periféricos. Del bus de direcciones se tomará la referencia para saber cuándo se está refiriendo la unidad central al periférico, mediante decodificadores que se activen cuando en el bus se produzca la combinación para la que ha sido programado. El bus de direcciones ha de ser pues cualificado por alguna otra señal que indique cuándo la información en el bus es indicadora de dirección de periférico y en qué sentido se va a realizar la transferencia.

El *bus de control* lleva las señales que indican los intervalos de tiempo en que son válidos la dirección o los datos. Dependiendo de la arquitectura de cada ordenador personal, hay señales con significado particular, por lo que se describen en rasgos generales y que pueden aplicarse a los dos OP tomados como ejemplo y a otros muchos.

Señales del bus de control:

• Reloj de referencia. Indica al resto de los circuitos los instantes de cambio de período y es la base para fijar todas las temporizaciones.

• Reset. Señal que se emplea para realizar la inicialización física del sistema. Suele ir asociada a que la alimentación alcance un nivel adecuado para el funcionamiento de los circuitos.

• Señales necesarias para el acceso a la memoria. Incluye los pulsos de lectura/escritura y control de la duración del acceso.

• Señales necesarias para el acceso a los dispositivos exteriores. Incluye los pulsos de lectura/escritura, control de la duración del acceso y las peticiones del bus para acceso por DMA.

• Interrupciones. Señales de comunicación de fenómenos asincronos con el proceso para que sean atendidos por la unidad central. Pueden ser enmascarables o no enmascarables.

• Indicaciones del estado de la máquina. Permiten sincronizar las acciones exteriores con determinados períodos internos.

Dentro de la unidad central y considerados como dispositivos internos se encuentran los diferentes tipos de memoria y las conexiones a los periféricos externos.

## = ROM

La memoria de solo lectura (ROM = Read Only Memory) incluye los programas y datos no alterables por programa o porque se apague la máquina. Contiene los programas de soporte de los dispositivos propios y las rutinas de inicialización y diagnóstico. Este conjunto de programas se denomina Sistema Operativo y facilita el empleo de la máquina, pues realiza las funciones de control de los periféricos a través de las peticiones efectuadas por el programa del usuario. En algunas máquinas este conjunto de programas es ampliable mediante la carga de programas adicionales desde algún periférico externo. En otros OP se incluye de forma transparente el acceso al lenguaje intérprete utilizado para la programación de juegos y otras aplicaciones.

Algunos dispositivos conectados a través de adaptadores pueden contener su propia ROM para el soporte lógico de sus funciones, de esta forma pueden utilizarse desde los programas cargados en la máquina según la configuración de cada equipo.

#### = RAM

La memoria de lectura/escritura (RAM = Random Access Memory) o de acceso al azar se utiliza para contener los datos y programas variables. En esta memoria se almacenan los programas de aplicación, las áreas de trabajo e incluso el contenido que se visualiza en la pantalla. Los circuitos que integran la memoria RAM son generalmente de tipo dinámico, es decir, la información debe ser renovada periódicamente para que no se pierda. Esta renovación se realiza automáticamente mediante el denominado circuito de refresco, que efectúa ciclos de lectura ficticia independientemente del programa que se esté corriendo en la máquina. La máquina puede disponer inicialmente de una cantidad de memoria limitada, ampliable mediante la adición de tarjetas opcionales, hasta el límite fijado por su capacidad de direccionamiento. Es importante el análisis de los diferentes ciclos posibles en el acceso a memoria, por lo que en el apartado siguiente se describen con detalle ejemplos para las dos máquinas.

Existe la posibilidad de utilizar más memoria RAM de la directamente accesible por el espacio de direccionamiento directo de la CPU, mediante técnica de paginación o haciendo que se comporte como almacenamiento externo, en cuyo caso de denomina disco virtual.

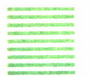

#### **PUERTOS**

La conexión de los periféricos se realiza a través de circuitos conectados a los buses de forma similar a la memoria, es decir, utilizando el bus de direcciones para seleccionar individualmente a cada periférico, el bus de datos para las transferencias de información y el bus de control para sincronizar las operaciones con señales propias indicativas de las diferentes tipos de ciclo de lectura o escritura. Se denomina generalmente «puerto» a cada dirección de entrada/salida de periférico exterior. También es importante la consideración de los diferentes ciclos de acceso a los puertos, por lo que también se detallan en el apartado de arquitectura, ejemplos para las dos máquinas.

Un dispositivo exterior puede utilizar una o más direcciones de puerto, según sus necesidades. Normalmente necesitará al menos una dirección para los datos y otra para el control, pero pueden ser muchas más, como en los dispositivos complejos como el adaptador de pantallas o discos, que contienen numerosos registros de control internos, accesibles como puertos diferentes desde la CPU.

La facilidad de crecimiento en número de dispositivos externos define de manera determinante las aplicaciones posibles de un OP. Si la máquina dispone de arquitectura abierta, el número de posibilidades de ampliación es prácticamente ilimitado. Es interesante observar la tendencia entre los OPs. Mientras en unos se ofrecen un conjunto muy avanzado de periféricos, pero sin posibilidades de ampliación, en otros el equipo básico es bastante limitado, pero posee muchos dispositivos opcionales. No hay una solución única y definitiva, pero parece que tiene más futuro la solución abierta, aunque en general pueda resultar más cara. La posibilidad de adaptación a prácticamente cualquier tipo de aplicación es hoy una gran ventaja a considerar. En las máquinas utilizadas como ejemplo, aunque la solución es muy diferente, es fundamental en su arquitectura la apertura hacia la conexión de dispositivos externos. El punto de partida de ambos es muy diferente, puesto que la gama de aplicaciones de cada uno de ellos también lo es, pero presentan una característica común y es que han originado una gran actividad de desarrollo de equipos conectables a ellos, lo que indica el éxito de la idea y la aceptación por parte de los usuarios.

### **INTERRUPCIONES**

La producción de fenómenos asincronos con el proceso normal de la unidad central hace necesaria una técnica que permita prestar atención cuando sea requerido. El mecanismo de interrupciones utilizado en los dos ordenadores personales descritos es diferente, pero tienen en común la utilización transitoria de la unidad central cuando se presenta el fenómeno asincrono.

El sistema de interrupciones de muchos OPs utiliza un circuito específico para control y vectorización del origen de la interrupción. La vectorización consiste en que el circuito de control hace que en el bus de datos se.presente la dirección de la rutina que debe tratar la interrupción en el ciclo que realiza la CPU para reconocer y admitir la solicitud. Con ello el tiempo perdido para el cambio de actividad es mínimo.

La utilización de interrupciones en la conexión a un periférico está indicada cuando la relación del tiempo de transferencia al tiempo transcurrido entre ellas es pequeña, por lo que un programa dedicado restaría otras posibilidades a la máquina. Es decir, para transferencias totalmente periódicas y regulares puede resultar ventajoso la utilización del método de consulta, mientras que para transferencias aperiódicas el método de interrupción es el preferible. Una ventaja adicional es que las transferencias por interrupción permiten el trabajo simultáneo de varias tareas en la máquina, optimizando la utilización de los recursos. Así, por ejemplo, la escritura en la impresora puede realizarse de manera totalmente simultánea con otros procesos como la edición, sin que ésta se vea afectada, pues el tiempo utilizado para las transferencias desde un fichero o área intermedia es despreciable frente al tiempo total de impresión o de espera ante la pantalla.

La secuencia de acciones para utilizar interrupciones es la siguiente:

• Seleccionar una entrada de interrupción no utilizada por otro dispositivo.

• Inicializar el vector de interrupción correspondiente.

• Activar la comunicación de la interrupción física a la entrada del conectar de expansión.

• Cargar la rutina de tratamiento de interrupción en posiciones de memoria no utilizada por el sistema.

• Habilitar la entrada de la interrupción.

• Al producirse la interrupción, tratar la causa guardando los datos necesarios para describir el estado, dejando el tratamiento si hace falta para un programa de prioridad inferior.

• Completar la acción indicando al controlador que la operación está terminada.

Es conveniente tener en cuenta la necesidad real de tratamiento de fenómenos asincronos por interrupción. Por ejemplo, en la implementación actual del intérprete de BASIC del IBM-PC se presentan como orígenes posibles de interrupción tratadas por el programa: teclado, lápiz óptico, pulsadores del adaptador de juegos y las comunicaciones asincronas. Sólo la última se trata realmente por interrupción, siendo las otras tratadas por exploración de la activación de la causa, cuando ésta ha sido programada como condición para la interrupción (mediante las sentencias ON PEN GOSUB NNN y similares). En este caso deberíamos hablar propiamente de seudointerrupciones, porque aunque el efecto macroscópico es el mismo, la realidad no lo es, pues viene condicionada por la arquitectura de la máquina. El programa intérprete efectúa una exploración de los sucesos programados, cada vez que se termina la ejecución de una sentencia.

Puede utilizarse una entrada única de interrupción para recibir peticiones de varios dispositivos, conectándolos en cadena y realizando el control mediante un circuito de codificación de prioridad. Al producirse la interrupción, la CPU explorará secuencialmente los posibles orígenes, a través de otros circuitos de puerto. Al atender al más prioritario, desaparecerá la condición de petición y se pasará a atender al siguiente en el orden jerárquico.

Después de la descripción para una máquina en general pasamos a mostrar los detalles específicos de las dos máquinas tomadas como ejemplo, para poder ser concretos en las descripciones de los circuitos de los capítulos posteriores. Algunos detalles pueden saltarse en una primera lectura, para consultarlos en el momento necesario al leer los proyectos que se proponen como ejemplos.

ZX-SPECTRUM

#### Diagrama de bloques

La arquitectura del ZX-Spectrum se muestra en la figura. Merece la pena resaltar que la mayoría de los circuitos de control han sido ubicados en un mismo circuito integrado diseñado a tal efecto: La ULA (Uncommited Logic Array). Este circuito incluye las funciones de entrada/salida, por ejemplo, las de conexión del cassette, el teclado y el zumbador además de la comunicación con el controlador de vídeo.

La CPU utilizada es el Z80A. Es un microprocesador de 8 bits con un amplio juego de instrucciones, que forma parte de gran número de ordenadores personales de la gama baja y de muchos equipos industriales de control. Posee 16 bits de dirección, con lo que es capaz de acceder a 64 K de memoria. Posee un doble juego de registros que comprende: un acumulador (A), 6 registros de 8 bits (que se representan por las letras B, C, D, E, H, L y las del juego alternativo por las mismas letras con comilla), que pueden usarse combinados en parejas de 16 bits y un registro de indicadores especiales (Flags). Además dos registros de índice de 16 bits (IX, IY), un registro apuntador de la pila (SP), un registro de la dirección de

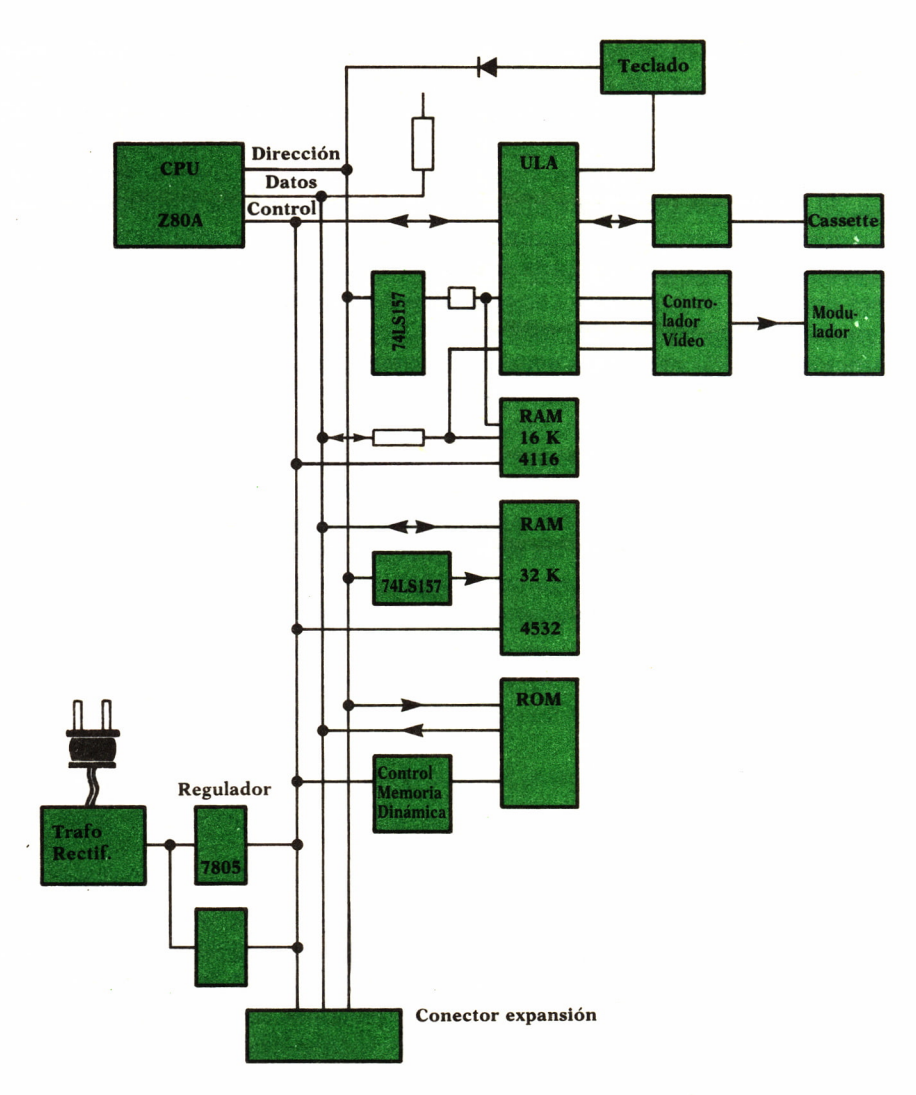

*Fig. 2. Estructura del ZX-Spectrum.*

refresco (R), el contador de programa (IP) y un registro de interrupciones (I). Incluye circuitería para realizar el refresco de las memorias dinámicas. La evolución hacia máquinas con mayor espacio de direccionamiento ha desplazado este microprocesador de los desarrollos actuales, aunque es digno de mención la existencia de versiones muy avanzadas de este micro que trabajando a alta velocidad compiten con otros micros de 16 bits de desarrollo más reciente.

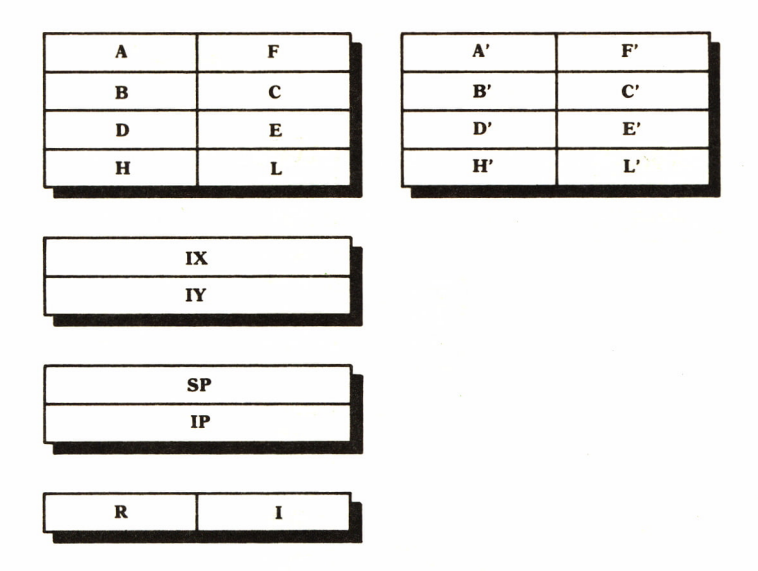

*Fig. 3. CPU Z80, registros.*

Dispone de dos entradas para interrupción: NMI (no enmascarable) e INT (enmascarable). Posee tres modos de manejo de interrupciones enmascarables:

• 0-salto a la dirección de página 0 puesta en el bus por el dispositivo que la produce.

• 1-salto incondicional a la posición X'38' (es la usada por Spectrum).

• 2-salto indirecto a la dirección generada por el registro I para la parte alta y el periférico para el octeto bajo.

La memoria RAM está dividida en dos partes (aunque desde el programa se ve como un espacio continuo), para la zona que contiene el buffer de pantalla y la otra es espacio reservado para datos y programas. El modelo básico posee 16K que pueden ser ampliadas hasta 48K.

La memoria ROM contiene el programa de control, el intérprete de BA-SIC y los programas de soporte de los dispositivos periféricos normales: cassette, teclado, pantalla.

El ordenador se alimenta a través de un transformador-rectificador que se conecta directamente a la red, generándose en el propio ordenador las tensiones necesarias para el funcionamiento, a partir de la tensión de 9 voltios obtenida del transformador-rectificador.

También posee un único conector de expansión que permite obtener las señales del bus del Z80A junto con las tensiones de alimentación. Para realizar la conexión de más de un periférico que utilice el conector de borde es necesario montar los conectores adicionales en cascada.

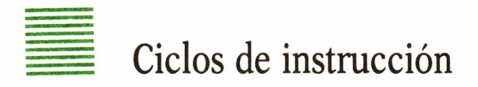

Los ciclos de instrucción cuyas señales están presentes en el conector exterior son los siguientes:

*Acceso a memoria.* Se compone de cuatro ciclos básicos. Pueden alargarse para acceso a memorias lentas mediante la activación en nivel bajo de la señal de -WAIT. Debe hacerse durante el flanco de bajada de T2, que introducirá un pulso adicional TW.

*Acceso a puertos.* Se compone de cinco ciclos básicos. Permite también el alargamiento del ciclo mediante la inclusión de períodos TW. En toda operación de E/S hay por lo menos un TW.

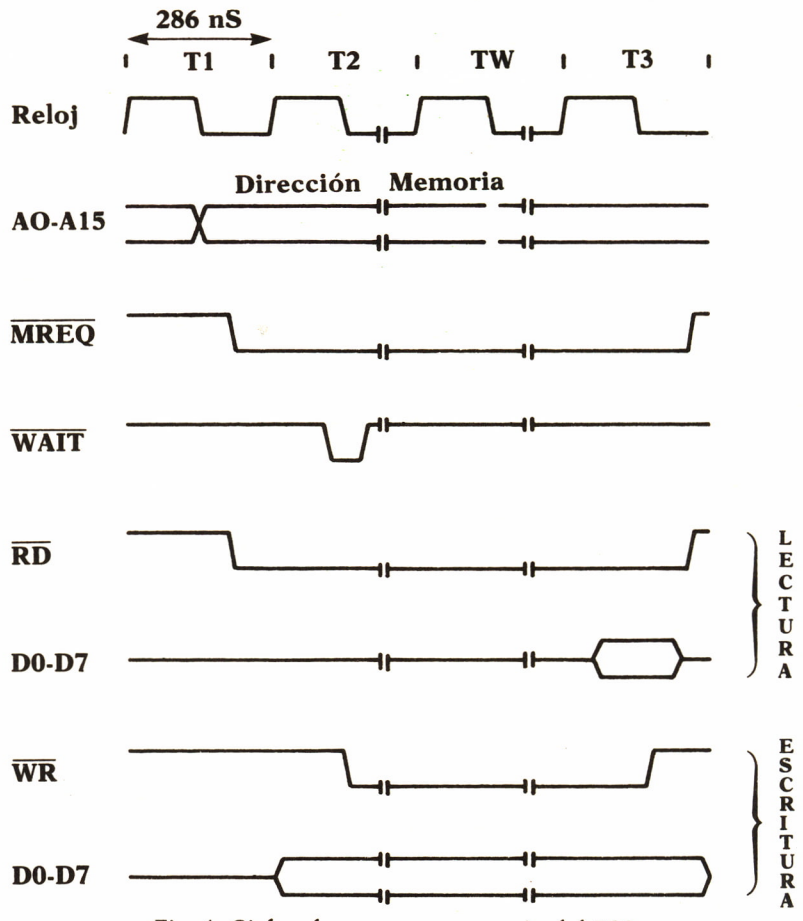

*Fie. 4. Ciclos de acceso a memoria del Z80.*

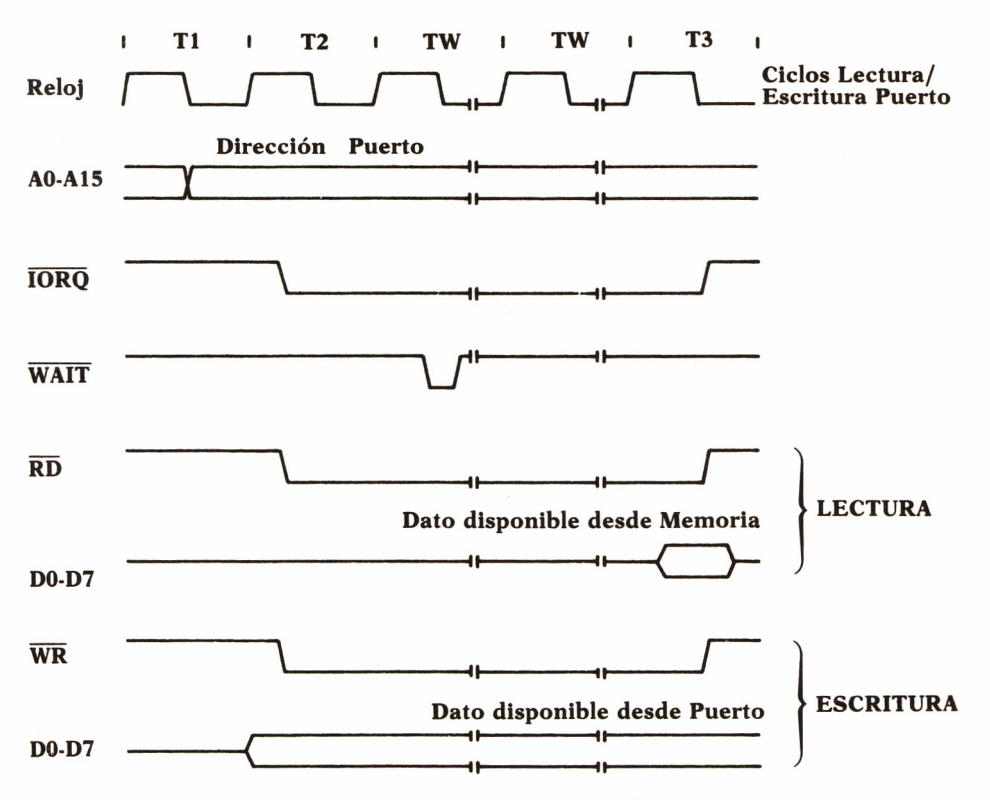

*Fig. 5. Ciclos de entrada/salida del Z80.*

Los ciclos se diferencian en la aparición de las señales de lectura/escritura en memoria y puertos. Para ambos tipos de ciclo la duración puede alargarse en incrementos de un período, mediante la activación de la señal de Wait en nivel bajo. Hay ciclos especiales para el tratamiento de interrupciones. Durante los periodos necesarios para decodificación de la instrucción, la señal MI aparece en nivel bajo.

La significación de los bits de dirección en las diferentes instrucciones de entrada/salida depende del modo de direccionamiento.

## Descripción del conector exterior

El conector exterior es de tipo de borde de 28 x 2 contactos, con separación de décima de pulgada entre pistas, con la asignación de señales mostrada en la figura 6:

- CLK: Reloj de referencia desde la ULA. 3,5 MHz.
- A0-A15: Bus de direcciones.

|                         | B              | A               |
|-------------------------|----------------|-----------------|
|                         | A14            | A15             |
| 1                       | A12            |                 |
| $\overline{\mathbf{c}}$ | $+5V$          | A <sub>13</sub> |
| 3                       | $+9V$          | D7              |
| 4                       |                | NC              |
| 5                       | Ĺ              | L               |
| 6                       | 丄              | D <sub>0</sub>  |
| 7                       | 丄              | D1              |
| 8                       | <b>CLK</b>     | D2              |
| 9                       | A <sub>0</sub> | D <sub>6</sub>  |
| 10                      | A1             | D <sub>5</sub>  |
| 11                      | A2             | D <sub>3</sub>  |
| 12                      | A <sub>3</sub> | $\mathbf{D4}$   |
| 13                      | -IOROGE        | $-INT$          |
| 14                      | T              | $-NMI$          |
| 15                      | <b>VIDEO</b>   | -HALT           |
| 16                      | Y              | $-MREQ$         |
| 17                      | $\mathbf{V}$   | $-IOREO$        |
| 18                      | U              | $-RD$           |
| 19                      | -BUSRO         | $-WR$           |
| 20                      | -RESET         | $-5V$           |
| 21                      | <b>A7</b>      | $-WAIT$         |
| 22                      | A6             | $+12$           |
| 23                      | A <sub>5</sub> | $+12$ (nf)      |
| 24                      | A <sub>4</sub> | $-M1$           |
| 25                      | -ROMCS         | -RFSH           |
| 26                      | -BUSACK        | A8              |
| 27                      | A9             | A10             |
| 28                      | A11            | NC              |
|                         |                |                 |
|                         |                |                 |
|                         | <b>ABAJO</b>   | <b>ARRIBA</b>   |

*Fig 6 Conectar exterior del Spectrum.*

- D0-D7 : Bus de datos.
- -RESET: Entrada de inicialización directa.

• -INT: Entrada de interrupción externa. Va conectada directamente a la entrada de igual nombre de la CPU. Cuando llega una señal por esta entrada el programa que se estaba ejecutando se interrumpe y pasa a ejecutarse otro programa cuya dirección de partida se encuentra en el vector de interrupción externa. La dirección depende del modo que haya sido programado. Normalmente lo utiliza la ULA para producir una petición cada 20 milisegundos.

• -NMI: Entrada para interrupción no enmascarable. Se ejecuta el programa direccionado por el vector en posición *X'66'.*

• -HALT: Indicación de que la CPU ha ejecutado una instrucción de parada (Halt) y está a la espera de una interrupción para continuar.

• -BUSRQ: Entrada para poder ganar acceso a los buses, controlados normalmente por la CPU. Permite el acceso a la memoria desde un dispositivo externo, en los períodos no utilizados por la CPU.

• -BUSACK: Salida que da respuesta a la solicitud del bus realizada mediante BUSRQ.

• -MREQ: Indicación de que en el bus de direcciones hay una dirección válida.

F\* -IORQ: Indica cuándo hay una dirección de puerto válida en el bus de direcciones, para una instrucción de E/S. La parte alta contendrá el valor del registro A antes de la operación para las operaciones de direccionamiento directo. Para operaciones de direccionamiento indirecto, la parte alta se obtiene del registro B y la baja del registro C.

• -IORQGE: Entrada de IRQ de la ULA.

• -RD: Indica si se va a leer de la memoria o de un dispositivo externo.

• -WR: Indica si se va a escribir en la memoria o en un dispositivo externo.

• -WAIT: Entrada para poder alargar el ciclo de acceso para dispositivos lentos.

• -ROMCS: Indica el acceso a la ROM. Si se fuerza la desactivación de la ROM interna, podría ejecutarse otro programa de control en otra ROM conectada al bus.

• -MI: Indica que el ciclo MI de instrucción está en curso. Decodificación de instrucción.

• -RFSH: Indica la activación del ciclo de refresco.

• VIDEO: Salida de vídeo compuesto, que puede ser utilizada para la conexión directa a un monitor de vídeo.

• U, V, Y: Señales de generación de la salida de vídeo.

• +5 Voltios: Alimentación general de los circuitos. Regulada.

• -5 Voltios: Alimentación de la memoria dinámica. Regulada.

• +9 Voltios: Alimentación que viene directamente desde el transformador. No regulada.

• +12 Voltios (A): Alimentación producida internamente. Filtrada.

- +12 Voltios (B): La misma anterior antes del filtrado.
- 0 Voltios: Masa común de referencia. Tres líneas.

• Hay una posición de línea del conector, ranurada para forzar la inserción en la posición correcta. La inversión de la conexión de un circuito de prueba dañaría seguramente a los circuitos interiores.

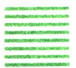

#### Interrupciones

Dos son las entradas de interrupción disponibles en esta máquina y que pueden utilizarse por el usuario con ciertas restricciones: INT y NMI. Hay

que tener en cuenta que en el actual programa de control la segunda está asignada a funciones de inicialización, mientras que la primera se utiliza para llevar el control de tiempo real y la lectura del teclado. Para utilizar de forma real las interrupciones sería necesario poder alterar la dirección de comienzo de la rutina de tratamiento de INT, para que una vez reciba control, se distinga cuál es el origen real de la interrupción. Puede, sin embargo, desactivarse la interrupción de tiempo que origina que la ULA pida la exploración del teclado y utilizar esta entrada para activarla con otros sucesos, siempre que pueda deducirse quién ha producido la petición.

Existen varias formas de emplear las interrupciones:

• Activar otra dirección en el bus de datos cuando se produzca la dirección generada por la bifurcación automática definida al emplear el modo 1 de interrupciones. Así se hace creer a la CPU que es diferente la dirección de comienzo del tratamiento.

• Solapar una determinada zona de memoria con otra en un circuito externo, desactivando la ROM original al acceder a la parte sustituida. La circuitería necesaria es similar a la necesaria para la solución anterior. Realmente es ampliar la zona solapada de 1 octeto a varios contenidos en una EPROM externa.

• Cambiar completamente la ROM por otra que modifique las direcciones de comienzo de tratamiento y si es conveniente otras partes del sistema operativo.

• Cambiar el modo de tratamiento de interrupción INT almodo 2, produciendo en el periférico la parte baja de la dirección de acuerdo con lo necesario en el tratamiento de este modo, para así poder ubicar en cualquier parte de la memoria RAM las rutinas de tratamiento de interrupción

Desde un punto de vista práctico, conviene utilizar las técnicas que no requieran alteraciones de la circuitería de ordenador, pues en ese caso se perdería la garantía. El hecho de disponer de una entrada en el conector de expansión para desactivar la ROM interna ha permitido muchas soluciones imaginativas en equipos comercializados por la casa original y muchos otras marcas comerciales. Es de resaltar también que no existe información oficial sobre el tema, siendo, por tanto, algo heterodoxas las soluciones, aunque totalmente operativas.

### Limitaciones de consumo

Aunque no hay valores oficiales de consumo admisible en las señales de alimentación, las medidas empíricas indican que para el modelo de 16 K pueden sacarse unos 250 miliamperios de la fuente de +5 voltios y unos 500 miliamperios de la de +9 voltios. Para el modelo de 48 K la corriente disponible de +5 voltios es inferior a 50 miliamperios, por lo que en este

caso se recomienda montar una fuente adicional, a menos que lo que se vaya a conectar sea de muy poco consumo como algunos conmutadores y LEDs.

## Consideraciones adicionales

Para la conexión de otros dispositivos al ZX-Spectrum es necesario tener presente las limitaciones de las señales existentes en el conector de expansión:

• Número de puertas conectables a cada señal del bus.

• Consumo máximo de las fuentes de alimentación. Es recomendable alimentar con fuentes de alimentación adicionales los equipos conectados.

• También es conveniente aislar mediante relés o fotoacopladores siempre que existan señales de tensiones superiores a 5 voltios o que por su funcionamiento puedan producirlas.

• Respetar las asignaciones de bits de dirección para los diferentes periféricos existentes.

• Realizar todas las conexiones con la alimentación desconectada.

• Verificar cuidadosamente las conexiones, evitando cortocircuitos entre pistas.

#### IBM-PC

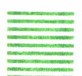

#### Diagrama de bloques

La arquitectura del IBM-PC puede describirse con el diagrama de bloques de la figura. Merece la pena recalcar la arquitectura abierta, que presenta la ventaja de permitir la conexión de cualquier adaptador que utilice las señales disponibles en los buses de igual manera que lo hace cualquier otro dispositivo de los ya existentes. Según los modelos, se dispone de 5 a 8 conectores de expansión («slots») para poder añadir nuevos periféricos a la máquina, ya sea uno de los existentes en el mercado o desarrollado por nosotros mismos. Puede añadírsele una unidad de expansión, con lo que el número de conectores de expansión disponibles se eleva a 14, siendo el espacio disponible de dos de ellos la mitad de los normales.

La CPU es el microprocesador Intel-8088 de 8/16 bits, pues aunque utiliza 8 bits para el bus de datos externo, tiene estructura de 16 bits. Tiene 20 bits para direccionar, por lo que el espacio de direcciones disponible es de 1 Megaocteto. Posee un avanzado repertorio de instrucciones, incluyendo la multiplicación y división de enteros. Dispone de 8 registros (AH,

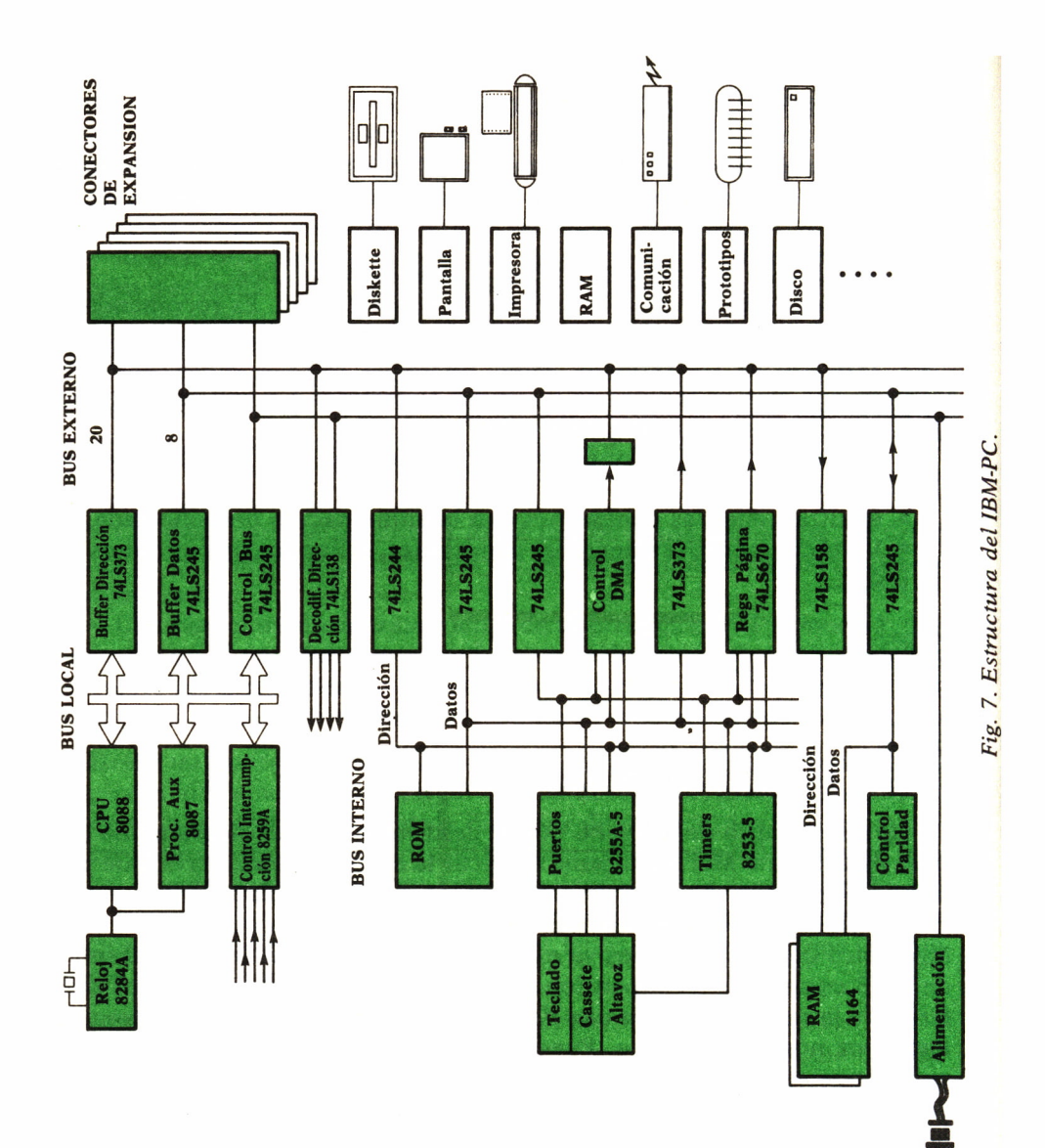

AL, BH, BL, CH, CL, DH, DL) que pueden usarse combinados en parejas (AX, BX, CX, DX), cuatro registros de 16 bits con aplicación especial a direccionamiento de datos y programa (CS, DS, SS, ES), cuatro registros punteros (SP, BP, DI, SI), el contador de programa (IP) y un registro de indicadores especiales (F). La estructura es muy similar a la del Z80, como sucesor avanzado que es del Intel 8080. Para poder direccionar hasta 1 Megabyte utiliza la técnica de segmentación, mediante la cual se obtiene la dirección efectiva de un dato mediante la suma de un registro de segmento (que se utiliza multiplicado por 16) más un registro de desplazamiento de 16 bits, por lo que el tamaño del segmento es de 64K.

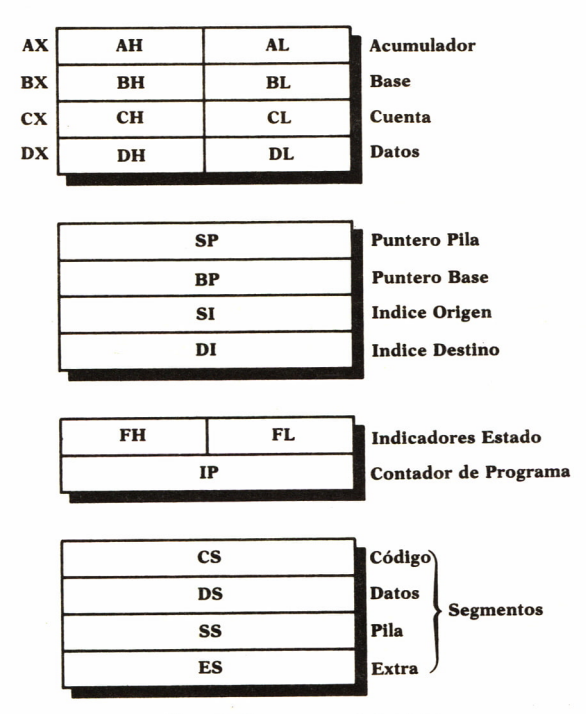

Fig. 8. Registros del 8088.

Todos los modelos incluyen un zócalo libre para poder instalar un procesador auxiliar o coprocesador matemático (Intel-8087), que permite mejorar el rendimiento en la ejecución de instrucciones de coma flotante, siempre que sea tenido en cuenta por la programación.

La memoria RAM es de tipo dinámico y necesita ser refrescada periódicamente, para lo que la máquina emplea uno de sus circuitos temporizadores programables, que produce los ciclos de refresco necesarios, resultando prácticamente transparente su efecto para la mayor parte de las aplicaciones. La placa principal puede contener hasta 256 K. Todas los ac-

cesos a la memoria se efectúan con control de paridad, por lo que realmente hay 9 bits por cada octeto útil. Puede ampliarse hasta 640 K directamente accesibles y hasta varios Megas como disco virtual.

La memoria ROM incluye el soporte de los periféricos básicos, denominado BIOS, el interprete de BASIC de bajo nivel y las rutinas de autodiagnóstico que se ejecutan al encender la máquina. El soporte efectivo de los periféricos se realiza a través del sistema operativo que haya sido cargado desde diskette o disco. Si no se introduce diskette con sistema operativo o se posee disco duro, el sistema activa un sistema operativo reducido en BASIC.

Hay una asignación de memoria fijada por la decodificación de la máquina: de 0 a 640 K RAM, de 640 a 860 K reserva para memoria de periféricos y hasta 1M ROM.

Hay circuitos específicos para:

- Control de interrupciones (hasta 8 o 15).
- Control de canales DMA (hasta 4 o 7).
- Temporización (3).
- Comunicación con teclado, altavoz y cassette.

El funcionamiento interno del IMB-PC está regido por un reloj de 4,77 MHz, que da un período básico de 210 nanosegundos. Un ciclo de instrucción se compone de varios ciclos básicos, según el tipo de instrucción y de operandos. Los ciclos son muy parecidos a los del Z80. Un ciclo de bus para acceso a memoria se compone de cuatro ciclos básicos, que pueden ser extendidos si la memoria que se utiliza es más lenta que la normal. Un ciclo de entrada/salida se compone de cinco ciclos básicos, también con la posibilidad de ser extendidos si el acceso lo requiere.

Posee dos entradas de interrupción:

• NMI (no enmascarable). Activada por errores de paridad en memoria, por fallos en circuitería y por el coprocesador matemático. En realidad, se puede enmascarar a través del bit X'80' del puerto de salida de dirección X'A0'.

• IRQ, vectorizada por el circuito 8259.

La entrada de Reset, que causa la inicialización del sistema al alcanzar las alimentaciones el nivel de operación, no está accesible en los conectores de expansión. No es posible realizar un borrado por circuitería. La función de inicialización normal se realiza a través del teclado mediante la pulsación simultánea de las teclas Alt-Ctl-Del.

La estructura de instrucciones del 8088 permite el tratamiento de las interrupciones vectorizadas de manera similar a las producidas por señales físicas que a las activadas por programa. La tabla de vectores de interrupción, que está colocada en la parte baja de memoria, emplea cuatro octetos para cada una de las entradas (segmento, desplazamiento), estando en los primeros ocho vectores las correspondientes a situaciones de excepción (división por cero, paso a paso, NMI, sobrepasamiento, etc), a continuación las ocho de origen físico y detrás, hasta un total posible de 256, las de programa. Estas últimas comprenden las propias del soporte de periféricos, del interprete de BASIC, del sistema operativo y de las aplicaciones que lo requieran.

### Ciclos de instrucción

Para los tipos de conexiones que se van a describir son de interés cinco tipos de ciclo de instrucción que se presentan en el IBM-PC. Son los ciclos de lectura y escritura de memoria, de lectura y escritura de puertos y de acceso por DMA.

Durante los ciclos de memoria son significativos los 20 bits del bus de dirección, mientras que en los de entrada/salida solamente se activan 16, de los cuales sólo 10 son utilizados en la decodificación de puertos. Las señales relevantes para cada uno de los ciclos se describen a continuación con explicación de los tiempos de especial interés para el correcto funcionamiento de las operaciones.

La señal a utilizar para extender el ciclo es READY, disponible en los conectores de expansión si se mantiene en nivel alto después de comenzada la operación, durante el flanco de subida de T3.

• Ciclo de lectura de memoria: Es aplicable a todas las operaciones de acceso a la memoria para instrucciones o para datos, tanto la propia del sistema como la conectada a través de los conectores de expansión. Al comienzo del ciclo de lectura la unidad central presenta en el bus de direcciones la dirección efectiva sobre la que se va a leer. Simultáneamente presenta la señal ALE, que en su flanco de bajada indica cuándo realmente se garantiza que en el bus está estable la dirección. Un poco después se activa la señal de MEMR, que se activa en nivel bajo. La combinación de las señales de dirección, ALE y MEMR, indican al bloque de memoria que se desea extraer un octeto. El circuito así referenciado deberá presentar en el bus de datos la información antes del comienzo del último ciclo básico. Al comienzo de este último ciclo y coincidiendo con la subida de la señal de MEMR, la unidad central captura el contenido presente en el bus de datos. Con esto finaliza el ciclo, quedando en un registro interno el contenido leído, para su utilización por la instrucción en curso.

• Ciclo de escritura en memoria: Es un ciclo complementario del anterior, en el cual es la unidad central la que presenta al bus de datos el octeto que se va a escribir. El ciclo es similar, con la diferencia de que la señal que indica la operación es MEMW. ALE indica cuando está disponible y estable la dirección en el bus, MEMW cuando empieza a estar disponible

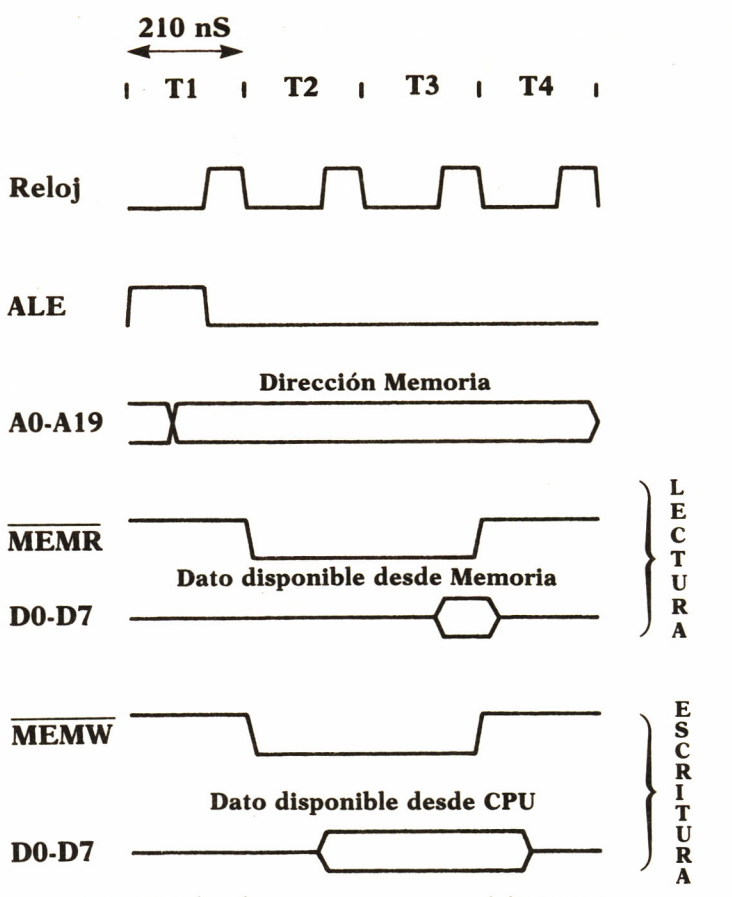

*Fig. 9 Ciclos de acceso a memoria del IBM-PC.*

el dato y con su flanco de subida cuándo sería conveniente la transferencia a memoria.

• Ciclo de lectura de puerto: Es el ciclo de bus utilizado al ejecutar una instrucción de entrada IN. Es similar al ciclo de lectura de memoria con la diferencia de la inclusión de un ciclo más y la indicación del tipo de ciclo mediante la señal IOR, activa en nivel bajo. Al principio del último ciclo básico, el octeto a leer ha de estar disponible para ser leído por la unidad central en el flanco de subida de la señal IOR.

• Ciclo de escritura en puerto: Es el ciclo de bus utilizado el ejecutar una instrucción de salida OUT. Los datos son presentados por la unidad central después de la bajada de IOW y han de ser tomados por el dispositivo exterior antes o en la subida de esa señal.

• Ciclo de acceso por DMA (Acceso directo a memoria). El ciclo comprende simultáneamente lectura en un dispositivo y escritura en otro. Las

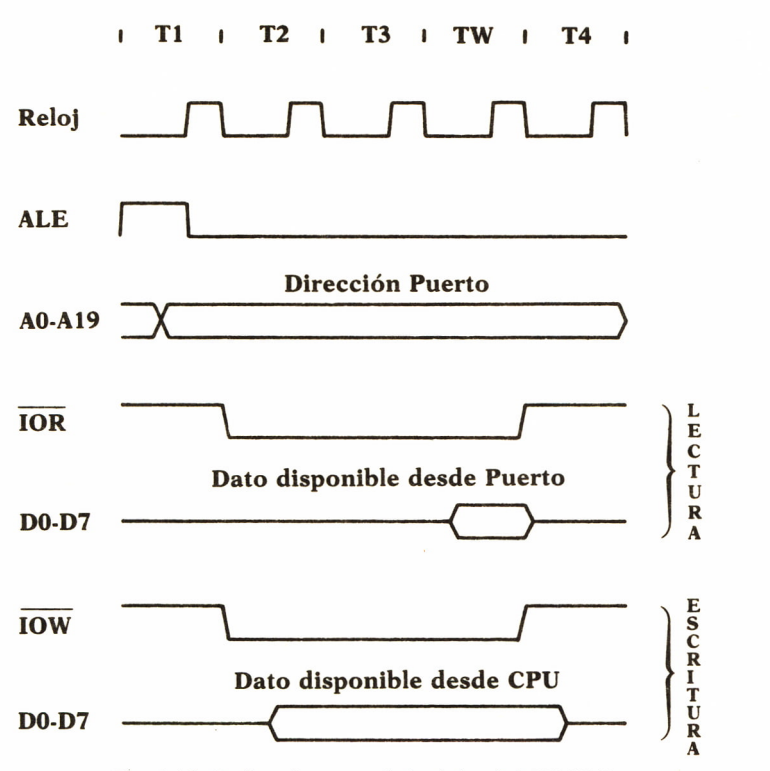

*Fig 6.10 Ciclos de entrada/salida del IBM-PC.*

direcciones son producidas por el controlador de DMA, que debe ser inicializado antes de cada operación con la dirección de comienzo de la transferencia y la cuenta máxima de datos. La transferencia se inicia a petición de un dispositivo, mediante las señales DRQ. La aceptación por parte de la CPU se indica por las señales DACK correspondientes. El reloj que regula la transferencia es el mismo que el de la CPU, pero a través del controlador de DMA, por lo que reciben distinta denominación los períodos, aquí se denominan SO a S4. Existe también la posibilidad de alargar el ciclo mediante períodos SW. Cuando el controlador presenta la petición, la CPU al terminar la instrucción que esté ejecutando, indica mediante la señal HLDA que puede disponer del bus, para colocar la dirección de memoria a la que quiere acceder. Según que el ciclo sea de transferencia memoria-periférico, o viceversa, se produce la secuencia indicada en la figura. Básicamente consiste en la presentación de la dirección, acompañada de las señales -IOR con -MEMW o -IOW con -MEMR, según el sentido de la transferencia. Simultáneamente el dispositivo pone en el bus los datos sincronizados con -IOR o lee su contenido, sincronizando con la señal -MEMW. Al llegar a cero la cuenta de octetos a transferir se activa la señal

T/C, que el dispositivo externo deberá utilizar para dar por finalizada la transferencia. Suele asociarse una interrupción para indicar asincronamente esta finalización.

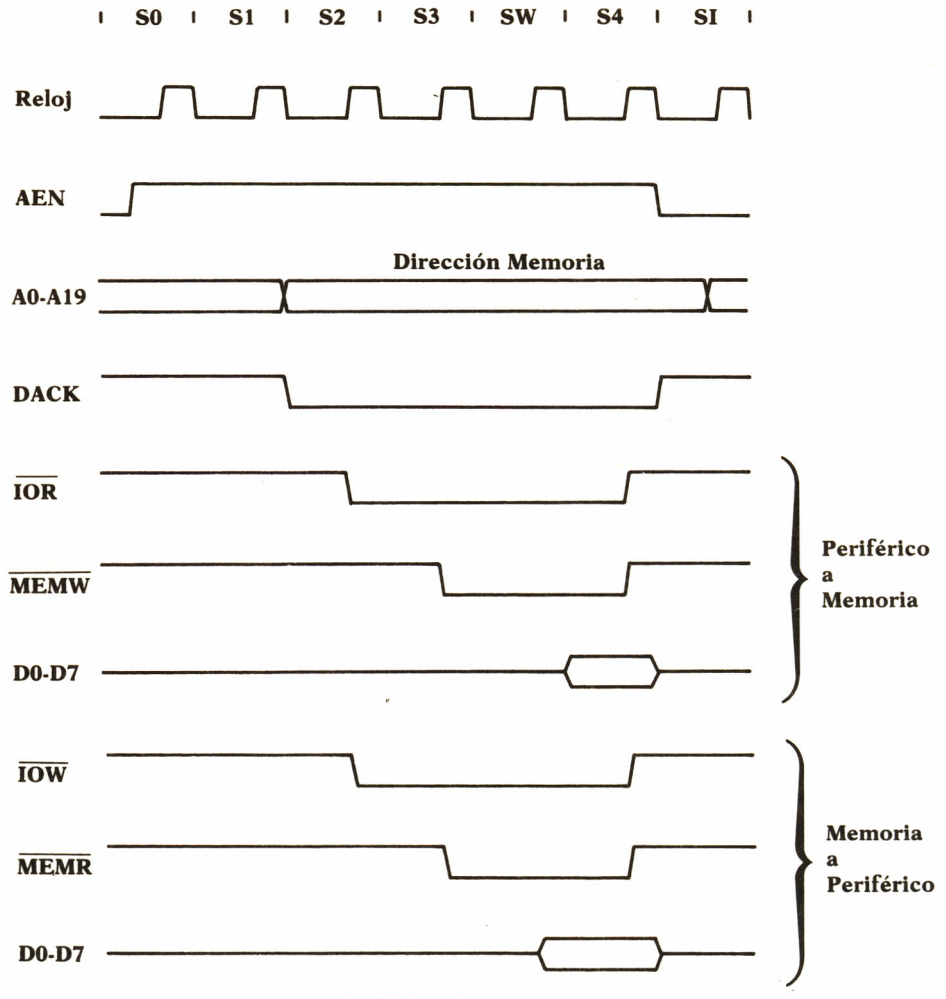

*Fig. 11. Ciclos de acceso por DMA.*

Los valores indicados para los tiempos de acceso y disponibilidad son válidos para el modelo inicial del IBM-PC. Existen modelos posteriores y de otros compatibles que poseen otro reloj fundamental y, por tanto, diferentes tiempos de acceso y ciclo. El esquema de todos ellos es básicamente el mismo, variando el período del reloj. Los valores límites de corriente utilizable por los adaptadores exteriores también varía en cada modelo.

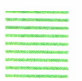

Descripción del conector de expansión

|                         | B                | A                  |  |
|-------------------------|------------------|--------------------|--|
|                         |                  |                    |  |
| $\mathbf{1}$            | T                | $-I/O$ CH CK       |  |
| $\overline{\mathbf{c}}$ | <b>RESET DRV</b> | D <sub>0</sub>     |  |
| 3                       | $+5V$            | D <sub>1</sub>     |  |
| 4                       | <b>IRQ2</b>      | D <sub>2</sub>     |  |
| 5                       | $-5V$            | D <sub>3</sub>     |  |
| 6                       | DRQ2             | D4                 |  |
| 7                       | $-12V$           | D <sub>5</sub>     |  |
| 8                       |                  | D <sub>6</sub>     |  |
| 9                       | $+12V$           | D7                 |  |
| 10                      | ⊥                | I/O CH RDY         |  |
| 11                      | $-MEMW$          | <b>AEN</b>         |  |
| 12                      | -MEMR            | A19                |  |
| 13                      | $-IOW$           | A18                |  |
| 14                      | $-IOR$           | A17                |  |
| 15                      | $-$ DACK3        | A16                |  |
| 16                      | DRQ3             | A15                |  |
| 17                      | $-$ <b>DACK1</b> | A14                |  |
| 18                      | DRQ1             | A13                |  |
| 19                      | $-$ <b>DACK0</b> | A12                |  |
| 20                      | <b>CLK</b>       | A11                |  |
| 21                      | IRQ7             | A10                |  |
| 22                      | IRQ6             | A <sub>9</sub>     |  |
| 23                      | IRQ5             | A8                 |  |
| 24                      | IRQ4             | A7                 |  |
| 25                      | IRQ3             | A6                 |  |
| 26                      | $-$ DACK2        | A <sub>5</sub>     |  |
| 27                      | T/C              | A <sub>4</sub>     |  |
| 28                      | <b>ALE</b>       | A <sub>3</sub>     |  |
| 29                      | $+5V$            | A2                 |  |
| 30                      | <b>OSC</b>       | A1                 |  |
| 31                      | ⊥                | A <sub>0</sub>     |  |
|                         |                  |                    |  |
|                         | Soldadura        | <b>Componentes</b> |  |

*Fig. 12. Conector de expansión del IBM-PC.*

Es un conector de 31 x 2 contactos separados una décima de pulgada con la asignación siguiente de contactos indicada en la figura 12:

• OSC: Oscilador fundamental del ordenador. 14,3 MHz. Todas las demás señales de temporización se derivan de ésta.

• CLK: Reloj de la CPU. Se obtiene por división de OSC. 4,77 MHz.

• RESET DRIVER: Se activa al arrancar el ordenador, o al detectar cualquier anomalía que afecte a las alimentaciones. Deberá emplearse para garantizar las condiciones iniciales de cualquier adaptador.

• A0-A19: Bus de direcciones.

• D0-D7: Bus de datos.

• ALE: Indica el momento en que la dirección existente en el bus es válida.

• AEN: Indica si el contenido del bus de dirección ha sido puesto por la CPU o por el controlador de DMA. En bajo indica puesto por la CPU.

• -IOCHCK: Indica a la CPU la existencia de error de paridad en un adaptador. Puede usarse para indicar cualquier otra anomalía. Está conectada a NMI. Para que pueda producir interrupciones es necesario activar el bit X'80' en el puerto de control de dirección X'A0'.

• IOCHRDY: Es la señal que puede utilizar un adaptador para prolongar el ciclo de transferencia de memoria o entrada/salida, poniéndolo en bajo nivel.

• IRQ2-IRQ7: Petición de interrupción. Hay seis disponibles en el bus, de las cuales varias están utilizadas en los adaptadores usuales.

• -IOR: Indica que la operación es de lectura de dispositivo exterior.

• -IOW: Indica que la operación es de escritura de dispositivo exterior.

• -MEMR: Indica que la operación es de lectura de la memoria.

• -MEMW: Indica que la operación es de escritura de la memoria.

• DRQ1-DRQ3: Petición de operación de acceso directo a la memoria (DMA).

• -DACK0-DACK3: Contestación a la petición de acceso directo a la memoria.

• T/C: Señal suministrada al llegar a cero el contador de transferencias por DMA.

• +5V: Hay dos líneas por las que llega alimentación para los circuitos lógicos.

• -5V: Hay una línea.

• +12V: Hay una línea.

• -12V: Hay una línea.

• GND: Hay tres líneas. La señal común de alimentaciones está igualmente conectada al chasis.
## Interrupciones

Esta máquina posee un controlador de interrupciones programable, que permite gran variedad de posibilidades de diseño del modo de funcionamiento en la interrupción. Sin embargo, es conveniente utilizar el modo que resulta de la inicialización del sistema. Las interrupciones deben presentarse como señales positivas que deben mantenerse hasta su cumplimentación. Si se desea producir la interrupción por flanco de subida, será necesario indicarlo en la inicialización.

Las interrupciones usadas en los adaptadores existentes son:

- IRQO Reloj tiempo real (en la placa principal).
- IRQ1 Teclado (en la placa principal).
- IRQ2 PC-Net.
- IRQ3 Asincrona secundaria, SDLC, BSC, PC-Net, Cluster.
- IRQ4 Asincrona primaria, SDLC, BSC.
- IRQ5 Disco duro.
- IRQ6 Diskette.
- IRQ7 Impresora, IEEE-488, Adquisición de datos.

Es, por tanto, necesario tener presente que existen tarjetas incompatibles por el empleo de entradas de interrupción. Una forma muy empleada en las tarjetas comerciales es el disponer, mediante puentes o conmutadores, de la posibilidad de selección de la interrupción a usar, para, mediante un programa de adaptación, preparar el programa final a la interrupción seleccionada.

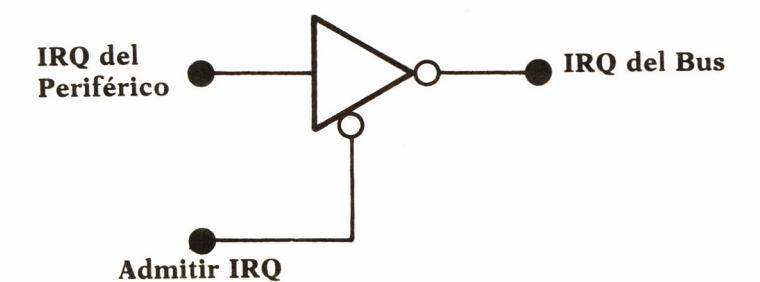

*Fig. 13. Circuito para conexión de IRQ.*

Puede emplearse una misma entrada de interrupción para conectar más de un periférico, realizando una exploración entre los causantes posibles cada vez que se produzca la interrupción. Se complica la programación, si quiere hacerse de forma limpia y elegante, por ser necesario realizar el encadenamiento dinámicamente.

## Limitaciones de consumo

Los valores especificados como máximo para el consumo de las fuentes es, para los modelo PC y XT:

- 7 amperios (15 amperios en el XT).  $• +5$  voltios
- 0,3 amperios.  $\bullet$  -5 voltios
- 2 amperios, (4,2 amperios en el XT).  $• +12$  voltios
- $-12$  voltios 0,25 amperios.

La fuente de alimentación es de tipo conmutado, con lo que se obtiene gran eficiencia.

Todas la fuentes llevan protección de sobrecorriente, sobretensión y temperatura. Si se produce cualquiera de estas condiciones anormales, la máquina se detiene y desaparecen todas las tensiones, siendo necesario apagar y encender de nuevo. Si el fallo activa el sensor de temperatura, será necesario esperar a que se enfríe para poder encender de nuevo.

Consideraciones adicionales

Para la conexión a los conectores de expansión de nuevos adaptadores es conveniente tener presente que el IBM-PC está diseñado con arquitectura abierta para permitir la conexión de diferentes dispositivos de manera modular y según las necesidades del usuario. Sin embargo, para garantizar una operación compatible con los adaptadores existentes es necesario tener presente las condiciones mínimas a cumplir para que el adaptador añadido no deteriore el funcionamiento de los demás. Por tanto, la siguiente lista puede orientar el diseño de los adaptadores específicos:

• Respetar los límites de consumo de las fuentes de alimentación, según cada modelo.

• Respetar la recomendación de no más de dos cargas TTL-LS por cada señal de salida del bus.

• Desacoplar las alimentaciones con condensadores de tántalo y cerámicos, distribuidos convenientemente en la placa.

• Utilizar circuitos fotoacoplados si se activan señales exteriores de potencia.

• Mantener la capacidad presente en cada línea del bus lo más baja posible y a poder ser menor a 20 picofaradios.

• Amplificar, mediante los circuitos apropiados, las señales de bus que deban propagarse dentro de la tarjeta.

• Utilizar un amplificador bidireccional para el bus de datos y unidireccional para el de direcciones, siempre que haya más de dos entradas conectadas a una determinada señal.

• Garantizar las condiciones iniciales del adaptador ya sea por el diseño del circuito o por utilización de la señal de Reset de dispositivo.

Las recomendaciones pueden relajarse algo si se conoce el número de tarjetas presentes en el peor caso, pero no conviene apurar demasiado, pues haría más difícil el proceso de depuración del diseño. Es buena práctica aislar en todo lo posible los circuitos propios del adaptador diseñado de los del bus general.

Una forma cómoda de realizar adaptadores para el IBM-PC es utilizar la tarjeta de Prototipos, especialmente diseñada para hacer fácil el desarrollo de un nuevo dispositivo. Esta tarjeta posee las siguientes características:

- Permite utilizar todo el espacio libre de un slot largo.
- Dispone de distribución de alimentación y masa para toda la tarjeta.
- Dispone de circuito de interfaz directamente sobre el circuito impreso.

• El espacio de direcciones de entrada/salida utilizado está ubicado en una zona no utilizada por ningún adaptador, por lo que no creará conflicto con ninguno de los adaptadores originales (X'300'-X'31F'). Dispone de una decodificación de grupo, que puede individualizarse para los 5 bits más bajos, mediante un circuito decodificador adicional, como el 74LS138.

• El espacio libre puede cablearse mediante hilo enrollado (wire-wrap) o por soldadura.

• Su precio es relativamente bajo, para la simplificación del diseño que proporciona.

En el apéndice se muestra el circuito de la tarjeta del adaptador de prototipos, con algunas indicaciones para su utilización.

# CIRCUITOS SIMPLES DE INTERFAZ $\equiv$

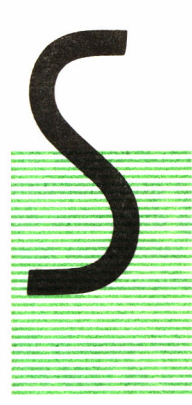

Se indican a continuación los circuitos elementales que sirven para comunicar un dispositivo periférico con los buses descritos. Se explican inicialmente los circuitos de interfaz más próximos a la CPU y, en segundo lugar, los que podríamos llamar periféricos elementales, o sensores y actuadores, de los que luego se obtendrán los periféricos reales mediante el agrupamiento apropiado de varios de ellos, junto con otros circuitos electrónicos.

### DECODIFICACION DE DIRECCION

Para la comunicación con los periféricos es necesario, en primer lugar, asignar a cada conjunto de bits que tengan entidad común una dirección que pueda ser accedida mediante la programación apropiada desde la unidad central. En segundo lugar, será necesario diseñar el circuito que se ha de activar cuando se produzca la dirección bajo la cual ve la unidad central al periférico. La decodificación de una dirección consiste en la realización de la función AND con todos los bits que intervengan en la dirección, tomando la señal o su inversa según que en la dirección aparezca como 1 o como 0. El resultado de la función AND es 1 cuando todas las entradas son 1, por lo que para los bits de dirección que aparecen como 0, se tomará la señal complementaria. Con la señal obtenida se activará la carga de información desde el bus de datos al registro del periférico o se pasará desde el periférico al bus para que sea leída la información por la CPU. Por ejemplo, para decodificar la dirección X'27' en un sistema de 8 bits de bus de direcciones se dispondría una puerta lógica de ocho entradas, como se indica en la figura 14.

Generalmente se necesita decodificar un conjunto consecutivo de direcciones, por lo que sería necesario disponer de varias puertas AND con

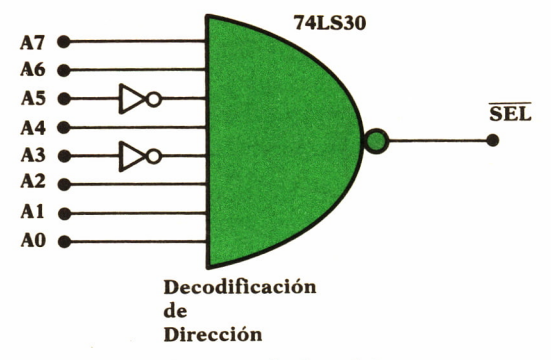

*Fig 14 Circuito de decodificación.*

el correspondiente juego de inversores para cada señal que pueda necesitarse en modo invertido. Para estos casos se dispone de circuitos que incluyen la función de decodificador para 2, 3 o 4 bits, con lo que facilitan la obtención de señales de activación a partir de los bits de dirección de forma cómoda. Como añadido, estos circuitos permiten la selección mediante puentes de la dirección más apropiada para casos particulares dentro del mapa de memoria o de puertos de entrada/salida.

En el ejemplo se indica la forma de seleccionar dentro del espacio de direcciones de puerto, tanto para el SPECTRUM como para el IBM-PC, con la posibilidad de dejar para el final la dirección definitiva. Se genera la señal -SEL. Esta señal deberá ser validada con las de lectura/escritura y memoria/entrada-salida, para realizar el acceso al periférico.

En los ejemplos que aparecen en los capítulos siguientes se supone que las señales de decodificación se generan como se indica en las figuras de este apartado, utilizando las direcciones del adaptador de juegos para el IBM-PC o del bit A5 para el SPECTRUM, por lo que no se repetirán los circuitos, indicándose simplemente con la entrada de denominación -SEL.

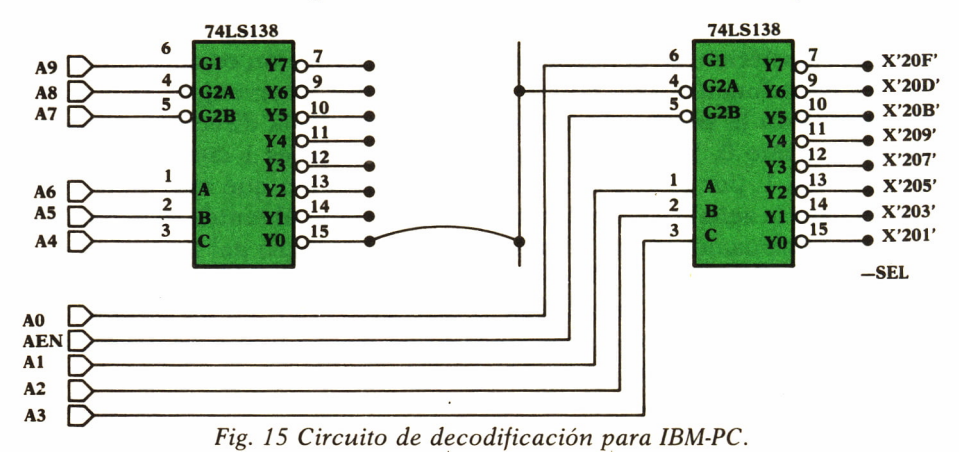

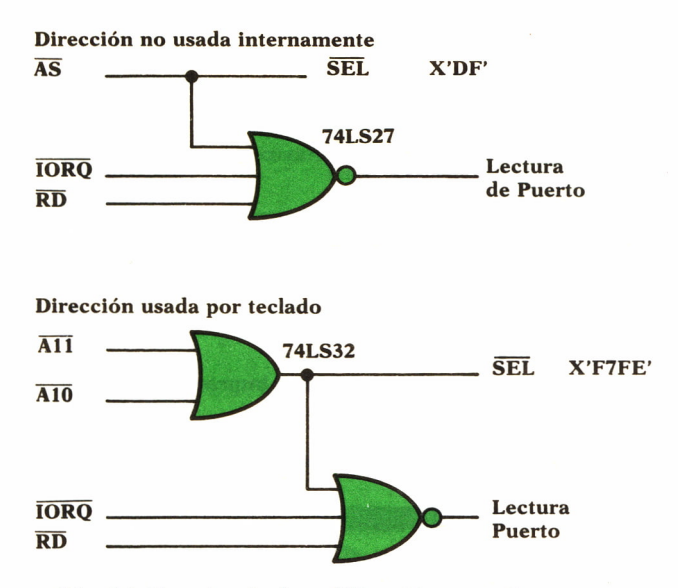

*Fig. 16 Circuito de decodificación para Spectrum.*

Una forma todavía más cómoda de poder seleccionar la dirección de operación de un puerto es utilizar un comparador, una de cuyas entradas es programable desde una dirección fija de puerto. Así se permite desde el programa definir la dirección exacta donde se ubica el puerto de comunicación.

Es conveniente definir gráficamente el mapa de memoria de puertos, para conocer las zonas de posible conflicto. En los gráficos adjuntos se muestra el mapa de direcciones de puerto ya utilizadas por el IBM-PC y el ZX-Spectrum.

La decodificación de direcciones puede hacerse de modo total o parcial. En el caso de que dispongamos de un equipo con pocos periféricos, puede ser cómodo y a la vez permite ahorrar algún circuito, dejar algún bit sin decodificar, con lo que se activará el circuito de decodificación tanto para la presencia de 1 como de 0 en la posición no decodificada. Esto hace que un mismo puerto pueda accederse mediante dos o más direcciones diferentes. Esto suele denominarse creación de «alias», pues la segunda dirección es un segundo «nombre» equivalente de la primera. Por cada bit dejado sin decodificar, duplicamos el espacio ocupado por cada puerto de entrada/salida en el mapa de direcciones.

En las máquinas de gama alta es recomendable hacer una decodificación completa, con un circuito parecido al que se muestra en la figura, sin pretender apurar al máximo el número de circuitos. En las de gama baja,

| 0          | 00-0F     | <b>Controlador DMA</b>                           | En placa base  |
|------------|-----------|--------------------------------------------------|----------------|
|            | $20 - 21$ | Controlador interrupciones                       | o reservados   |
|            | 40-43     | <b>Temporizadores</b>                            |                |
|            | 60-63     | Puertos teclado, cassette y altavoz              |                |
|            | 80-83     | Registros página DMA                             |                |
| <b>200</b> |           |                                                  |                |
|            |           | 200-20F Adaptador juegos (sólo 200' usada)       | En adaptadores |
|            |           | 278-27F Adaptador paralelo secundario            |                |
|            |           | 2F8-2FF Adaptador asíncrono secundario           |                |
|            |           | 300-31F Tarjeta prototipos                       |                |
|            |           | 378-37F Adaptador paralelo primario              |                |
|            |           | 380-38F Adaptador monocromo y paralelo impresora |                |
|            |           | 300-3DF Adaptador color y gráficos               |                |
|            |           | 3F0-3F7 Adaptador diskette                       |                |
|            |           | 3F8-3FF Adaptador asíncrono primario             |                |

*Fig. 1*7 *Mapa de puertos de IBM-PC.*

por el contrario, es frecuente utilizar alguno de los bits altos de dirección para diferenciar cada zona de puertos, tal como se indica en la figura para el ZX-Spectrum. En esta máquina hay una asignación de bits del bus de direcciones para determinados periféricos.

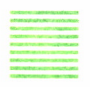

## PUERTO DE SALIDA

| <b>Bit</b>     | <b>Código HEX</b> | Utilización |
|----------------|-------------------|-------------|
| A <sub>0</sub> | X'FE'             | Teclado     |
| A1             | X'FD'             | Interface-1 |
| A2             | X'FB'             | Impresora   |
| A3             | X'F7'             |             |
| A <sub>4</sub> | X'EF'             | Interface-1 |
| A <sub>5</sub> | X'DF'             | Libre       |
| A6             | X'BF'             | Libre       |
| <b>A7</b>      | X'7F'             | Libre       |
|                |                   |             |

*Fig. 18 Mapa de puertos de Spectrum.*

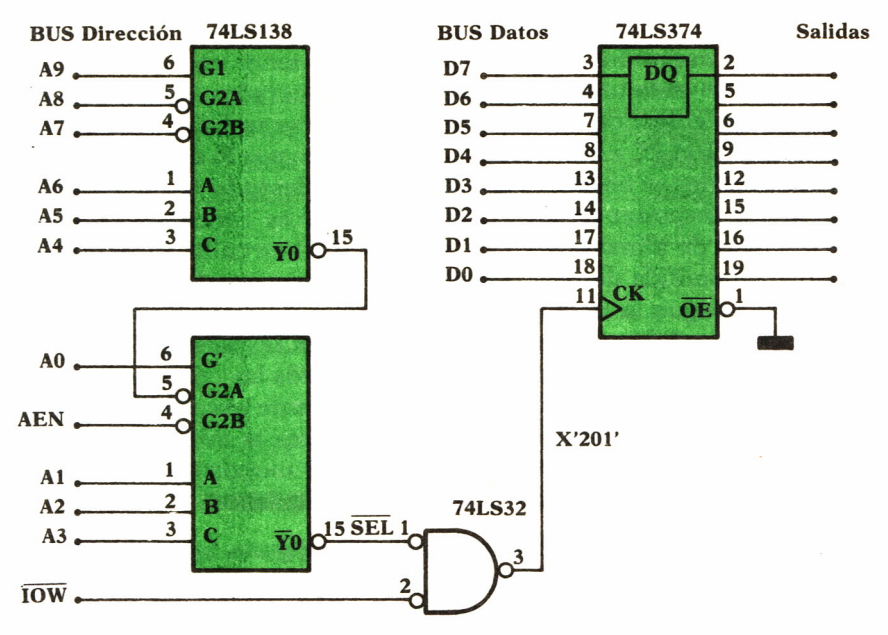

*Fig. 19. Puerto de salida IBM-PC.*

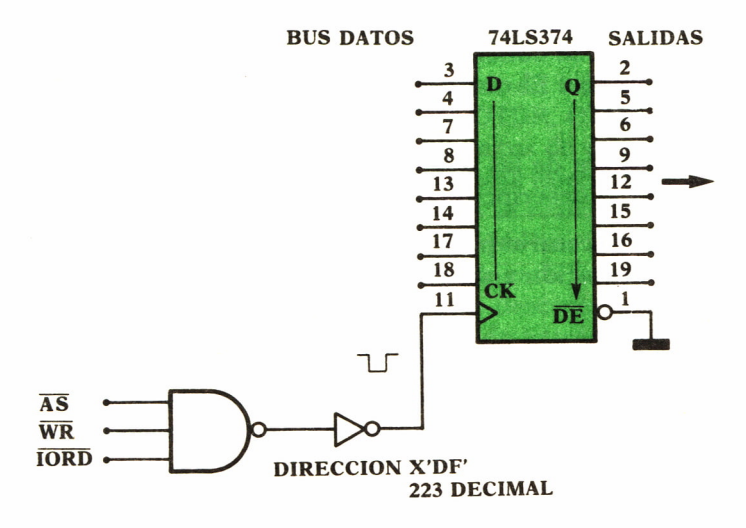

*Fig. 20. Puertos salida Spectrum.*

El circuito más simple de salida hacia periférico está constituido por un registro de un solo bit, conectado a uno de los bit del bus de datos <sup>y</sup> activado mediante la decodificación de una dirección. El contenido del bit en el bus de datos se transfiere al registro al producirse la dirección seleccionada mediante el decodificador. La decodificación produce el pulso necesario para la carga del registro. Es necesario tener en cuenta los tiempos de acceso de cada uno de los circuitos involucrados, para que la carga del registro sea correcta. Con los montajes que se indican para ZX-Spectrum y para el IBM-PC estos tiempos se cumplen, por lo que utilizando los circuitos indicados se obtendrá la transferencia deseada. Generalmente interesará poder disponer de los 8 bits, por lo que se conectará un circuito con posibilidad de almacenamiento de 8 bits. El circuito almacena la información transmitida desde el programa y la mantiene hasta que sea modificada o se apague la máquina. Si se necesita transmitir una secuencia de pulsos o una señal variable con el tiempo, será responsabilidad del programa el hacer aparecer en los tiempos oportunos las configuraciones de bits apropiados. Si es necesario modificar solamente uno de los bits del registro de 8 bits, será necesario dar a los restantes la misma información que poseían para que no aparezcan transiciones inoportunas en la salida. El circuito de registro indicado cumple estos requisitos.

El circuito integrado usado podría incluir alguna función adicional, como, por ejemplo, contador o registro de desplazamiento, con lo que podrán realizarse operaciones directamente en la circuitería del adaptador, sin intervención de la unidad central, con el consiguiente ahorro de tiempo. La mayor parte de los circuitos de interfaz de los equipos actuales en OP se diseñan utilizando circuitos integrados con posibilidad de programación, con lo que se obtiene mayor flexibilidad y ahorro si se selecciona el módulo apropiado. El circuito empleado en el esquema debe considerarse como básico.

La temporización de las señales para cada caso es, según se indica en los esquemas de la descripción del bus, con mucha aproximación.

El programa necesario para escribir en el puerto de dirección DIR así montado la información contenida en la variable de un octeto A es el siguiente:

OUT DIR,A en BASIC, para ambas máquinas.

En lenguaje de máquina es para el IBM-PC (Se indican los códigos de máquina y los nemotécnicos. En la columna de la izquierda para las instrucciones de un byte y en las de la derecha para las de una palabra de 16 bits).

Si la dirección de puerto es inferior a 256:

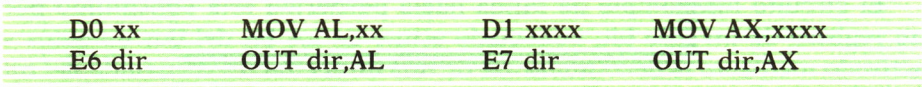

Si la dirección de puerto es superior a 256 o variable:

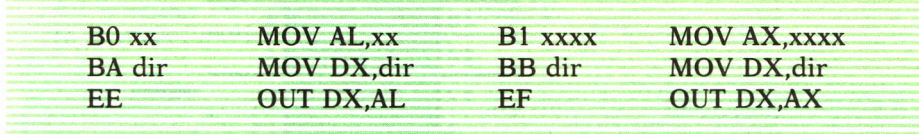

Para el Spectrum:

Si la dirección es una constante y siempre menor de 256:

$$
D3 \, \text{dir} \qquad \text{OUT (dir),} A
$$

Si la dirección es variable contenida en el registro C y el dato puede salir de un registro cualquiera, por ejemplo, B:

$$
ED 41 \qquad OUT (C), B
$$

Hay otras instrucciones para transferencias de bloque que permiten gran flexibilidad en el diseño. (OUTI, OUTD, OTDR, OTIR).

El Spectrum, sin embargo, utiliza los bits altos de direccionamiento a través de la ULA, para direccionar algunas líneas internas de la máquina, como, por ejemplo, la exploración del teclado se realiza sacando la dirección X'FE' en los bits bajos y de X'FE' a X'7F' los bits altos para cada una de las semifilas del teclado, con un bit a 0 para cada semifila. Estas direcciones de 16 bits utilizables desde BASIC son descompuestas por el programa de control realizando dos operaciones de entrada-salida de máquina, pero no son, en realidad, puertos con direccionamiento a 16 bits.

Con transferencias a través de puerto la velocidad máxima de octetos está limitada por el número de ciclos necesarios para llevar la cuenta y sacar y meter los datos. Es del orden de 10.000 octetos por segundo el máximo posible con esta técnica. Si se necesita velocidad superior será necesario emplear DMA.

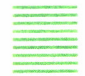

## PUERTO DE ENTRADA

El circuito más simple consiste en una puerta o un amplificador de bus, con tres estados, que se activen y den la señal en su salida al producirse

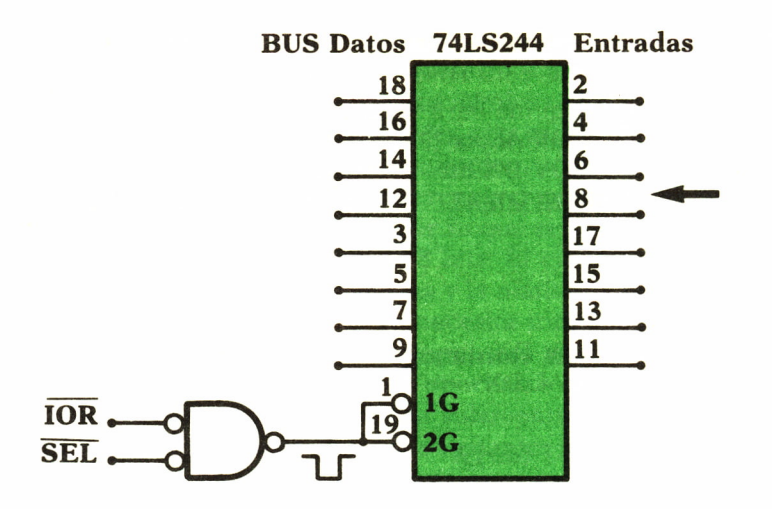

#### **Dirección X'201'**

*Fig. 21. Puerto de entrada IBM-PC.*

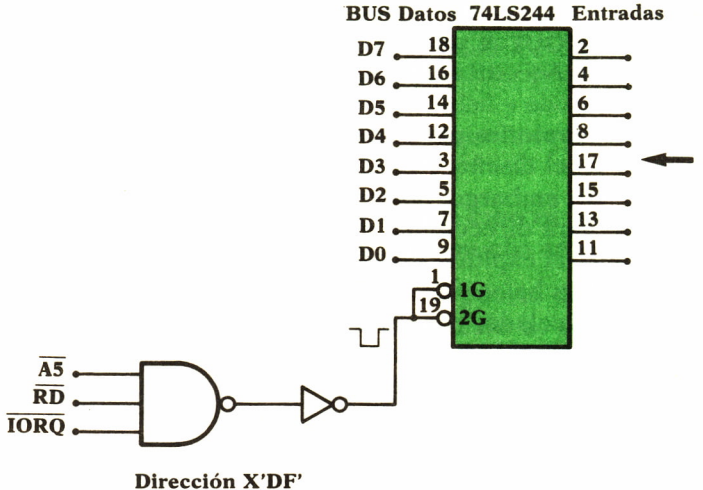

**223 Decimal**

*Fig. 22 Puerto entrada Spectrum.*

el pulso de decodificación. Esta señal permite a la CPU leer el contenido del bus de datos en el momento en que el amplificador de entrada esté activando el hilo correspondiente del bus.

En los esquemas se indican los circuitos necesarios para ZX-Spectrum y para IBM-PC.

El programa para leer el puerto así montado es el siguiente:  $A=INP(X)$  en BASIC para IBM-PC y  $A=INX$  para Spectrum. En lenguaje de máquina para el IBM-PC: Si la dirección es inferior a 256:

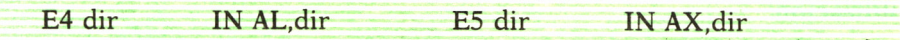

Si la dirección es mayor de 256 o variable:

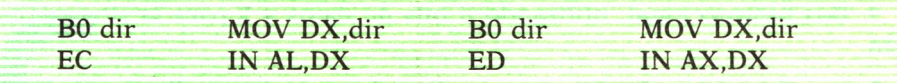

Para el Spectrum: Si la dirección es constante:

#### DB dir IN A,(dir)

Si la dirección es variable contenida en C y el resultado en un registro, por ejemplo, el B:

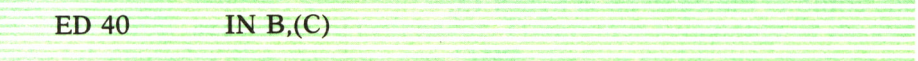

Hay otras instrucciones para transferencia de bloques (IND, INIR, INDR, INI).

Muchos de los circuitos integrados que realizan funciones específicas poseen, como circuito de salida amplificadores de tres estados, lo que les hace muy fáciles de conectar directamente al bus, controlando la señal de salida activa (OE) con la salida del decodificador de direcciones (-SEL) validada con IOR para el IBM-PC, o con IOR y RD para el Spectrum.

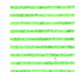

### OTROS CIRCUITOS DE INTERFAZ

Existen muchos otros dispositivos utilizables para realizar las funciones descritas para entrada/salida. Generalmente están diseñados para reducir el número de componentes a utilizar en el sistema, incluyendo además otras funciones que permitan optimizar el proceso de transferencia. Los circuitos denominados PIA (MCM6821), VIA (R6521), Z80-PIO, 8255, ofrecen las posibilidades descritas junto a su programabilidad y la definición del modo de cumplimentación de la transferencia. Todos los circuitos que se describen podrían ser realizados utilizando cualquiera de estos dispositivos, con cambios mínimos en la circuitería y en la programación.

Se muestra el circuito 8255 PPI Interfaz Programable de Periféricos. Está diseñado para ser fácilmente conectado a sistemas basados en los microprocesadores de Intel, pero puede adaptarse a cualquier otro sistema. Dispone de 24 terminales de entrada/salida que pueden programarse individualmente para una u otra función. Este circuito posee tres modos de utilización:

- Registro de entrada o salida, en grupos de 4 bits.
- De entrada muestreada, en grupos de 8 bits con protocolo de cumplimentación automática en los bits restantes (handshake).
- Bus bidireccional, utilizando 8 bits de datos y 5 para la sincronización.

La configuración de trabajo se realiza al principio, mediante escritura en el registro de control. La utilización del protocolo de cumplimentación automática permite simplificar la comunicación con el periférico, pues en el momento de la transferencia se activa una señal adicional, que detectada por el dispositivo receptor en la transmisión le indica cuándo los datos están disponibles. La lectura por parte del receptor activa la otra señal de cumplimentación, para indicar cuando se han recibido los datos y, por tanto, pueden mandarse más. La señal de cumplimentación puede utilizarse para producir interrupción al procesador, mediante el circuito de interfaz, como el indicado en la figura 13.

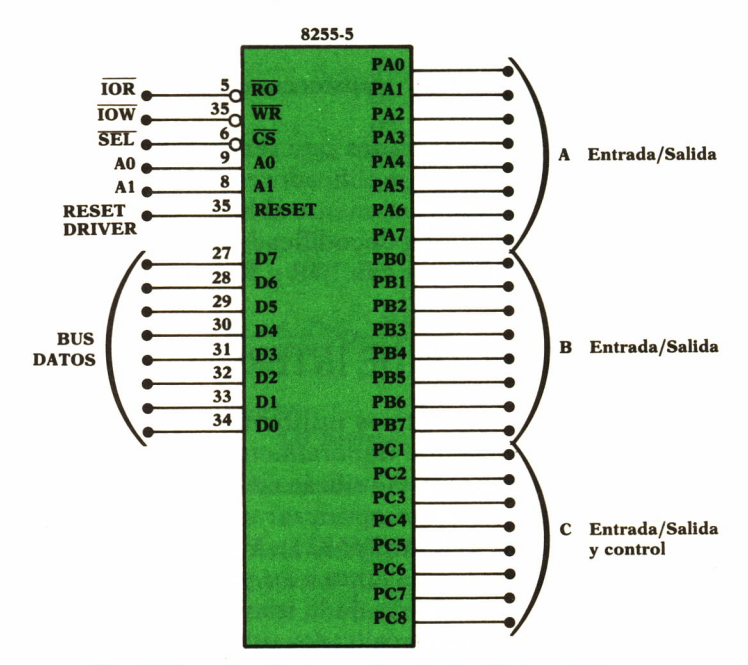

*Fig. 23 Interfaz Programable de Periféricos 8255.*

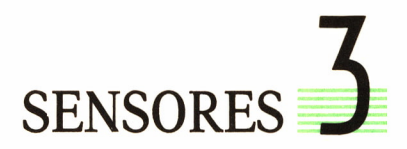

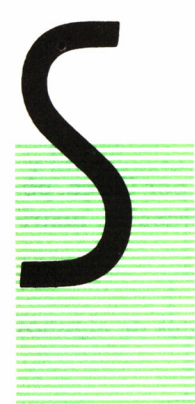

E incluyen en este capítulo los dispositivos que permiten convertir una magnitud física en una señal eléctrica. En la nomenclatura usual se habla indistintamente de sensores y transductores, aunque a veces se incluyen los primeros como una parte de los segundos. Actualmente la mayoría de las magnitudes físicas pueden convertirse directa o indirectamente en magnitudes eléctricas corriente o tensión, que, convenientemente tratadas, pueden hacerse accesibles al ordenador. Trataremos solamente de las que

están relacionadas directamente con los periféricos en los que estamos interesados. Se describe el montaje adecuado para los periféricos que se utilizarán en los capítulos siguientes.

Los problemas generales en el empleo de los sensores son:

- Sensibilidad, necesidad de amplificación.
- Necesidad de aislamiento de la red eléctrica.
- Sensibilidad al ruido externo, de modo común o de acoplamientos.
- Falta de linealidad.
- Envejecimiento o pérdida de sensibilidad con el tiempo.
- Necesidad de calibración periódica.
- Repetibilidad de las medidas.
- Variaciones de sensibilidad con la temperatura.

Cada sensor necesita de un circuito particular para que dé la señal en forma óptima. El circuito incluirá: amplificador, filtro, transmisor, alimentación, etc., según las necesidades.

## SENSORES DE LUZ

Los componentes sensibles a la luz y de fácil adquisición en el mercado son:

• Resistencias variables con la luz (LDR = Light Dependent Resistor).

• Fotodíodos; los fotones que inciden en ellos generan pares electrónhueco, que originan una corriente proporcional a la luz incidente.

- Diodos PIN.
- Fototransistores.

• Fotomultiplicadores, mediante superficies con sales de fósforo a alta tensión, generan corrientes a partir de luz con un elevado factor de ganancia, pues por cada electrón generado en la primera superficie se generan muchos en cada una de las siguientes.

• CCDs (Charge Coupled Devices = Circuitos Acoplados por Carga, poseen un fotodíodo que carga un condensador) (puntuales, lineales, matriciales o circulares).

• Células fotovoltaicas.

En la tabla se muestran algunas características importantes de algunos de ellos, así como las aplicaciones más usuales.

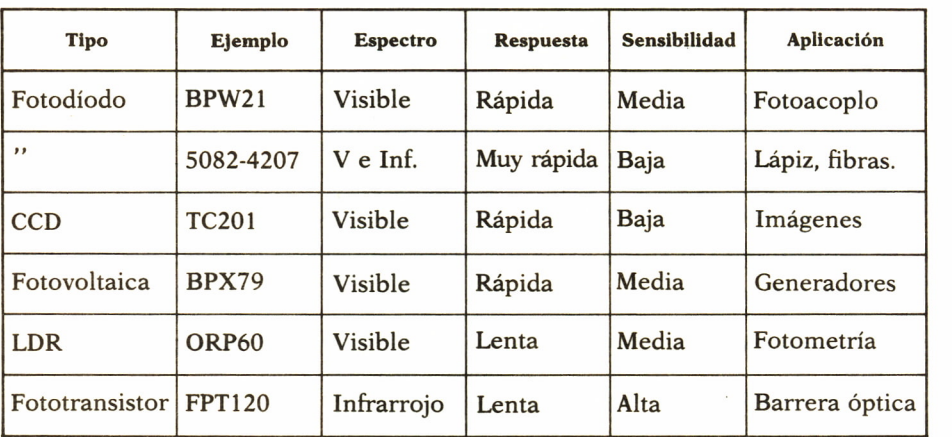

TABLA 1 Sensores de luz

El circuito mediante el cual se convierte la señal luminosa en señal eléctrica es muy similar en todos ellos, dependiendo los valores de las resistencias y tensiones del rango de luz que sea necesario medir.

La utilización de la señal depende fundamentalmente de la aplicación, pues en algunos casos es suficiente con determinar si la luz está dentro de un valor especificado, mientras en otros será necesario el empleo de algún tipo de conversor para conocer la magnitud dentro de márgenes precisos. Es conveniente experimentar con la solución que se adopte, variando la resistencia de carga para encontrar el punto de trabajo conveniente. También es recomendable que el punto de trabajo se encuentre aproximadamente en el valor medio de la tensión de alimentación si se desea respuesta lineal. Los circuitos indicados no son lineales, presentando su máxima sensibilidad si el punto de trabajo es el indicado. La calibración será necesario hacerla por comparación con algún fotómetro calibrado, si se desean medidas absolutas, pues la dispersión entre los componentes no permite garantizar unos valores seguros a priori.

Para el funcionamiento correcto de muchos de los sensores ópticos deberá disponerse de algún filtro de vidrio para eliminar la influencia de los rayos infrarrojos, a los que son muy sensibles la mayoría de los fotodíodos y fototransistores.

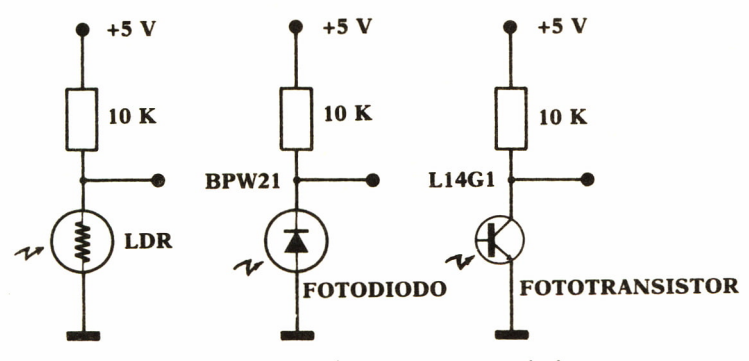

*Fig. 24 Circuitos para sensores de luz.*

Los parámetros a tener en cuenta para la selección del dispositivo adecuado son: sensibilidad, respuesta espectral, ángulo de visión, variación con la temperatura, límites de tensión.

## SENSORES DE POSICION

La medida de posición representa un problema de tipo general que puede resolverse de manera directa por conversión de un desplazamiento mecánico en tensión, o bien a través de otra magnitud asociada, como, por ejemplo, la resistencia de un potenciómetro deslizante. Para los ejemplos de periféricos que estamos interesados en construir contemplamos solamente los siguiente procedimientos de captación de la posición:

• Resistencia variable. Al moverse el dispositivo, varía el contacto del cursor sobre la resistencia. Pueden ser lineales o circulares.

• Opticos, mediante codificadores realizados con máscaras lineales o angulares. Permiten obtener grandes resoluciones en codificación angular mediante máscaras con código Gray, que dan códigos pára posiciones consecutivas que sólo se diferencian en un bit.

• Captación de rayo luminoso sobre tubo de rayos catódicos (CRT) por un elemento óptico explorador

El sensor usado depende del desplazamiento máximo, de las condiciones ambientales del punto de medida, de la resolución necesaria, de la complejidad del circuito de medida y de los demás factores asociados al proceso. En la figura 25 se muestra el esquema de principio de un sensor de posición por resistencia variable.

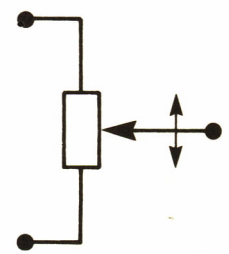

**Resistencia Variable**

*Fig. 25 Circuito para sensores de posición.*

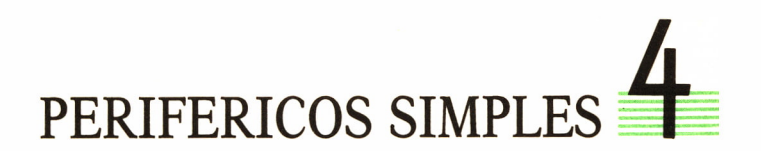

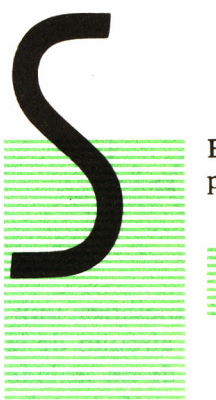

E describen periféricos que utilizan un solo sensor y que pueden usarse para comunicación de variables sencillas.

## ENTRADA

Se mencionan algunos dispositivos que pueden usarse para comunicar variables de entrada al OP.

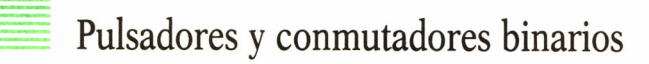

El circuito de interfaz se reduce a una resistencia a la fuente de alimentación. El extremo conectado a la entrada puede ponerse a 0 voltios para indicar posición activada. El programa para la lectura del estado es muy sencilla, utilizándose la instrucción IN para leer el estado de los bits del puerto. Presenta el inconveniente de pasar de un estado a otro lentamente y con rebotes, por lo que en circuitos reales se hace necesario dotarlo de algún circuito adicional como los que se indican para reducir o eliminar totalmente los rebotes. Mediante el empleo de dos puertas NAND de dos entradas, con sus salidas conectadas a las entradas de la puerta contraria, se eliminan totalmente los rebotes. El circuito presenta dos estados estables: una de las salidas a 1 y la otra a 0 y la situación complementaria. El estado alcanzado depende de la última entrada que se pulse a 0. Aunque la entrada presentara rebotes al cerrarse el circuito del pulsador, la salida presentará una subida nítida, por el hecho de comportarse como un cerrojo, pues bloquea el cambio de estado de la puerta contraria.

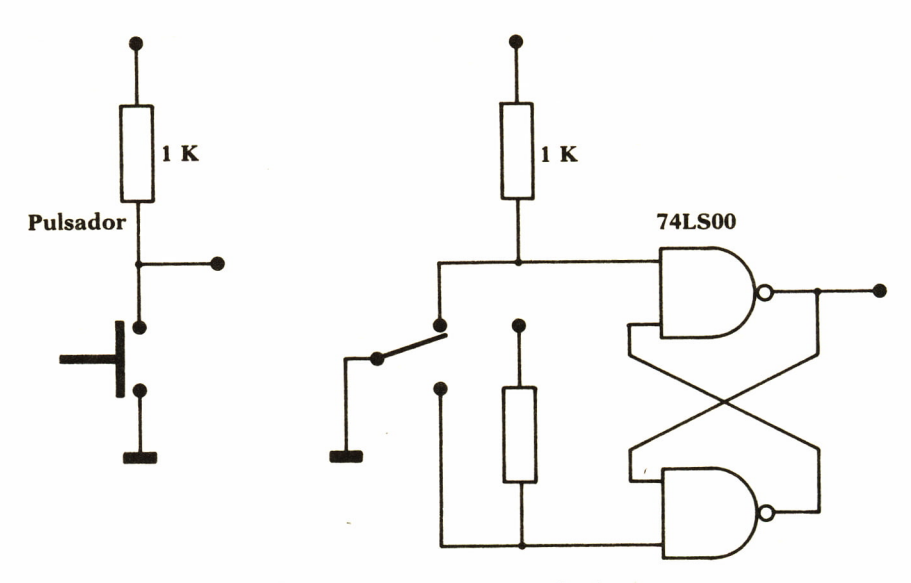

*Fig. 26. Circuitos para pulsadores.*

Pueden añadirse teclas específicas para determinadas funciones, utilizando circuitos ya existentes. Para el ZX-Spectrum, con el circuito de la figura puede ampliarse el número de teclas hasta disponer de un teclado adicional completo. Se verá su utilidad para la interacción gráfica en lugar de un «ratón» o palanca de mandos. Para el IBM-PC con la tarjeta adaptadora de juegos pueden añadírsele cuatro pulsadores, que serían utilizables como entradas por interrupción desde el BASIC, como puede apreciarse en la figura 28.

La entrada por conmutadores puede hacerse de forma codificada utilizando los tipos de conmutadores rotativos como los indicados en la figura. Hay de codificación binaria, decimal o hexadecimal. La interfaz eléctrica es como la indicada para los conmutadores simples.

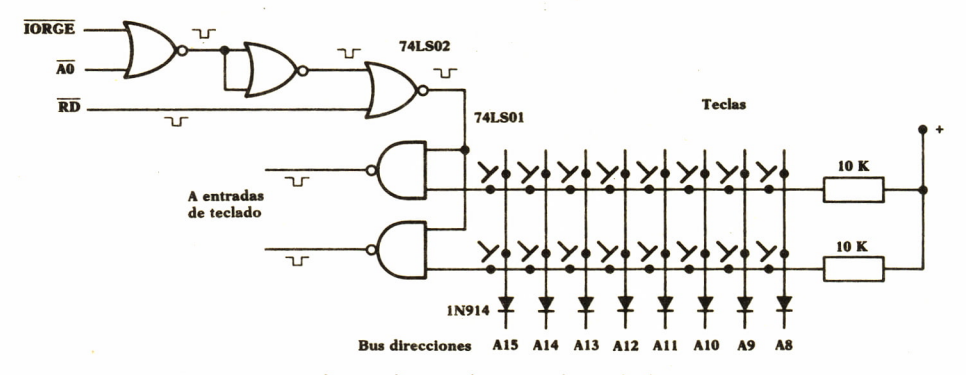

*Fig. 27. Interfaces de ampliación de teclado Spectrum.*

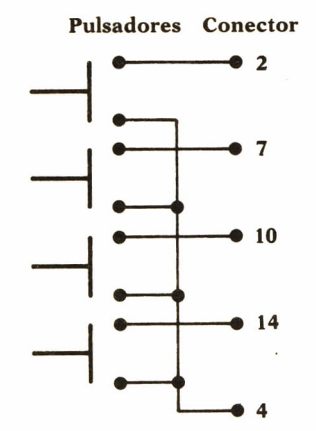

*Fig. 28. Interfaz para 4 pulsadores IBM-PC.*

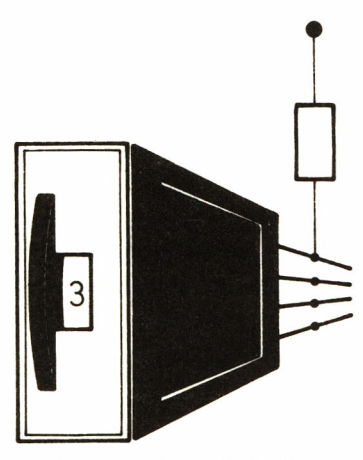

**Conmutador codificado**

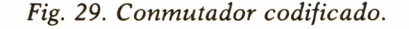

Dentro de este apartado podemos incluir los teclados adicionales al que suele incluir el OP; por ejemplo, para entrada de datos numéricos se emplean teclados reducidos que sólo poseen las diez cifras y los símbolos aritméticos. Los métodos utilizados en los teclados son:

- Contacto eléctrico.
- Lámina de plástico metalizado.
- Lámina de plástico conductor.
- Magnético con relé de láminas.
- Capacitivo.
- Efecto Hall.

# Entrada aislada mediante fotoacoplador

Los circuitos con acoplamiento óptico permiten realizar conexiones aisladas electrónicamente, con lo que se consigue independencia entre los circuitos exteriores del ordenador. Es necesario considerar dos parámetros: tiempo de respuesta y ganancia. En la figura se muestra un circuito para acoplamiento óptico.

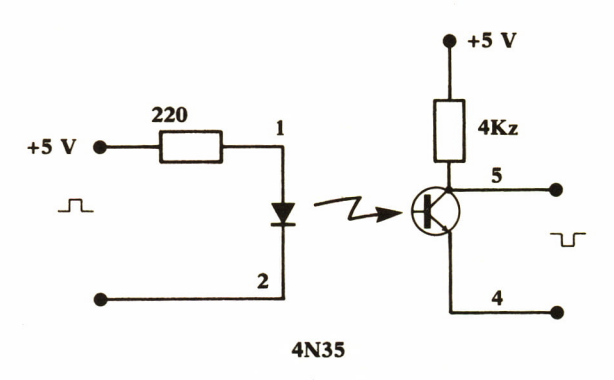

*Fig. 30. Circuito con acoplamiento óptico.*

## *Resistencia variable*

Es de aplicación muy general y variada. Es un circuito que puede emplearse para la transmisión de una magnitud variable siempre que pueda convertirse en resistencia. Consiste en montar un circuito monoestable que pueda ser activado desde el ordenador y que se presente como una resistencia variable accionada por el fenómeno a medir. El ordenador ha de poder medir el tiempo del oscilador monoestable desde que se activa hasta que vuelve otra vez a cero.

Con este sencillo procedimiento, para el que puede utilizarse el circuito de la figura, pueden medirse resistencias con una precisión que depende de la frecuencia utilizada.

El circuito mostrado es el empleado en el Adaptador de Juegos del IBM-PC. Este adaptador presenta además la posibilidad de incluir circuitos adicionales en la zona perforada.

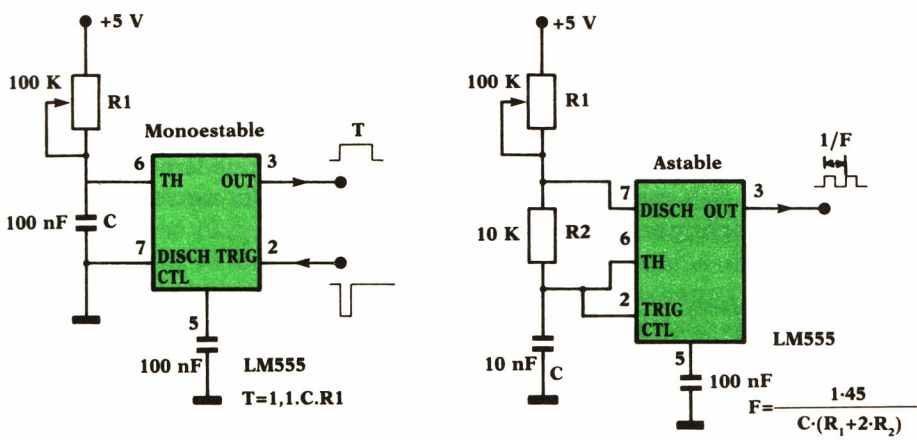

*Fig. 31. Interfaces para resistencia variable.*

La medida de la resistencia puede hacerse también por método potenciométrico, alimentando los extremos con una tensión de referencia y midiendo el valor de la tensión en el punto intermedio. Se hace necesario en este caso el empleo de un conversor analógico-digital.

#### SALIDA

Se describen los dispositivos elementales empleados como salida desde el ordenador, para informar al usuario o actuar sobre los elementos de control.

#### Indicadores LED

La salida del registro simple indicado más arriba puede utilizarse para alimentar un pequeño LED, siempre que se utilice el estado 0 como activo. En dicho estado estos registros admiten una corriente de 24 mA, que es más que suficiente para activar un pequeño LED. Si se necesita más corriente puede utilizarse cualquiera de los circuitos de la figura 32.

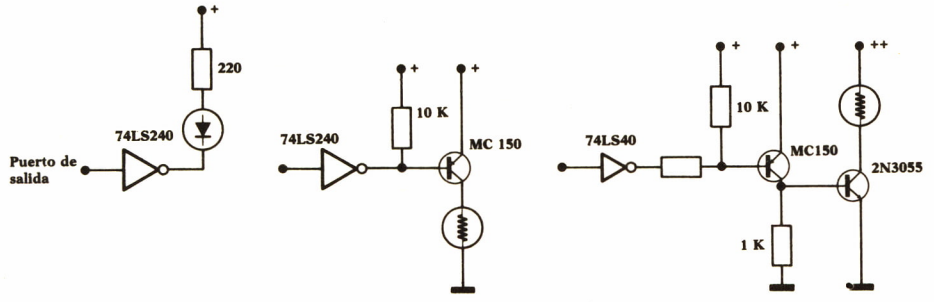

*Fig. 32. Interfaces de salida.*

Indicadores LED de 7 segmentos

Es conveniente disponer en dispositivos conectados al ordenador de algún indicador de estado. Con el circuito de la figura puede presentarse un número del 0 al 9 mediante un registro de 4 bits, un conversor 4/7 segmentos y el correspondiente circuito de LEDs.

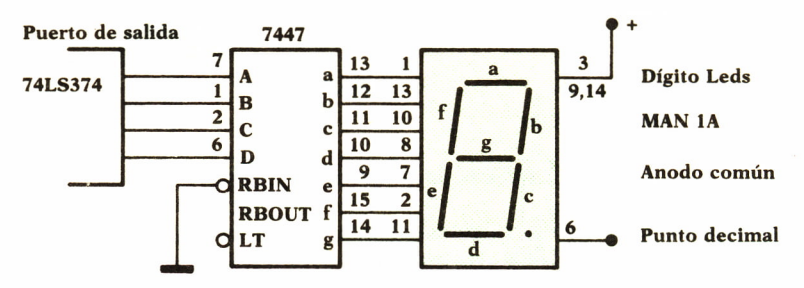

*Fig. 33. Salida de dígito* 7 *segmentos.*

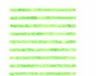

Relés

Pueden activarse con los circuitos similares a los del caso anterior. Deberá tenerse la precaución de incluir siempre un diodo en paralelo con la bobina, tal como se indica, pues de no hacerlo podría destruirse el circuito, al aparecer pulsos muy grandes cuando la corriente conmuta rápidamente. Con circuitos integrados como los mostrados, el diseño resulta simplificado al máximo. Se emplean para alimentar cargas grandes como lámparas de iluminación, resistencias de calentamiento, etc., directamente o a través de otro elemento que actúa de interruptor.

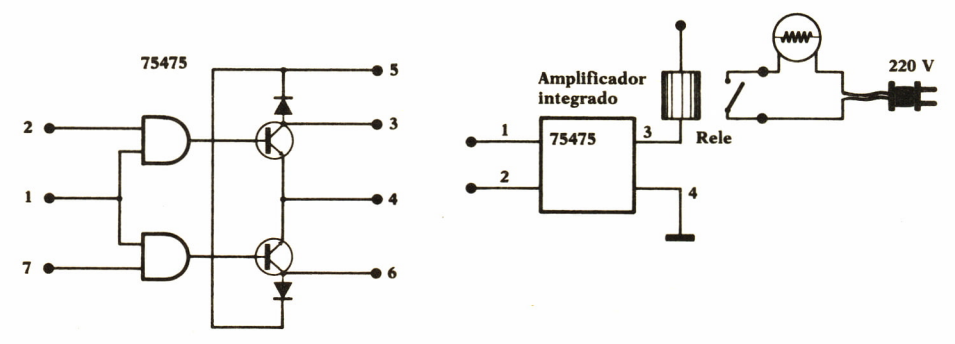

*Fig. 34. Salida mediante relés.*

## Salida aislada mediante fotoacoplador

La activación de circuitos de potencia conectados a la red de alimentación o a tensiones superiores a las propias del ordenador, hace recomendable el empleo de aislamiento galvánico. Con los circuitos de la figura pueden activarse cargas elevadas sin peligro para el circuito del ordenador. Igual que en el aislamiento de la entrada es necesario tener presente los parámetros siguientes: velocidad de conmutación, ganancia, potencia controlada. Mediante los circuitos conmutadores de estado sólido Tiristores (SCR) y Triacs, actuados mediante circuitos de disparo fotoacoplados, puede controlarse cualquier carga, por elevada que sea.

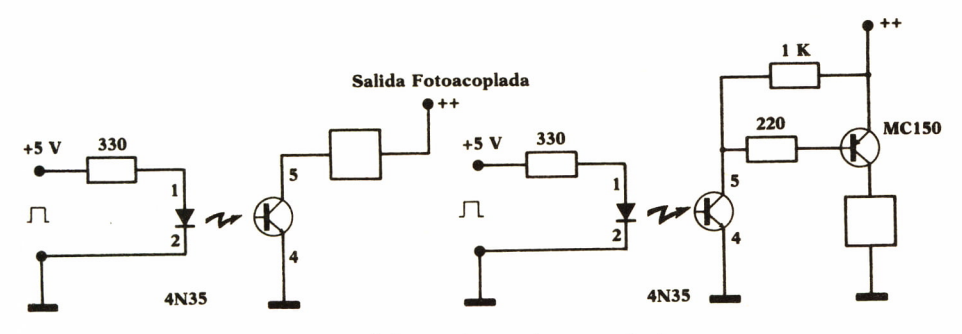

*Fig. 35. Salida mediante fotoacoplador.*

# PERIFERICOS REALES .

N los diferentes apartados de este capítulo se describen los periféricos de aplicación real, con ejemplos de fácil realización.

### **LAPIZ OPTICO**

Una entrada atractiva para todo ordenador personal es la efectuada a través de la comunicación directa con la pantalla. Físicamente la representación de caracteres y gráficos en la pantalla se efectúa mediante la activación de puntos de mayor o menor intensidad, sobre un barrido uniforme. En la figura se indica cómo se lleva a cabo el barrido del rayo de electrones sobre la pantalla que, al estar compuesta de sales de fósforo, transforma la intensidad de los electrones en emisión secundaria luminosa. Esta emisión luminosa existe incluso en las zonas de la pantalla que aparecen oscuras. En las pantallas de color, siempre que exista un fondo distinto del negro, la emisión resulta fácilmente detectable mediante alguno de los dispositivos simples explicados en capítulos anteriores. Hay que hacer, sin embargo, una distinción inicial entre los dos procedimientos básicos para detectar un punto luminoso en la pantalla. El método rápido detecta la emisión luminosa del primer barrido que se produzca delante del sensor después de haber activado un pulsador, y el método lento, mediante el barrido programado de un carácter por la pantalla, parado en cada posición durante un tiempo suficiente, hasta detectar que el lápiz se encuentra encima de un punto determinado.

El método rápido se puede hacer con dispositivos sensibles a la luz de características muy rápidas y muy sensibles. Veamos los valores necesarios para su funcionamiento. La duración del barrido de una línea en la pantalla, tanto en sistema PAL como en NTSC, que son los que normalmente se utilizan en las pantallas de color de los ordenadores personales, es de 64 microsegundos. De este tiempo hay que descontar la duración del pulso de sincronismo y unos espacios denominados «porches», que resultan necesarios para el centrado de la imagen sobre la pantalla. Es decir, los puntos de una línea se han de barrer en unos 50 microsegundos. La resolución normal varía entre 256 y 640 puntos en una línea, es decir el tiempo para cada punto es de unos 80 a 200 nanosegundos. Si se pretende detectar la presencia de un punto iluminado de esta duración es necesario que el elemento sensible alcance un valor apreciable y tenga la rapidez suficiente para poder indicar el momento en que se produce el paso.

El adaptador de color y gráficos del IBM-PC presenta una entrada para lápiz óptico que llega hasta una de la patillas del controlador de vídeo MCM6845. Este controlador de vídeo posee internamente la circuitería necesaria para realizar la lectura de la entrada por lápiz óptico. Esta circuitería consiste en un contador que se encuentra parado y que se conecta a la entrada del reloj de activación del barrido al cerrarse el pulsador de lectura y producirse el comienzo de barrido del cuadro. El contador se detiene si se produce pulso de entrada del lápiz óptico. El contador realiza internamente el barrido de todas las columnas de una fila y sucesivamente todas las filas desde arriba hasta abajo. Al terminar una exploración completa sin activación vuelve a empezar.

El contador puede ser leído para conocer en qué fila-columna se produjo la activación del lápiz. El programa deberá estar consultando el bit de estado para saber cuándo se detiene el contador.

La circuitería necesaria para el lápiz se explica a continuación. Es necesario un diodo PIN muy rápido, a ser posible con lente concentradora. El amplificador debe tener un tiempo de subida muy pequeño, para poder captar la señal luminosa de la pantalla. El pulsador indicador de lectura puede colocarse sobre el cuerpo del lápiz para comodidad o bien integrarse en la punta para que se active al presionar sobre la pantalla.

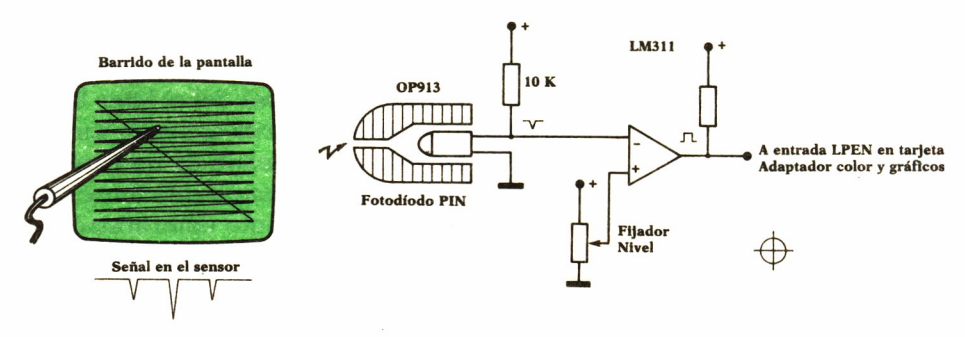

*Fig. 36. Lápiz óptico y circuito de lectura.*

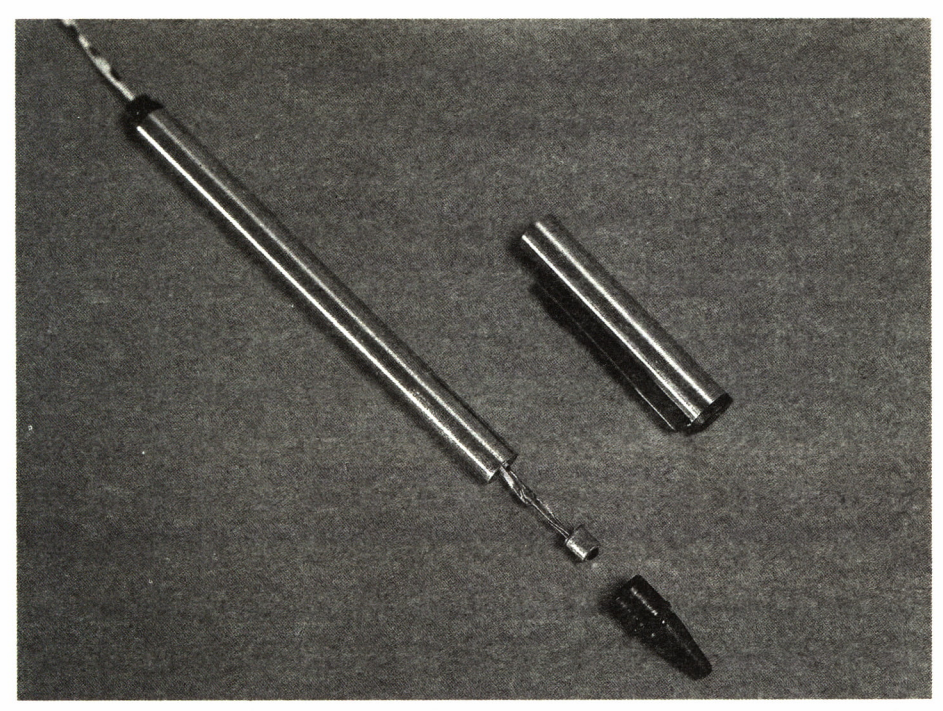

*Foto 6. Lápiz óptico despiezado.*

La señal de la salida del lápiz observada mediante osciloscopio presentará una secuencia de pulsos, correspondiente a las líneas que pasan por delante de la lente del lápiz luminoso y que quedan dentro de su campo de visión. El contador parará ante la primera de ellas que sobrepase el umbral fijado.

El programa necesario para leer la posición del punto donde se encuentra el lápiz y que puede utilizarse como test es, por ejemplo, para el caso del IBM-PC:

```
10 ' TESTPEN
20 * PRUEBA DE LAPIZ OPTICO, PARA CALIBRACION
30 ' PARA PEN RAPIDO Y IBM-PC
40 XA=0 : YA=0
50 KEY OFF
60 CLS
70 ON PEN GOSUB 180
80 SCREEN 1
90 COLOR 1,1
100 PRINT "TEST DE LAPIZ OPTICO"
```

|  | 110 PRINT "PULSE SOBRE LA PANTALLA" |
|--|-------------------------------------|
|  | 120 PEN ON                          |
|  | 130 FOR I=1 TO 10000                |
|  | $140 A=A+1$                         |
|  | <b>150 NEXT</b>                     |
|  | 160 CLS : PRINT "TEST TERMINADO"    |
|  | <b>170 END</b>                      |
|  | 180 X=PEN(1): 'LEE COORDENADAS      |
|  | 190 Y=PEN(2)                        |
|  | 200 LINE $(X, Y) - (XA, YA)$ , 2    |
|  | $210$ XA=X : YA=Y                   |
|  | 220 LOCATE 24, 1: PRINT X, Y;       |
|  | 230 RETURN                          |
|  |                                     |

*ProgramaTESTPEN para elIBM-PC*

Un programa para lectura por el método lento se muestra en el ejemplo:

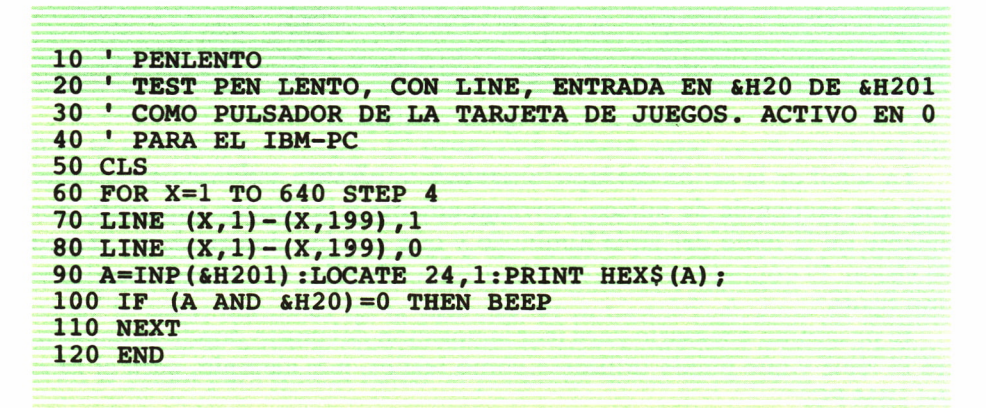

*Programa PENLENTO para elIBM-PC.*

También se incluye un programa sencillo de demostración de las posibilidades del lápiz óptico para la creación y edición de gráficos en la pantalla.

```
10 ' JUEGOPEN
20 'EJEMPLO DE EMPLEO DE LAPIZ OPTICO RAPIDO EN IBM-PC
30 DEFINT A:DIM A(200,2),CRUZ(100)
40 SC=1:LIMITEX=319:LIMITEC=290:LIMITEY=190
45 COLR=0:COLRF=1
```

```
50 SCREEN SC, 0:J=2:A(1,1)=10:A(1,2)=10:A(1,1)=10<br>55 A(2,2)=10:CLS
50 SCREEN SC, 0:J=2:<br>55 A(2,2)=10:CLS<br>60 KEY OFF:FOR I=1
55 A(2, 2) = 10: CLS<br>60 KEY OFF: FOR I=1 TO 14: KEY(I) ON: NEXT I
55 A(2,2)=10:CLS<br>60 KEY OFF:FOR I=1 TO 14:KEY(I) ON:NEXT I<br>70 ON KEY(1) GOSUB 360:ON KEY(2) GOSUB 400<br>80 ON KEY(5) GOSUB 460:ON KEY(6) GOSUB 490
60 KEY OFF:FOR I=1 TO 14:KEY(I) ON:NEXT I<br>70 ON KEY(1) GOSUB 360:ON KEY(2) GOSUB 400<br>80 ON KEY(5) GOSUB 460:ON KEY(6) GOSUB 490<br>85 ON KEY(7) GOSUB 720
80 ON KEY(5) GOSUB 460: ON KEY(6) GOSUB 490<br>85 ON KEY(7) GOSUB 720
80 ON KEY(5) GOSUB 460:ON KEY(6) GOSUB 490<br>85 ON KEY(7) GOSUB 720<br>90 ON KEY(8) GOSUB 640:ON KEY(10) GOSUB 670<br>95 ON KEY(14) GOSUB 600
85 ON KEY(7) GOSUB 720<br>90 ON KEY(8) GOSUB 640:ON<br>95 ON KEY(14) GOSUB 600<br>100 ON KEY(11) GOSUB 420:O
90 ON KEY(8) GOSUB 640:ON KEY(10) GOSUB 670<br>95 ON KEY(14) GOSUB 600<br>100 ON KEY(11) GOSUB 420:ON KEY(12) GOSUB 520<br>105 ON KEY(13) GOSUB 560
95 ON KEY(14) GOSUB 600<br>100 ON KEY(11) GOSUB 420:ON<br>105 ON KEY(13) GOSUB 560<br>110 LINE (1.5)-(10.5).1:LIN
105 ON KEY(13) GOSUB 560<br>110 LINE (1,5)-(10,5),1:LINE (5,2)-(5,9),1
120 GET (1,1) - (9,9), CRUZ<br>130 ON PEN GOSUB 200
110 LINE (1,5)-(10,5),1:LINE (5,2)-(5,9)<br>120 GET (1,1)-(9,9),CRUZ<br>130 ON PEN GOSUB 200<br>140 GOSUB 300:' PONE PANTALLA INICIAL
130 ON PEN GC<br>140 GOSUB 300<br>150 PEN ON<br>160 SS=INKEYS
150 PEN ON<br>160 S$=INKEY$: IF S$="" THEN 160
170 IF SS="F" OR SS="f" THEN WIDTH 80:END:' TERMINACION
180 IF S$="I" THEN GOSUB 750: ' INVIERTE IMAGEN
190 GOTO 160
180 IF SS="I" THEN GOSUB 750: ' INVIERTE IMAC<br>190 GOTO 160<br>200 ' ENTRADA DE POSICION POR LAPIZ OPTICO<br>210 FOR I=1 TO 2:A(J.I)=PEN(I):NEXT I
190 GOTO 160<br>200 ' ENTRADA DE POSICION POR LAPIZ OPT:<br>210 FOR I=1 TO 2:A(J,I)=PEN(I):NEXT I<br>215 IF A(J.2)>190 THEN A(J.2)=190
210 FOR I=1 TO 2:A(J,I)=PEN(I):NEXT I<br>215 IF A(J,2)>190 THEN A(J,2)=190220 IF A(J, 2) < 4 THEN A(J, 2) = 4230 IF A(J,1) <4 THEN A(J,1)=4240 IF A(J, 1)-LIMITEX<sup>\leq4 THEN A(J, 1)=LIMITEX-4<br>250 PUT (A(J, 1) - 4, A(J, 2) - 4), CRUZ, XOR</sup>
230 IF A(J,1) <4 THEN A(J,1) =4<br>240 IF A(J,1)-LIMITEX <4 THEN A(J,1)=LIM<br>250 PUT (A(J,1) -4, A(J,2) -4),CRUZ,XOR<br>260 PUT (A(J-1,1) -4, A(J-1,2) -4),CRUZ,XOR
240 IF A(J,1)-LIMITEX<4 THEN A(J,1)=LIMITE><br>250 PUT (A(J,1)-4,A(J,2)-4),CRUZ,XOR<br>260 PUT (A(J-1,1)-4,A(J-1,2)-4),CRUZ,XOR<br>270 J=J+1
270 J=J+1280 RETURN
290 ' PONE LA PANTALLA EN BLANCO
300 CLS
310 LINE (0,0) - (LIMITEX, LIMITEY), COLRF, BF
320 LOCATE 25,1
330 PRINT "1-BORRA,2-LINEA,5-CIRC,7-RELL,8-RECT";
340 RETURN
350 ' BORRA LINEA ANTERIOR Y CAMBIA EL APUNTADOR
340 RETURN<br>350 ' BORRA LINEA ANTERIOR Y CAMBIA EL APUNTADOR<br>360 LINE (A(J-1,1),A(J-1,2))-(A((J-2),1),A((J-2),2)),COLRF<br>370 IF J-2 THEN RETURN ELSE J=J-1
350 ' BORRA LINEA ANTERIOR Y CAMBIA<br>360 LINE (A(J-1,1),A(J-1,2)) – (A((J-2),<br>370 IF J-2 THEN RETURN ELSE J=J-1<br>380 RETURN
380 RETURN
390 ' DIBUJA RECTA ENTRE LOS ULTIMOS PUNTOS DEFINIDOS
400 LINE (A(J-1,1),A(J-1,2)) - (A((J-2),1),A((J-2),2)), COLR
410 RETURN
420 ' AJUSTE HACIA ARRIBA
430 PUT (A(J-1,1)-4, A(J-1,2)-4), CRUZ, XOR
420 ' AJUSTE HACIA ARRIBA<br>430 PUT (A(J-1,1)-4,A(J-1,<br>435 A(J-1,2)=A(J-1,2)-1<br>440 PUT (A(J-1,1)-4,A(J-1,
440 PUT (A(J-1,1)-4, A(J-1,2)-4), CRUZ, XOR
450 RETURN
460 R=SQR(((A(J-2, 1)-A(J-1, 1)) \triangle 2) + (A(J-2, 2) -A(J-1, 2)) \triangle 2)
```

```
470 CIRCLE (A(J-1,1),A(J-1,2)), R, 0
480 RETURN
490 R=SOR((A(J-2,1)-A(J-1',1))A(1)+(A(J-2,2)-A(J-1,2))A(2)500 CIRCLE (A(J-1,1),A(J-1,2)), R, 1
510 RETURN
520 1 HACIA IZQUIERDA
510 RETURN<br>520 ' HACIA IZQUIERDA<br>530 PUT (A(J-1,1)-4,A(J-1,2)-4),CRUZ,XOR<br>535 A(J-1,1)=A(J-1,1)-1
520 ' HACIA IZQUIERDA<br>530 PUT (A(J-1,1)-4,A(J-1,<br>535 A(J-1,1)=A(J-1,1)-1<br>540 PUT (A(J-1,1)-4,A(J-1,
535 A (J-1, 1) = A (J-1, 1) - 1<br>540 PUT (A (J-1, 1) - 4, A (J-1, 2) - 4), CRUZ, XOR
550 RETURN
560 1 HACIA DERECHA
550 RETURN<br>560 ' HACIA DERECHA<br>570 PUT (A(J-l,1)-4,A(J-l,2)-4),CRUZ,XOR<br>575 A(J-l,1)=A(J-l,1)+1
560 ' HACIA DERECHA<br>570 PUT (A(J-1,1)-4,A(J-1,<br>575 A(J-1,1)=A(J-1,1)+1<br>580 PUT (A(J-1,1)-4,A(J-1,
575 A(J-1,1)=A(J-1,1)+1<br>580 PUT (A(J-1,1)-4,A(J-1,2)-4),CRUZ,XOR
590 RETURN
600 ' HACIA ABAJO
590 RETURN<br>600 ' HACIA ABAJO<br>610 PUT (A(J-1,1)-4,A(J-1,2)-4),CRUZ,XOR<br>615 A(J-1,2)=A(J-1,2)+1
600 ' HACIA ABAJO<br>610 PUT (A(J-1,1)-4,A(J-1,<br>615 A(J-1,2)= A(J-1,2)+ 1<br>620 PUT (A(J-1,1)-4,A(J-1,
615 A (J-1, 2) = A (J-1, 2) + 1<br>620 PUT (A (J-1, 1) - 4, A (J-1, 2) - 4), CRUZ, XOR
630 RETURN
640 'RECTANGULO
650 LINE (A(J-1,1),A(J-1,2))-(A((J-2),1),A((J-2),2)),0,B<br>660 RETURN<br>670 'TECLA 10, CAMBIA COLOR PRINCIPAL AL SIGUIENTE<br>680 COLR=COLR+1
660 RETURN
680 COLR=COLR+1
690 RETURN
700 '
710 ' RELLENA
720 PUT (A(J-1,1)-4, A(J-1,2)-4), CRUZ, XOR
730 PAINT (A(J-1,1),A(J-1,2)), 0
740 RETURN
730 PAINT (A(J-1,1),A(J-1,2)),O<br>740 RETURN<br>750 ' INVIERTE IMAGEN EN BASIC<br>760 DEF SEG=&HB800
760 DEF SEG=&HB800
750 ' INVIERTE IMAGEN EN<br>760 DEF SEG=&HB800<br>770 FOR 11=0 TO &H2000<br>780 POKE 11.255 XOR PEEK
780 POKE 11,255 XOR PEER(11)
790 POKE I1+&H2000,255 XOR PEEK(I1+&H2000)<br>800 NEXT:DEF SEG:RETURN<br>810 FOR I1=0 TO 339<br>820 FOR J1=0 TO 190
800 NEXT:DEF SEG:RETURN<br>810 FOR I1=0 TO 339
820 FOR J1=0 TO 190<br>830 PSET (I1.J1).1
           PSET (I1,J1),1 XOR POINT(I1,J1)
840 NEXT:NEXT
850 RETURN
```
*Programa JUEGOPEN.*

Este método rápido puede también realizarse para otro ordenador, como, por ejemplo, el ZX, mediante el siguiente esquema de bloques:

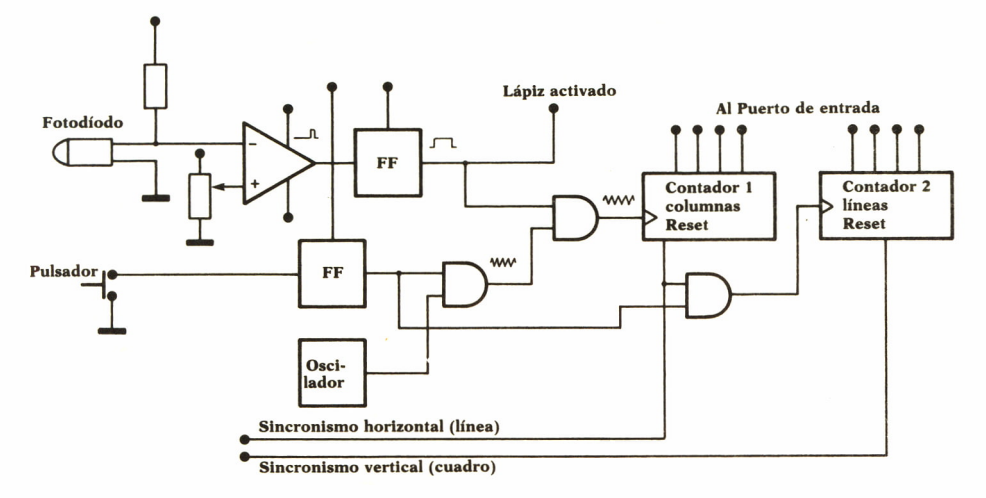

Fig. 37. Lápiz óptico rápido.

En este circuito se han incluido las funciones que en el caso del IBM-PC ya se encuentran en el adaptador de color y gráficos. El reloj fija la resolución sobre la línea de la pantalla. El contador 1 lleva la cuenta de la posición sobre la línea, es decir, la columna, que se pone a cero con el sincronismo de línea. El contador 2 lleva la cuenta de filas. Se pone a cero con el sincronismo de cuadro o vertical. Ambos contadores se detienen al activarse la señal de entrada del lápiz, al mismo tiempo que se activa el indicador de lápiz activado. El programa deberá leer entonces el contenido de los dos contadores, para deducir el número de fila y columna en que se produjo. El programa necesario para realizar la lectura se indica a continuación, en rasgos generales:

Activar el contador a través del puerto de salida.

El contador sigue parado hasta que se pulse el indicador de lectura.

El contador empieza a contar.

Leer estado, hasta detectar que el contador se ha detenido.

Leer valores de los contadores.

Convertir a fila-columna.

El método lento requiere mucha menos circuitería, aunque no permite las mismas operaciones que el rápido. En el esquema se indica el diagrama de bloques y el circuito real necesario. En este caso el componente sensible a la luz puede ser cualquier fotodiodo o fototransistor medianamente rápido. Se presentan varias alternativas y se indican otros componentes que podrían dar resultados equivalentes.

En este método la exploración de fila y columna es preciso realizarla por programa, presentando durante un período suficiente una fila o co-

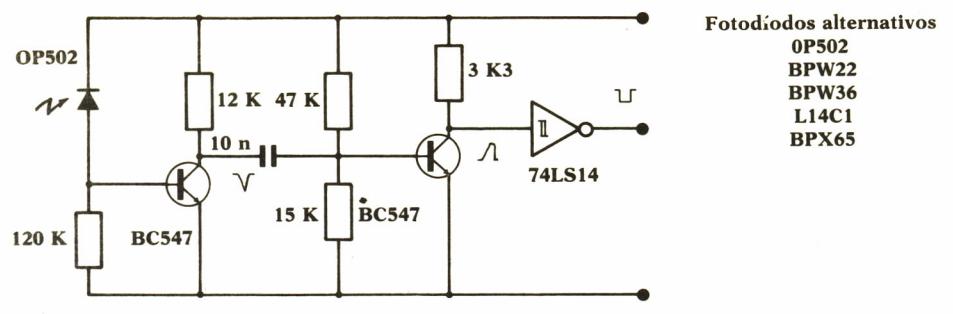

*Fig. 38. Circuito lectura lápiz lento.*

lumna luminosa sobre fondo oscuro. El ancho de la fila o columna podría hacerse de más de una línea, para mayor facilidad de lectura. El programa de lectura de la posición del lápiz deberá conservar en memoria el contenido que tiene la pantalla en ese momento, realizar el barrido y volver a restaurar la pantalla inicial, indicando la nueva posición del lápiz mediante algún símbolo de cursor.

Un ejemplo de utilización de la técnica rápida puede ser el programa:

|  | 10 REM PEN RAPIDO SPECTRUM, PUERTO PX COORDENADA X |
|--|----------------------------------------------------|
|  | 12 REM PUERTO PY COORDENADA Y                      |
|  | 15 REM PUERTO T ENTRADA LAPIZ OPTICO               |
|  | 20 LET XA=0: LET YA=0                              |
|  | 30 INK 7: PAPER 0: BORDER 0: CLS                   |
|  | 40 IF TOO THEN GOSUB 60                            |
|  | 50 GOTO 40                                         |
|  | 60 LET X=IN PX: LET Y=IN PY                        |
|  | 70 DRAW X-XA, Y-YA                                 |
|  | 80 PRINT $\bullet$ 0; X; Y                         |
|  | 90 RETURN                                          |
|  |                                                    |

*Programa PENRAPSP en SPECTRUM.*

Se muestra un ejemplo de rutina de lectura de posición de lápiz que utiliza la técnica descrita como lenta.

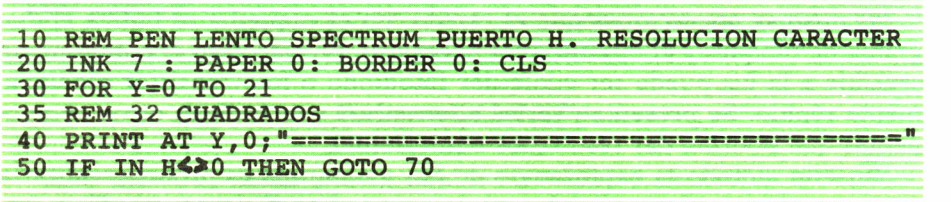

| 60 NEXT. Y: RUN                                          |
|----------------------------------------------------------|
| 70 CLS: FOR X=0 TO 31                                    |
| 80 PRINT AT Y, X; $"=" "$ : REM 1 CUADRADO               |
| 90 IF IN H<20 THEN GOTO 110                              |
| 100 NEXT X: GOTO 70                                      |
| 110 CLS: PRINT "COORDENADAS: $X = "; X; "Y = "; Y; STOP$ |
|                                                          |

*Programa PENLENSP en SPECTRUM.*

Igualmente puede emplearse el Spectrum para el diseño gráfico utilizando la interfaz rápida. En el programa de ejemplo se muestra la forma de utilizar el lápiz para la selección de los puntos desde los que dibujar los elementos gráficos.

| 10 REM JUEGO PEN RAPIDO SPECTRUM. PUERTOS PX, PY, T                |
|--------------------------------------------------------------------|
| 20 IF INKEYS="C" THEN GOSUB 90 : REM COLORES                       |
| 30 IF INKEYS="H" THEN GOSUB 160 : REM CIRCULO                      |
| 40 IF INKEY\$="B" THEN OVER 1 : REM BORRAR                         |
| 50 IF INKEY\$="P" THEN OVER 0 : REM PINTAR                         |
| 60 IF INKEY\$="L" THEN GOSUB 250 : REM LINEA                       |
| 70 IF T<20 THEN GOSUB 240: PLOT X, Y: REM PUNTO                    |
| 80 GOTO 20                                                         |
| 90 INPUT "TINTA", T: INK T                                         |
| 100 INPUT "PAPEL", P: PAPER P                                      |
| 110 INPUT "BORDE", B: BORDER B                                     |
| 120 INPUT "BRILLO", BR: BRIGHT BR                                  |
| 130 INPUT "INTERMITENCIA", F: FLASH F                              |
| 135 INPUT "INVERTIDO"; I: INVERSE I                                |
| 140 PRINT $\clubsuit 0$ ; "CLS?": PAUSE 0: IF INKEY\$="S" THEN CLS |
| 150 RETURN                                                         |
| 160 PRINT <b>@0; "SELECCIONA CENTRO"</b>                           |
| 170 IF T<>0 THEN GOSUB 240: GOTO 190                               |
| 180 GOTO 170                                                       |
| 190 PRINT NO; "SELECCIONA RADIO"                                   |
| 200 IF T<>0 THEN GOSUB 230: GOTO 220                               |
| 210 GOTO 200                                                       |
| 220 CIRCLE X, Y, R: RETURN                                         |
| 230 LET R=SQR((ABS(IN XP-X)-2)+(ABS(IN YP-Y)-2)): RETURN           |
| 240 LET X=IN XP: LET Y=IN YP: RETURN                               |
| 250 PRINT NO; "SELECCIONA PUNTO FINAL": LET X=X1: LET Y=Y1         |
| 260 IF T<>0 THEN GOSUB 240: GOTO 280                               |
| 270 GOTO 260                                                       |
| 280 INPUT "ARCO", A: DRAW X-X1, Y-Y1, A: RETURN                    |
|                                                                    |

*Programa JUEGOPSP.*

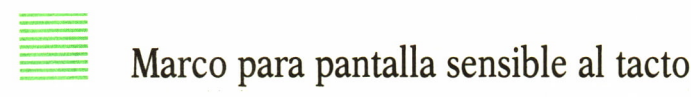

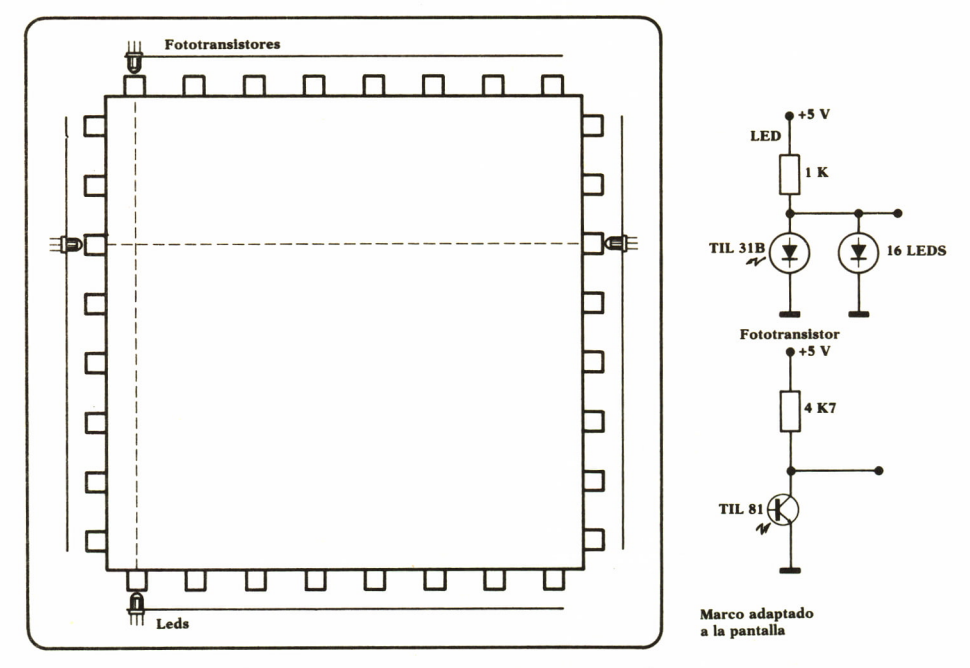

*Fig. 39. Marco y circuitos emisión y lectura.*

En muchas ocasiones es interesante disponer de un medio de comunicación con el ordenador que permita realizar directamente la selección de las opciones sin más que tocar la pantalla, sin ningún instrumento adicional. Mediante una barrera de rayos infrarrojos puede realizarse este proyecto.

El principio físico consiste simplemente en la creación de franjas de luz infrarroja mediante diodos LEDs y en su captación con fotodíodos o fototransistores. Existe gran variedad de dispositivos que permiten realizar estas barreras y en el diagrama se muestran los circuitos necesarios.

Un aspecto importante a considerar es la resolución necesaria para la aplicación. Para la selección de las opciones de un menú, será suficiente con poder presentar como zonas activas el número máximo de opciones posibles, que en general no pasarán de 20. Pero si se desea poder ofrecer las zonas activas en cualquier parte de la pantalla, la resolución efectiva debe ser mayor. Una red de 8 por 8 presenta un número más que suficiente de zonas activas de selección. Los equipos comerciales actualmente disponibles presentan resoluciones hasta de 30 por 40. El programa deberá
explorar cada uno de los fototransistores mientras mantiene la iluminación en el LED opuesto. Si detecta que el nivel corresponde a barrera cortada, lo anotará en la tabla de cruces. Si no, anotará un 0. Al terminar el barrido, un pequeño análisis permitirá detectar el punto donde se encuentra el obstáculo y, por tanto, las coordenadas del punto seleccionado. La exploración del LED emisor y del fototransistor receptor puede efectuarse de manera simultánea, o bien pueden alimentarse continuamente todos los LEDs y explorar solamente los fototransistores. El segundo procedimiento tiene la ventaja de la simplicidad, pero puede ocurrir que, por error de alineamiento, un fototransistor reciba iluminación de un LED próximo, con lo que no se detectará la ruptura de la barrera. El primer procedimiento requiere algo más de circuiteria, pero no presenta problema de alineamiento, incluso en el caso de poner los LEDs muy juntos. Tanto los LED como los fotodetectores se fabrican con una lente que les hace direccionales, presentando ángulos de visión activa de 5 a 10 grados.

Existen otros procedimientos para realizar la misma función, como, por ejemplo, la rejilla invisible, la captación capacitiva o la lámina sensible a la presión. Estos procedimientos presentan ventajas e inconvenientes con relación al aquí explicado, siendo su desventaja más importante para poderlos utilizar a nivel de usuario final el que utilizan componentes no disponibles fácilmente en el mercado. Todos ellos, sin embargo, están disponibles como equipo completo de algún suministrador y adaptándose a muchas de las pantallas existentes en el entorno de ordenadores personales y de la informática profesional. Los marcos sensibles al tacto suelen conectarse como dispositivo asincrono serie, generando el adaptador de soporte una secuencia de señales correspondiente a las coordenadas de la celda activada.

Es necesario mencionar algunos de los problemas que presenta un sistema de comunicación con la máquina a través del contacto sobre la pantalla: puede resultar incómodo tener que levantar los brazos continuamente para seleccionar la opción, la luz ambiental puede ocasionar activaciones erróneas, el polvo puede obtruir los orificios de paso de luz. Sin embargo, puede tener futuro en aplicaciones de uso poco frecuente por un usuario o donde pueda protegerse de la suciedad o el deterioro voluntario.

## Ejemplo de aplicación

El esquema de la figura puede realizarse con las siguientes unidades funcionales a construir:

• Marco de soporte adaptado a la pantalla. La superficie de la pantalla suele ser curvada, por lo que se adaptará el soporte para que los rayos de los LEDs sobrepasen el punto más alto.

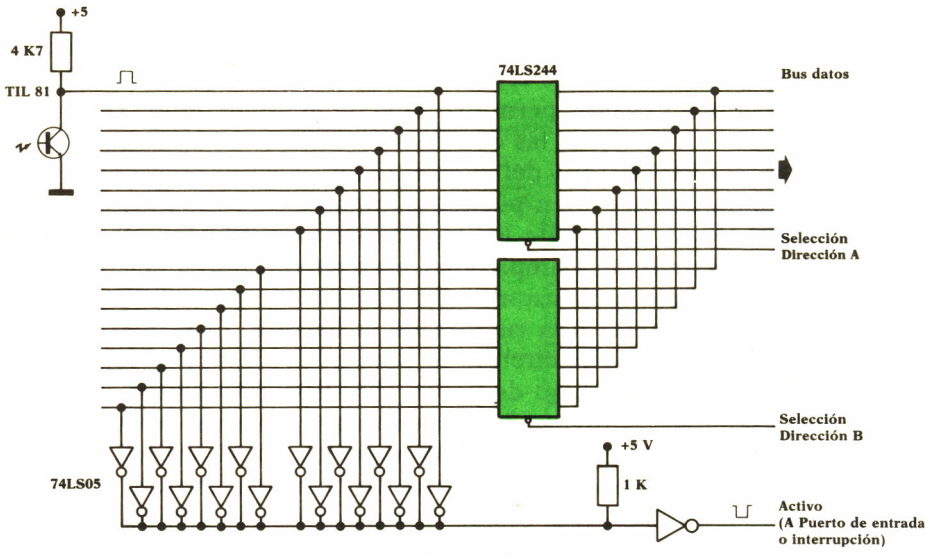

Fig. 40. Circuito de interfaz para marco.

• Cuatro tiras de soporte de LEDs y fototransistores.

• Tarjeta soporte de la circuitería de interfaz (decodificador, drivers, multiplexor, amplificadores de bus).

- Cables de señales.
- Conectores de unión entre unidades.

Pueden plantearse diferentes situaciones según el número de puntos en los que se detecta corte de la barrera. El programa deberá decidir la opción más razonable, calcular un punto medio, por ejemplo, el centro de gravedad de la zona activada o dar un indicación de error para que realice una nueva selección. El programa que se muestra da como resultado un carácter en pantalla de los puntos activados. Este programa es aplicable al IBM-PC. Para adaptarlo al Spectrum se deberán cambiar las direcciones de los puertos, que deberán ajustarse a las que produzcan la señal SEL.

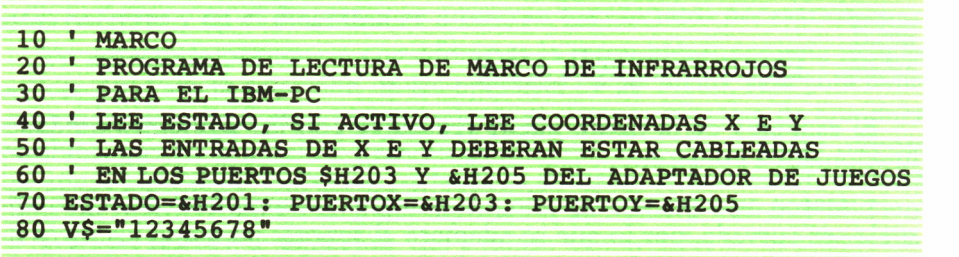

```
9 0 CLSzKEY OFF
100 A=INP(ESTADO)
110 LOCATE 24,1: PRINT HEX$(A); MUESTRA ESTADO
120 IF (A AND &H20)=0 THEN 130 ELSE 100
130 X=INP(PUERTOX): Y=INP(PUERTOY)
140 X=24: Y=48:' VALORES SIMULADOS, PARA PRUEBA SIN MARCO
150 GOSUB 200:' MUESTRA VECTORES VX, V Y
160 GOSUB 310:' PRESENTA MATRIZ
170 LOCATE 15,1:PRINT "PULSE PARA SEGUIR"
160 GOSUB 310:'<br>170 LOCATE 15,1<br>180 INPUT A$<br>190 CLS: GOTO 9
170 LOCATE 15,1:PRINT "PULSE PARA SEGUIR"<br>
<b>180 INPUT A$<br>
190 CLS: GOTO 90<br>
200 ' MUESTRA EN PANTALLA LOS VECTORES<br>
210 LINEA=1<br>
220 FOR I=1 TO 8<br>
230 VX(I)=X AND LINEA: VY(I)=Y AND LINEA
210 LINEA=1
230 VX(I)=X AND LINEA: VY(I)=Y AND LINEA
240 LINEA=LINEA*2
250 NEXT I
260 PRINT: PRINT "VX=";
270 FOR I=1 TO 8: PRINT VX(I);: NEXT I<br>280 PRINT " VY=";
280 PRINT "
290 FOR 1=1 T O 8: PRINT VY(I);: NEXT I : PRINT
300 RETURN
310 LOCATE 1,1:' MUESTRA LA MATRIZ
320 PRINT " 12345678";
310 LOCATE 1,1:' MUESTRA LA MATRIZ<br><b>320 PRINT " 12345678";<br>330 FOR I=3 TO 10:LOCATE I,1:PRINT MID$(V$,I-2,1);:NEXT I<br>340 FOR I=1 TO 8
320 PRINT " 12345<br>330 FOR I=3 TO 10:LG<br>340 FOR I=1 TO 8<br>350 FOR J=1 TO 8
330 FOR I=3 TO 10:LOCATE I,1:PRINT MID$(V$,I-2,1);:NEXT I<br>340 FOR I=1 TO 8<br>350 FOR J=1 TO 8<br>360 IF VX(I) <>0 AND VY(J) <>0 THEN LOCATE 2+I,2+J:PRINT"*";
370 NEXT J
380 NEXT I
390 RETURN
```
*Programa MARCO para IBM-PC.*

La rutina de exploración puede activarse de forma continua, por temporización o bien por detección de que hay algún sensor activado. Mediante el circuito que se indica, podría generarse interrupción cada vez que hubiera algún sensor activado, comenzándose entonces la exploración para detectar cuál o cuáles fueron los que lo causaron.

Para obtener las condiciones óptimas de funcionamiento conviene alinear las zonas sensibles con posiciones de filas y columnas de la pantalla. Para ello se diseñará una pantalla similar al menú más complejo que se pueda utilizar en la práctica y se harán coincidir las posiciones de las zonas sensibles con las filas y columnas de los punto de selección del menú. Sabiendo estas coordenadas, los programas que usefi esta interfaz táctil utilizarán para indicar los puntos a contactar solamente los centros de las zonas sensibles. Todas las pantallas pueden ajustar su imagen en altura y anchura, por lo que podrá hacerse un ajuste fino para centrado de las zonas sensibles si se cambia de pantalla.

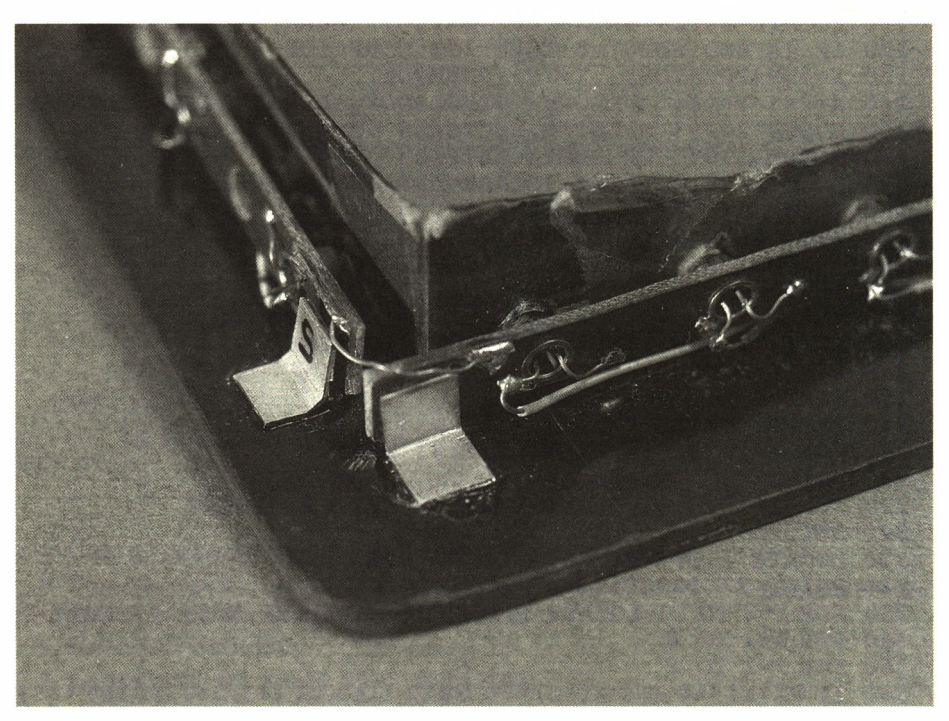

*Foto 5. Detalle del marco.*

Lista de componentes:

- LEDs infrarrojos, TIL31B.
- Fototransistores, TIL81.

• Multiplexor, realizado con 74LS05, con salidas conectadas en OR cableado.

- Decodificador, 74LS138.
- Amplificador de conexión al bus, 74LS244.

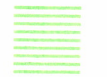

### "RATON"

Uno de los periféricos con más éxito actualmente para la comunicación con el ordenador es el denominado «ratón». Existen varias soluciones técnicas para la realización de un instrumento que permita convertir el movimiento de la mano en desplazamiento de un cursor sobre la pantalla. Este movimiento puede utilizarse para seleccionar una opción de un menú o para introducir las coordenadas de un punto en una construcción gráfica. La acción final de la selección o de la introducción de coordenadas se realiza mediante uno o más pulsadores que se sitúan sobre el ratón.

Los métodos en los que se basa el funcionamiento de los ratones pueden ser ópticos o electromecánicos. En los basados en principios ópticos, el ratón posee un elemento emisor de luz y otro elemento sensible a la luz. El ratón debe moverse sobre una superficie especial que presenta un dibujo de rejilla en dos colores diferentes. Al moverse el ratón sobre la superficie el elemento sensor genera pulsos al pasar por encima de cada línea, por contraste con el fondo. El sentido del movimiento se determina por la relación de tiempo entre un sensor que se toma de referencia y otro sensor. Hay una pareja de sensores para cada dirección, por lo que puede determinarse el movimiento realizado. En los de funcionamiento electromecánico el ratón debe moverse sobre una superficie rugosa para que el movimiento sea transmitido a una bola pesada que a su vez transmite el movimiento a dos codificadores angulares. Estos codificadores suelen realizarse utilizando fotoacopladores de circuito abierto cuyo rayo luminoso se interrumpe por el movimiento de.una rueda ranurada. Es necesario disponer de dos sensores por cada dirección para poder establecer el sentido del movimiento, tomando uno de ellos como referencia. La transmisión mecánica del movimiento de la bola a las ruedas dentadas se hace mediante una rueda elástica que se apoya en la rueda cuando ésta se encuentra sobre una superficie.

Los ratones comerciales están diseñados utilizando un microcontrolador para realizar las funciones de exploración indicadas. La utilización de un microcontrolador permite adaptar la interfaz a cualquier tipo preexistente, siendo muy corriente la interfaz serie tipo RS232-C. El programa de lectura en el ordenador personal se activa por interrupciones al producirse algún cambio en la posición del ratón. El microcontrolador genera un código diferente para cada uno de los sentidos posibles del movimiento y otro código por cada presión de los pulsadores. Otra forma utilizada en otros modelos de ratón es producir una secuencia de pulsos similar a la producida por el teclado normal de forma que todos los programas que permiten el uso de las teclas de posición del cursor pueden utilizarse sin modificación alguna empleando el ratón, con la consiguiente mejora en la comunicación con la máquina. Físicamente se conectan a la entrada del teclado del ordenador, que no distinguirá el origen de las secuencias recibidas.

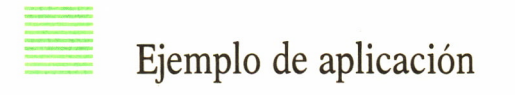

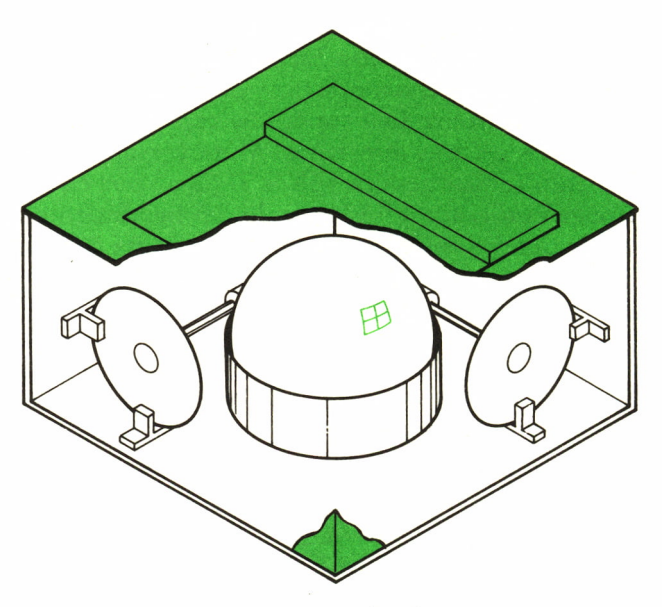

Fig. 41. Partes principales de un ratón.

Veamos el diagrama de bloques del ratón que podemos construir. Sensor de referencia - Sensor auxiliar - Amplificador - Interfaz de entrada

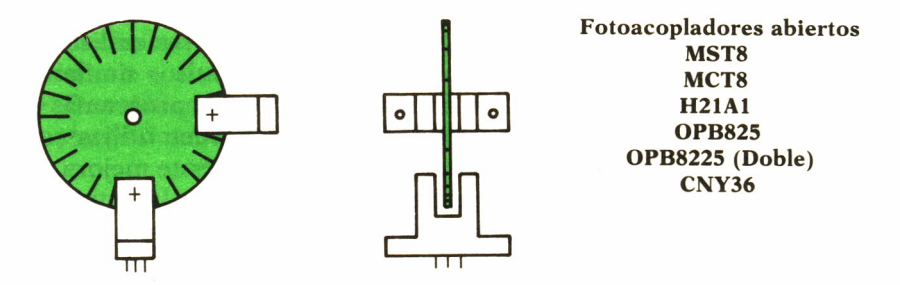

*Fig. 42. Rueda dentada y sensores de movimiento.*

El circuito es de construcción sencilla. Son necesarios cuatro bits de puerto de entrada para los contadores y otro para saber si alguno de ellos

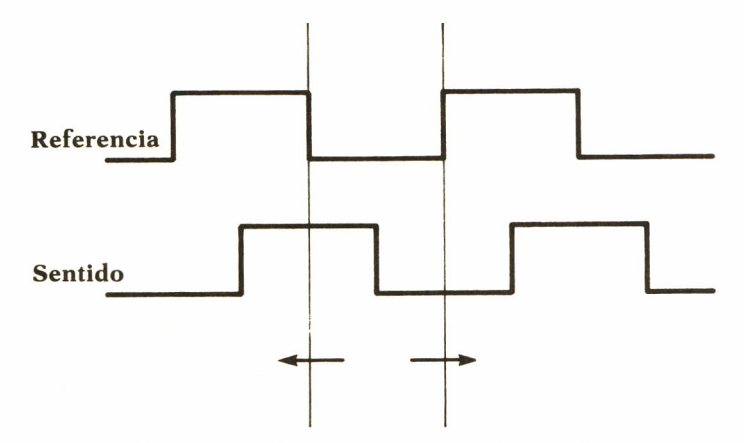

*Fig. 43. Señales para captación de sentido.*

ha sido activado. El programa para determinación del movimiento puede ser:

- Leer referencia.
- Si en 0 repetir, si en 1 continuar.
- Leer auxiliar.
- Si en 1 incrementar sentido, si en 0 decrementar.
- Presentar cursor en nueva posición.
- Leer referencia.
- Si en 1 repetir lectura, si en 0 volver al principio.

Las lecturas deben hacerse a velocidad suficiente para no perder transiciones, aunque en un dispositivo incremental como éste no importa perder alguna transición. Las señales de referencia podrían activar una interrupción, para en ese instante realizar la lectura del sentido. Las condiciones que pueden darse son: interrupción en una de las direcciones o interrupción de las dos direcciones a la vez. Para ambos casos se incrementará el contador de posición correspondiente y se borrará la condición de interrupción. Además, deberá incluirse un circuito de selección como en los demás ejemplos (Figs. 21 ó 22).

Lista de componentes:

- Fotoacopladores abiertos, MCT8.
- Circuitos integrados, 74LS132, 74LS74, 74LS244.
- Bola.
- Ruedas ranuradas.
- Ruedas de fricción.
- Ejes.
- Pulsadores.
- Tarjeta de soporte del circuito.

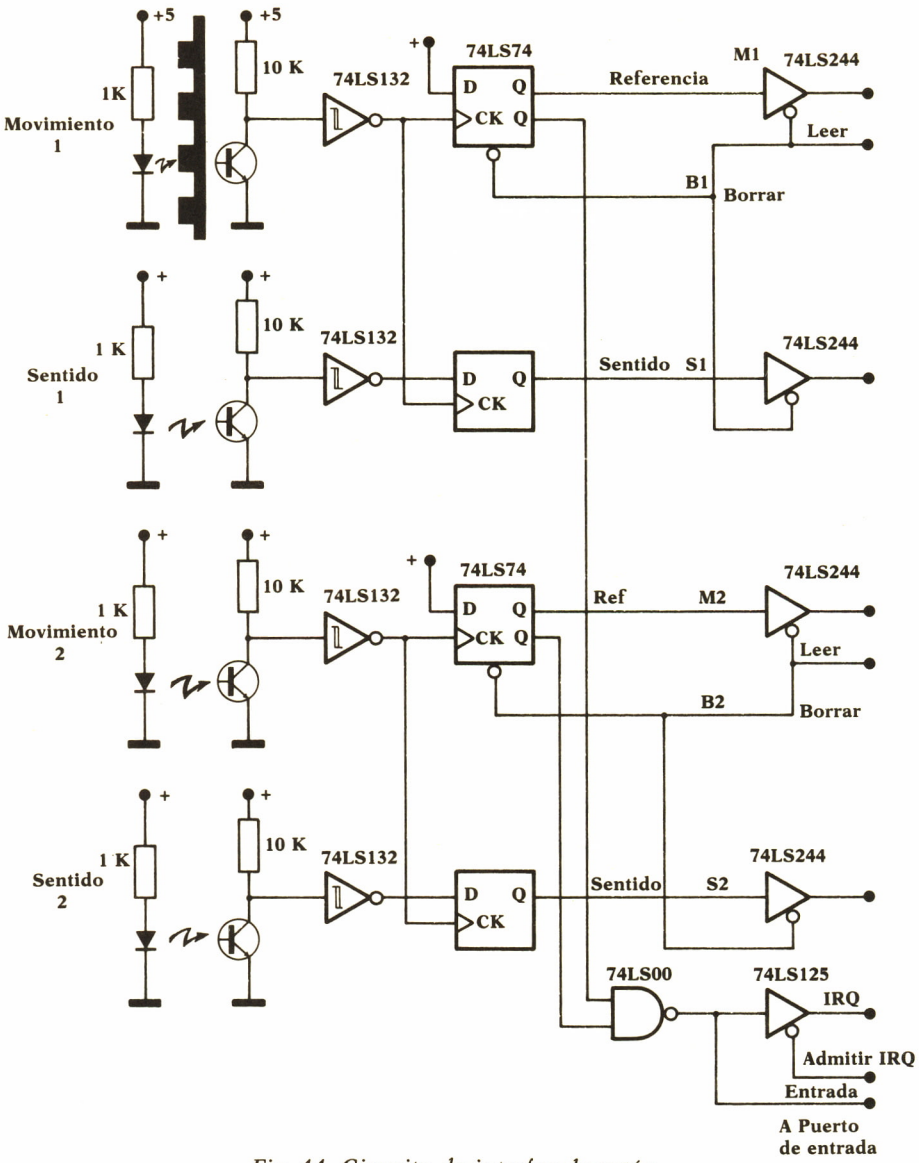

*Fig. 44. Circuito de interfaz de ratón.*

- Caja del ratón.
- Cable de conexión.

Para el IBM-PC la interfaz puede conectarse a las entradas de pulsadores de la tarjeta de juegos, que será fácilmente programable. Para el Spectrum la entrada idónea es simulando las entradas de teclado.

## PALANCAS DE MANDO (JOYSTICKS)

Como alternativas al ratón y de prestaciones similares se dispone de las palancas de mando analógicas y las de pulsadores. En los circuitos de las figuras 46 a 48 pueden verse soluciones tanto para el IBM-PC como para ZX, que con la programación adecuada pueden servir para las mismas aplicaciones que el ratón.

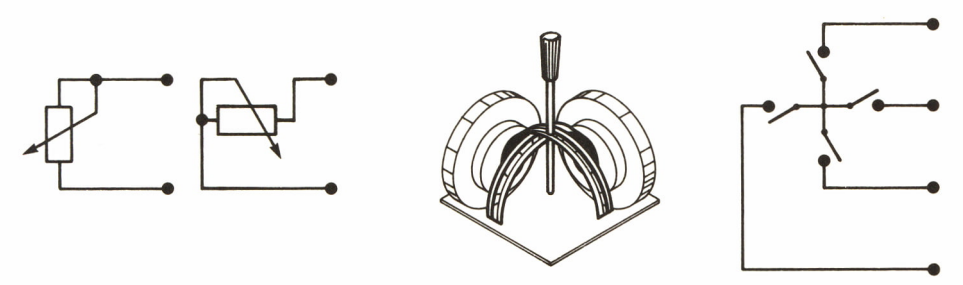

*Fig. 45. Tipos joysticks.*

Hay que distinguir los dos tipos en uso: proporcionales y binarios. Los primeros dan un valor por cada posición intermedia de la palanca. Utilizan una resistencia variable y un conversor de monoestable, por lo que, según el valor de la resistencia, generan un pulso de diferente duración, que es leído por el programa de interfaz. Los segundos utilizan señales binarias para codificar la posición de la palanca de mandos en las ocho situaciones posibles. La interfaz es simplemente un amplificador de tres estados al bus y que es leído por el programa de manera repetida. La aplicación de los dos tipos es principalmente para juegos, pero el de tipo proporcional permite indicar posiciones absolutas sobre la pantalla, por lo que puede ser indicado para programas de diseño. Los de tipo binario pueden también utilizarse para esta aplicación, empleándolos de forma incrementa!, realizando la «integración» del movimiento por programa, teniendo en este caso la posibilidad de definir la resolución del incremento, por ejemplo mediante teclas de función.

Para el IBM-PC puede hacerse todo el conjunto de funciones con la interfaz de juegos empleando las entradas de las resistencias variables para los de tipo proporcional o utilizando los cuatro bits de pulsadores para los de tipo binario.

Para el Spectrum existen varias soluciones de gran difusión que utilizan interfaz de pulsadores. En las figuras se indican soluciones compatibles con las de tipo Sinclair y Kempston.

Existen otros todavía más sofisticados, programables, que permiten almacenar en una memoria disponible en la interfaz el código del carácter

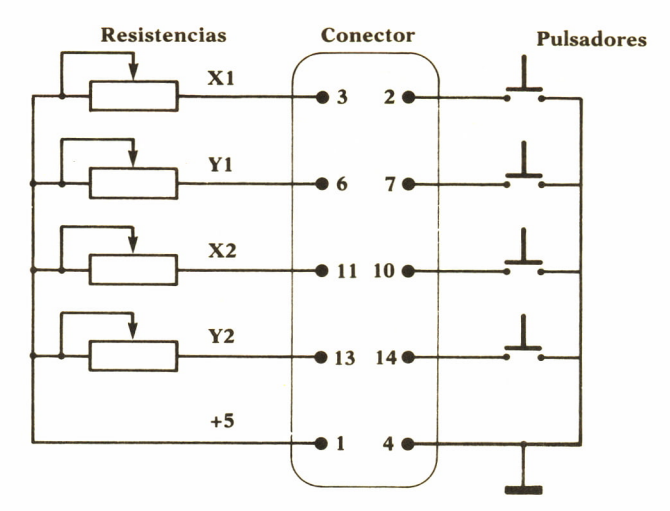

*Fig. 46. Interfaz para entradas de joysticks proporcionales IBM-PC.*

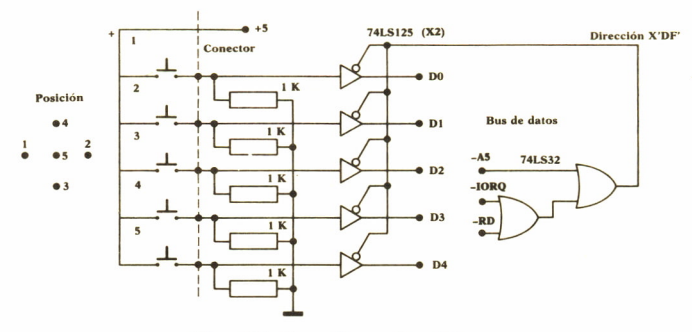

*Fig. 47. Interface tipo Kempston.*

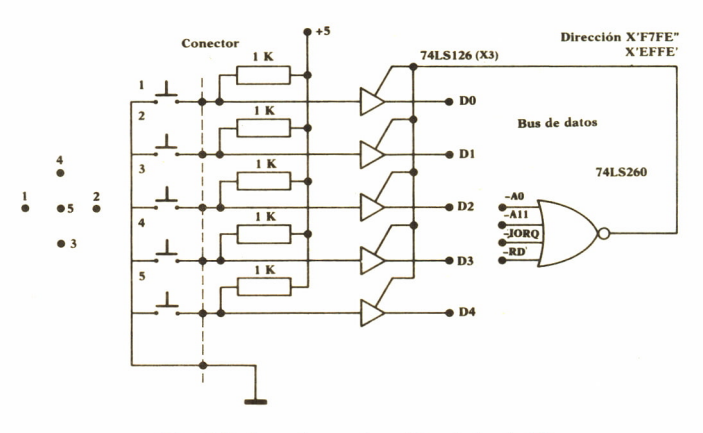

*Fig. 48. Interface tipo Sinclair doble.*

a enviar en cada posición de la palanca de mando, con lo que permiten hacerlos compatibles con todos los juegos existentes.

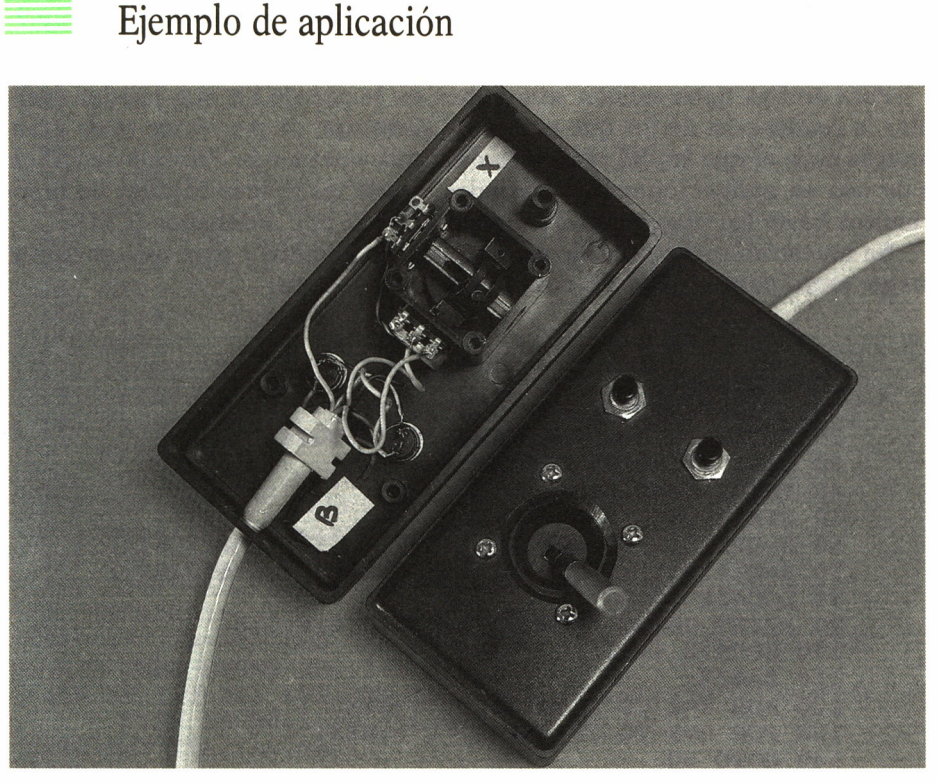

*Foto* 7. *Joysticks proporcionales para IBM-PC.*

Con los circuitos que se indican y las fotografías es fácil desarrollar uno mismo la palanca de mando adaptada a las propias necesidades.

Lista de componentes para tipo proporcional:

- Juego de potenciómetros perpendiculares.
- Mando.
- Juego de pulsadores.
- Caja soporte.
- Conector de 15 pines, macho, tipo Cannon.

• Tarjeta de adaptador de juegos o circuitos integrados correspondientes y tarjeta de tiras.

• Cables.

Lista de componentes para tipo binario

- Juego de pulsadores.
- Mando.
- Tarjeta de soporte de la circuitería.
- Conector.
- Cables.

Para ambos tipos existen soluciones en forma de kit que pueden facilitar la realización de los que empiezan. Este tipo de proyectos es de gran interés para el que no ha realizado ninguno, pues es de extrema sencillez y de uso en aplicaciones muy variadas, desde las típicas batallas de marcianitos hasta los programas de diseño asistido por ordenador (CAD).

Se muestran programas de ejemplo autoexplicativos para calibración y juego, tanto para el IBM-PC como para el Spectrum.

| 10 'JOYST1                                        |
|---------------------------------------------------|
| 20 ' CALIBRACION DE JOYSTICKS.                    |
| 25 ' IBM-PC con ADAPTADOR DE JUEGOS               |
| 30 CLS: KEY OFF: DEFINT A-Z                       |
| 40 PRINT "MEDIDAS"                                |
| 50 STRIG ON                                       |
| 60 A=STICK(0): B=STICK(1): C=STICK(2): D=STICK(3) |
| 70 E=STRIG(1):F=STRIG(3):G=STRIG(5):H=STRIG(7)    |
| 80 LOCATE 10,2                                    |
| 90 PRINT USING "NONNO"; A; B; C; D; E; F; G; H    |
| 100 LOCATE 12, 1                                  |
| $110 Z = A/2$                                     |
|                                                   |
| 120 FOR I=1 TO Z: PRINT "*"; : NEXT I             |
| 130 FOR I=Z TO 79: PRINT "";: NEXT I              |
| 140 GOTO 60                                       |

*Programa JOYST1 para IBMPC.*

**10 REM JOYST1. SPECTRUM INTERFACE 2 20 PRINT "PRUEBA JOYSTICKS INCREMENTALES" 30 PRINT AT 10,15;CHR\$ CODE INKEY\$ 40 GOTO 30**

*Programa JOYSTSP para Spectrum.*

**10 ' JUEGOJOY 20 ' JUEGO CON JOYSTICKS PROPORCIONALES. PARA IBM-PC**

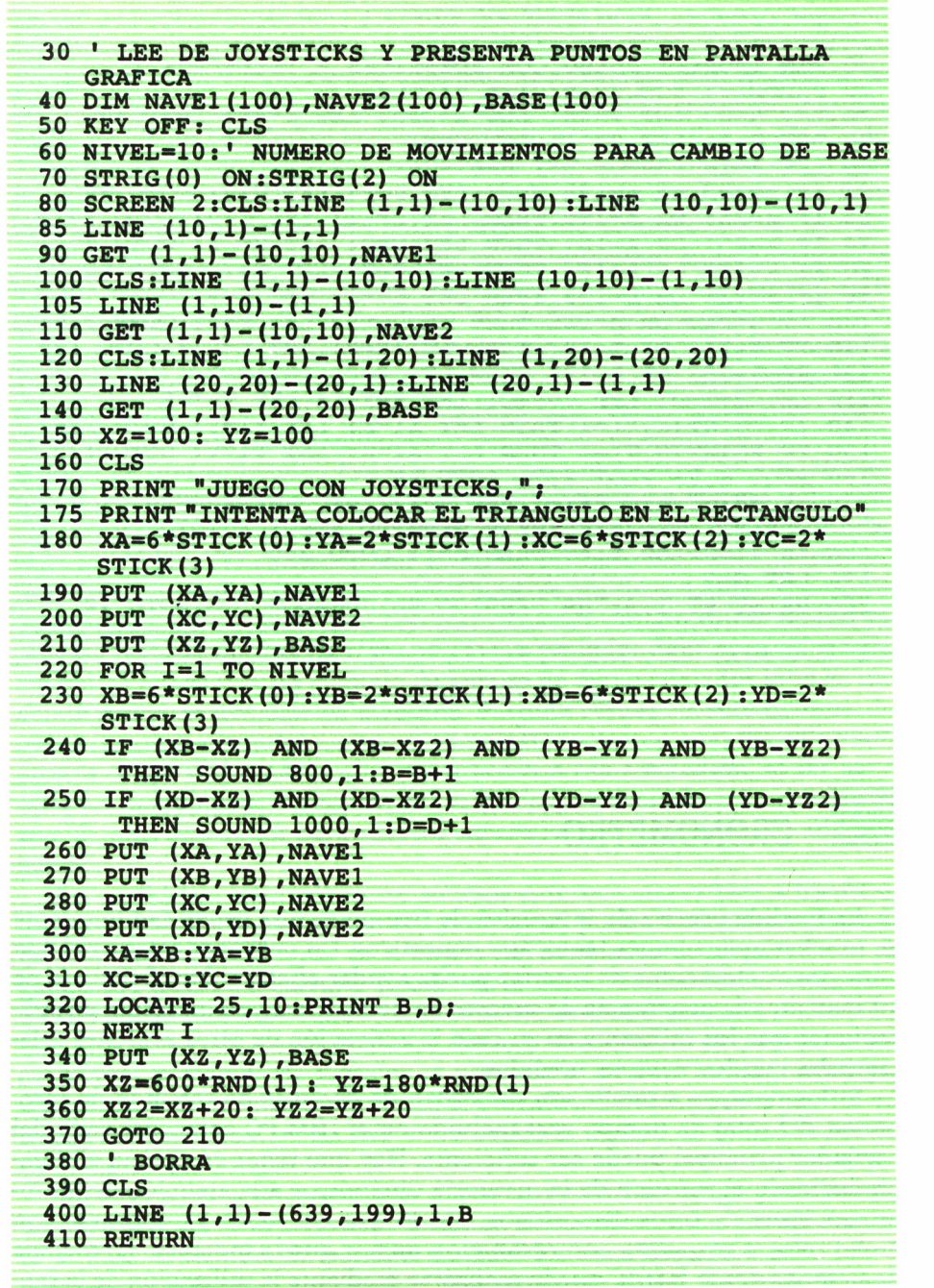

*Programa JUEGOJOY para IBMPC.*

| 10 REM TRONSP. JUEGO CON JOYSTICKS E INTERFACE 2                       |
|------------------------------------------------------------------------|
| 20 PAPER 0: BORDER 0: INK 5: CLS                                       |
| 30 LET H=0: LET V=88: LET X=255: LET Y=88: LET C=0                     |
| $35$ LET $D=1$ : LET $E=-1$ : LET $F=0$                                |
| 40 LET A=IN 63486: LET B=61438                                         |
| 50 IF A=253 OR A=189 THEN LET D=1: LET C=0: GOTO 90                    |
| 60 IF A=254 OR A=190 THEN LET D=-1: LET C=0: GOTO 90                   |
| 70 IF A=251 OR A=187 THEN LET $D=0$ : LET $C=-1$ : GOTO 90             |
| 80 IF A=247 OR A=183 THEN LET D=0: LET C=1: GOTO 90                    |
| 90 IF B=239 OR B=175 THEN LET E=-1: LET F=0: GOTO 130                  |
| 100 IF B=247 OR B=183 THEN LET E=1: LET F=0: GOTO 130                  |
| 110 IF B=251 OR B=187 THEN LET E=0: LET F=-1: GOTO 130                 |
| 120 IF B=253 OR B=189 THEN LET E=0: LET F=1                            |
| 130 LET H=H+D: LET V=V+C: LET X=X+E: LET Y=Y+F                         |
| 140 IF POINT $(X, Y) = 1$ THEN LET X1=X: LET Y1=Y: GOTO 170            |
| 150 IF POINT $(H, V) = 1$ THEN LET X1=H: LET Y1=V: GOTO 170            |
| 160 PLOT H.V: PLOT X.Y: GOTO 40                                        |
| 170 IF HAX-2 AND H <x+2 and="" td="" then<="" v<y+2="" vay-2=""></x+2> |
| PRINT AT 1,5; "HABEIS PERDIDO AMBOS": GOTO 10                          |
| $180$ IF X1=H AND Y1=V THEN $G=1$ : $GOTO$ 200                         |
| $190$ LET $G=2$                                                        |
| 200 PRINT AT 1,4; "HA PERDIDO EL JUGADOR ";G:GOTO 10                   |
|                                                                        |

*Programa TRONSP para Spectrum,*

# **CRONOMETRO**

La medida precisa de intervalos de tiempo es una necesidad frecuente en muchas aplicaciones técnicas y deportivas. Un ordenador personal con unos pocos elementos de interfaz puede ayudar eficazmente al registro de los instantes de ocurrencia de sucesos en tiempo real y su inclusión en aplicaciones que los utilizan y en su caso la activación de otras acciones relacionadas con los tiempos medidos.

Si los tiempos a medir son del orden de décimas de segundo, la resolución del reloj de tiempo real incluido en el IBM-PC como derivado del oscilador principal puede ser suficiente. Hay que tener en cuenta el tiempo dedicado al refresco de la memoria dinámica y a la atención de las interrupciones de otros dispositivos, por lo que no puede garantizarse con dicho reloj la respuesta con resolución menor que la indicada. La medida de tiempos desde BASIC puede realizarse mediante la utilización de la sentencia TIMER, que da el valor del contador de tiempo interno, con reso-

lución de 54,9 milisegundos y TIME\$ que da la hora, minuto y segundo. Con la sentencia ON TIMER(n) GOSUB nnn puede obtener el control cada n segundos en la rutina especificada por nnn. En realidad, BASIC utiliza una posibilidad del sistema accesible desde cualquier lenguaje: por cada interrupción de TIMERO se produce una entrada en la rutina apuntada por el vector número X'1C' y que es utilizable por el usuario. En esta rutina puede establecerse cualquier tipo de contabilización de tiempo con la resolución de 54,9 milisegundos o 18,2 pulsos por segundo.

Sin embargo, existe la posibilidad de realizar medida de tiempos con mayor resolución, utilizando los contadores internos del temporizador programable numero 0. La señal de 18,2 pulsos por segundo está producida por el contador programable TIMERO, que es activado por una señal derivada del reloj principal y que es de frecuencia 1,19 MHz. Mediante la programación del TIMERO se establece una carga inicial de 65535 (X'FFFF') que será decrementada por cada pulso externo y producirá una entrada de interrupción al llegar a cero, cargándose otra vez con el valor inicial y empezando de nuevo la cuenta hacia abajo. La lectura del contador interno es posible a través del puerto X'40' mediante dos IN seguidas, pues los 16 bits del contador han de leerse primero los 8 bits inferiores y luego los superiores. La lectura debe hacerse con una rutina en lenguaje de máquina, pues si se hiciera con instrucciones del intérprete de BASIC, podrían resultar valores correspondientes a períodos diferentes. El programa que se muestra es un ejemplo de lectura de dicho contador interno mediante rutina en lenguaje de máquina. Permite conseguir resoluciones del orden de microsegundos, aunque es necesario tener en cuenta que no será posible medir dos sucesos muy próximos con esa resolución, al ser necesario un tiempo para el registro del valor de los contadores. La resolución será de microsegundos para sucesos separados por lo menos 120 microsegundos.

La medida de intervalo entre sucesos externos, accesibles a través de una señal eléctrica o el cierre de un circuito, puede realizarse utilizando las entradas de pulsadores de la tarjeta del adaptador de juegos. En el segundo programa de ejemplo puede verse cómo mediante las sentencias STRIG puede recibirse control al producirse el cierre de cualquiera de los circuitos conectados a las entradas de los pulsadores. Si la resolución necesaria en la medida de tiempos es superior a los 54,9 milisegundos, podrá utilizarse la técnica indicada en el párrafo anterior, explorando las entradas mediante sentencias INP y marcando el tiempo en el que se produce el cierre del contacto.

En el programa de ejemplo se utiliza una rutina en lenguaje de máquina para acceder a los registros internos del temporizador sin afectar, en lo posible, al tiempo del período medido. En cada llamada a la rutina de registro del tiempo se almacena el contenido actual del contador en la dirección de las variables pasadas como parámetros.

| $10$ $T$ TMER <sub>2</sub>                                             |
|------------------------------------------------------------------------|
| 20 ' LECTURA DE TIMER Y DE LA POSICION X'46C'                          |
| 30 ' MANTIENE TIMER EN MODO 2. IBM-PC                                  |
| 40 DEFINT A-Z                                                          |
|                                                                        |
| 50 DIM A(100), B(100)                                                  |
| 60 DEF SEG=&H1700:T=0                                                  |
| 70 DATA &H55, &H8B, &HEC, &H8B                                         |
| 80 DATA &H7E, &H06, &HE4, &H40, &H8A, &HE0, &HE4, &H40                 |
| 90 DATA &H88, &H25, &H47, &H88, &H05, &H8B, &H7E, &H08, &H1E           |
| 100 DATA &HB8, &H40, &H00, &H8E, &HD8, &HA1, &H6C, &H00, &H1F          |
| 110 DATA & H89, & H05, & H5D, & HCA, & H04, & H00, & H00, & H00, & H00 |
| 120 FOR I=0 TO 35: READ V : POKE(I), V : NEXT I                        |
| 130 FOR I=1 TO 20: CALL T(A(I), B(I)): NEXT I                          |
| 140 CLS: PRINT "TICS TIMER BAJO"                                       |
| 150 FOR $I=1$ TO 20                                                    |
| 160 PRINT $A(I)$ ; " "; HEX\$ (B(I))                                   |
| 170 NEXT I                                                             |
|                                                                        |
|                                                                        |

*Programa TIMER2 para IBM-PC.*

En el programa de ejemplo se utiliza la sentencia TIMER para la medida del intervalo entre dos sucesos definidos por las entradas de los pulsadores del adaptador de juegos.

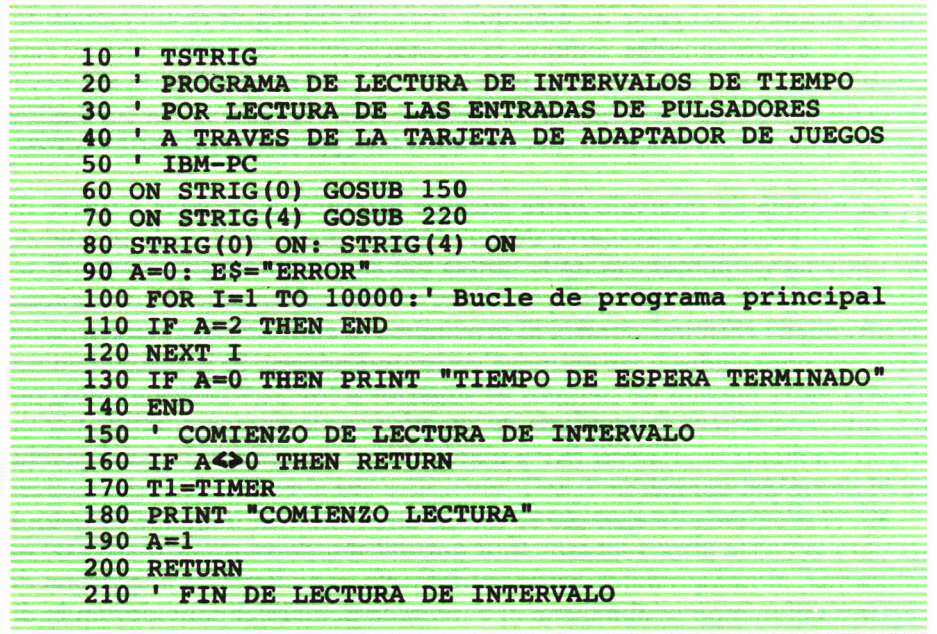

**220 STRIG(4) OFF 230 IF A=1 THEN A=2 ELSE PRINT E\$:STRIG(4) ON:RETURN 240 T2=TIMER 250 A=2 260 PRINT "FIN DE LECTURA" 270 TIEMPO=T2-T1 280 PRINT "TIEMPO TOTAL=";TIEMPO;■\* SEGUNDOS" 290 RETURN**

*Programa de medida de tiempos TSTRIG para IBMPC.*

En el Spectrum existe también la posibilidad de utilizar la temporización interna producida por la ULA y empleada para la exploración del teclado, para realizar la medida de tiempos con resolución de 20 milisegundos, pues la INT se produce con una frecuencia de 50 Hz. Se muestra un ejemplo de programa que utiliza los valores internos de los contadores para efectuar medidas de tiempo.

**10 REM CRONOMETRO SPECTRUM 20 PRINT AT 10,10;"PULSE UNA TECLA": PAUSE: CLS 30 POKE 23672,0: POKE 23673,0: POKE 23674,0 40 PRINT ül;"PULSE 0 PARA PARAR" 50 PRINT AT 10,10;(65536)\*(PEEK 23674)+255\* (PEEK 23673)+PEEK 23672)/50 60 IF INKEY="0" THEN STOP**

*Programa CRONOSP para Spectrum.*

Puede utilizarse la interrupción de tiempo para activar acciones en momentos programados, sin necesidad de esperar las cuentas de los contadores internos. Para ello es necesario cambiar el modo de funcionamiento de las interrupciones a modo 2, con lo que se utiliza el registro interno I para obtener la dirección de la rutina a la que deberá pasarse el control al producirse la señal. La dirección se obtiene del valor de I (como parte alta de la dirección) multiplicado por 256, sumándole el valor leído del bus al producirse la interrupción. Esta dirección es, en realidad, el lugar de donde se extraerá la dirección de la rutina. Para usarlo se cargará en una zona de memoria reservada la rutina de tratamiento, en una palabra de 16 bits la dirección de la rutina y en el registro I (mediante un corto programa en lenguaje de máquina) la dirección de dicha palabra.

Para obtener medidas de mayor resolución o respuesta inmediata a los sucesos es necesario incluir o bien un reloj externo que comunica los ins-

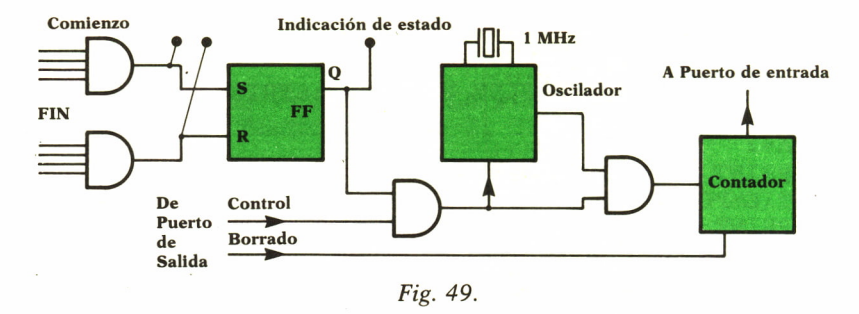

tantes de arranque y parada a tener en cuenta o añadir un adaptador que incluya un reloj de tiempo real de la resolución adecuada y que sea controlado por el ordenador personal. En el circuito de la figura puede verse un reloj controlado desde el ordenador y en el que puede variarse por programa:

- Condiciones de arranque y parada.
- Resolución.
- Puesta a cero.

El circuito da igualmente información del estado en que se encuentra para poder visualizar en el exterior si conviene o activar alguna acción relacionada con la medida.

Hacen falta además los sensores de comienzo y fin del suceso, que pueden ser ópticos (barrera luminosa), magnéticos (espira para paso de vehículos), pulsadores (para entrada manual), etc., a los que habrá de adaptar al nivel propio de la interfaz del contador.

Una posibilidad más avanzada es la de utilizar un circuito de temporizador programable como los que ya posee el IBM-PC. Este circuito posee temporizadores que pueden programarse para realizar muy diferentes funciones. En el circuito que se muestra puede utilizarse para: medir número de ocurrencias de pulso, tiempo basado en un reloj de referencia entre dos pulsos y producir señales de frecuencia o duración programables.

Al Spectrum también podría conectársele una tarjeta con el mismo circuito 8353 o el Z80-CTC, direccionándolo de la forma acostumbrada.

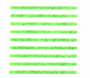

### Temporizador 8253

El circuito posee tres temporizadores programables. Cada uno de ellos tiene dos entradas y una salida accesibles desde el exterior. De las entradas una es el reloj que fija el período de cuenta, siendo la otra entrada un control físico sobre el período de cuenta. La salida se activa según haya sido programado el temporizador, por ejemplo, para producir un pulso de

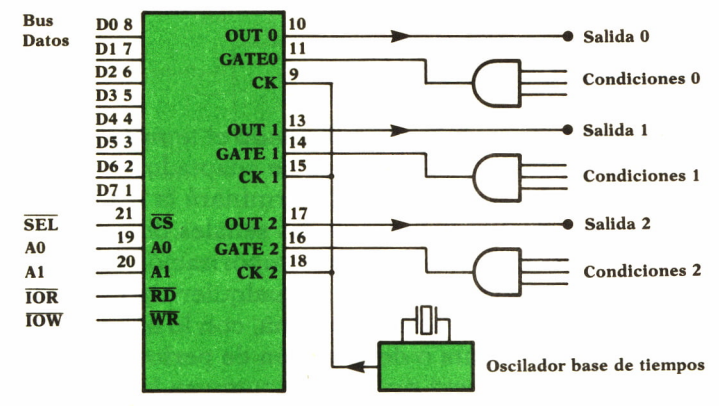

*Fig 6.50 Cronómetro utilizando temporizador programable 8253.*

salida cada vez que se haya producido un determinado número de pulsos en la entrada. El contador interno es de 16 bits y puede programarse su valor inicial.

Existen seis modos de funcionamiento del temporizador:

• Modo 0. Interrupción al final de la cuenta. Al inicializarse, la salida tomará valor bajo. Al alcanzarse el final de la cuenta la salida tomará valor alto y lo mantendrá hasta que vuelva a recargarse de nuevo.

• Modo 1. Un solo pulso. Al cargarse el valor de cuenta la salida toma valor alto. Al producirse un pulso de activación en la entrada, la salida toma valor bajo, que se mantendrá durante el período de cuenta.

• Modo 2. Divisor de frecuencia programable. La salida será una señal de frecuencia igual a la del reloj de entrada dividida por el valor de la cuenta programada. El contador interno se carga a su valor programado, cada vez que alcanza valor cero.

• Modo 3. Generador de señal cuadrada. Es muy similar al modo 2, con la diferencia de que el contador cuenta cada pulso de entrada como 2.

• Modo 4. Generador de pulso activado por programa. La salida presentará un pulso de nivel bajo al alcanzarse la cuenta programada y continuará de nuevo.

• Modo 5. Generador de pulso activado exteriormente. Se produce un pulso de la duración programada como consecuencia de un pulso en la entrada.

El temporizador utilizado en el IBM-PC está accesible en las siguientes direcciones de puertos:

- X'40'. Contador 0. Carga de valor inicial o lectura.
- X'41'. Contador 1. Carga de valor inicial o lectura.
- X'42'. Contador 2. Carga de valor inicial o lectura.
- X'43'. Control. Para inicialización o modificación de modos.

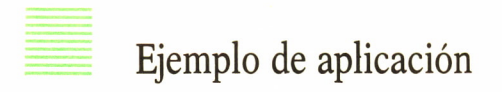

El circuito indicado en la figura utilizando el temporizador 8253-5 puede conectarse directamente al conector de adaptadores como un periférico bidireccional. La base de tiempos determinará la resolución de las medidas. Los circuitos de condiciones de las señales de entrada fijan los períodos de cuenta. Todos los valores de temporización interna son programables y por tanto pueden adaptarse a cualquier tipo de aplicación. Los temporizadores pueden utilizarse en cadena, con lo que pueden conseguirse mayores valores de cuenta o de duración de períodos programables. La señal de selección SEL deberá producirse como en los otros circuitos presentados mediante decodificadores, para ubicarlo en una zona de puertos no utilizada por otros adaptadores.

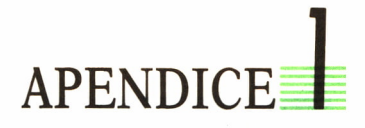

Se incluyen los apartados que pueden aclarar o ampliar conceptos tratados en las descripciones de los capítulos precedentes.

# INSTRUCCIONES DE MONTAJE

De manera muy resumida se indican las posibilidades de realización de los proyectos presentados con medios asequibles en el mercado.

# Placas de montaje sin soldadura

Para la construcción de prototipos y el ensayo de nuevos circuitos existen actualmente unas placas que facilitan el trabajo sin necesidad de realizar soldaduras. Consisten en una placa base de plástico que presenta unos orificios donde pueden insertarse los terminales de los componentes o los hilos de cobre para realizar las conexiones. Debajo de los orificios hay unos contactos con retención para los hilos o las patillas de los circuitos integrados. Los contactos están unidos de cinco en cinco, para formar los nodos de cada circuito. La separación entre contactos es de una décima de pulgada. En la fotografía puede apreciarse uno de lo tipos usuales de placa, que posee además dos hileras de contactos para las alimentaciones. Se fabrican modularmente, por lo que pueden montarse las placas necesarias para un determinado experimento y después despiezarlo para otro uso.

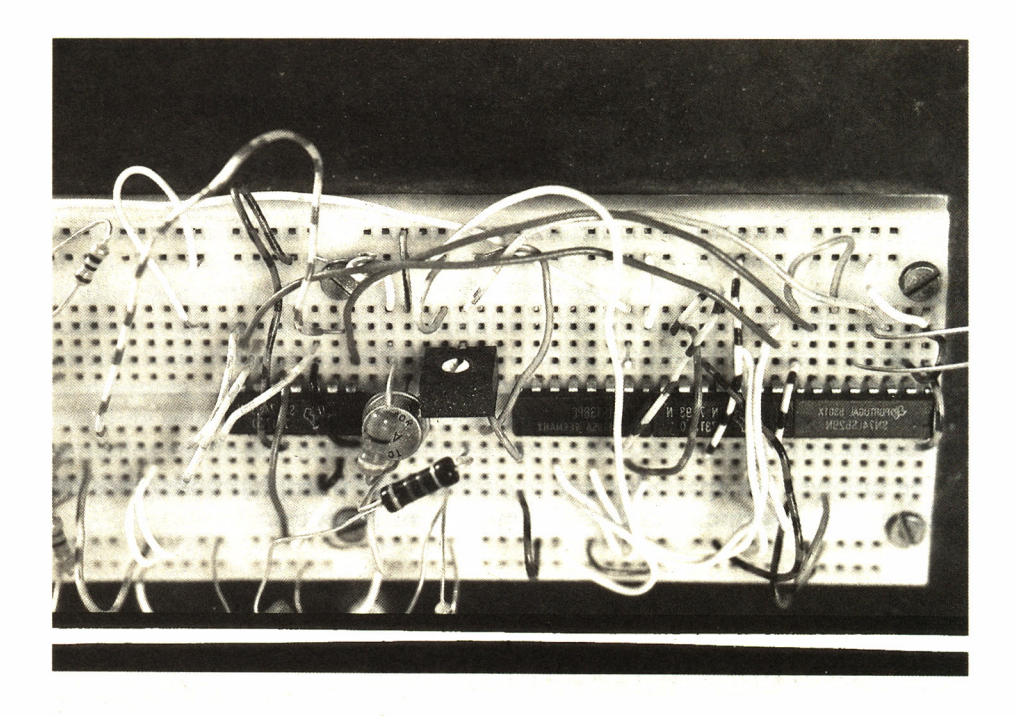

*Foto 8. Placa de montaje sin soldaduras.*

La forma de realizar un diseño consiste en ubicar los componentes sobre la placa y unir los terminales apropiados mediante cable unifilar con aislamiento de plástico y con las puntas peladas. El hilo deberá tenderse sobre la placa para facilitar la inserción de las demás conexiones. Puede cortarse para cada conexión o para facilitar todavía más el montaje pueden tenerse preparados hilos de varias longitudes con las puntas peladas, para utilizarse en el momento que sea necesario.

Conviene colocar las placas necesarias para un determinado montaje sobre una chapa metálica o de plástico, que facilite la inclusión de los componentes electromecánicos como potenciómetros, conmutadores, relés, etc., para los que las placas no están indicadas. También deberán colocarse sobre el soporte de las placas los conectores para entrada y salida de señales y las tomas para las alimentaciones.

La gran ventaja de este tipo de placas radica en que puede llegar a montarse el prototipo casi a tamaño natural, para poder realizar ensayos climáticos o de resistencia a determinados tipos de tests, sin necesidad de haber realizado ninguna soldadura. Una vez verificado el funcionamiento del prototipo en todos los parámetros necesarios, podrá procederse a su construcción sobre circuito impreso.

Pueden presentarse problemas con las señales, por ruido o acoplamientos, en proyectos relacionados con alta frecuencia o muy baja señal. Para estos casos es necesario plantear desde el principio otras formas de montaje con circuito impreso. En los proyectos relacionados con los periféricos descritos no se presenta esta situación, por lo que podrán montarse prototipos sobre estas placas sin problema.

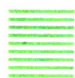

### Placas de circuito impreso «de tiras»

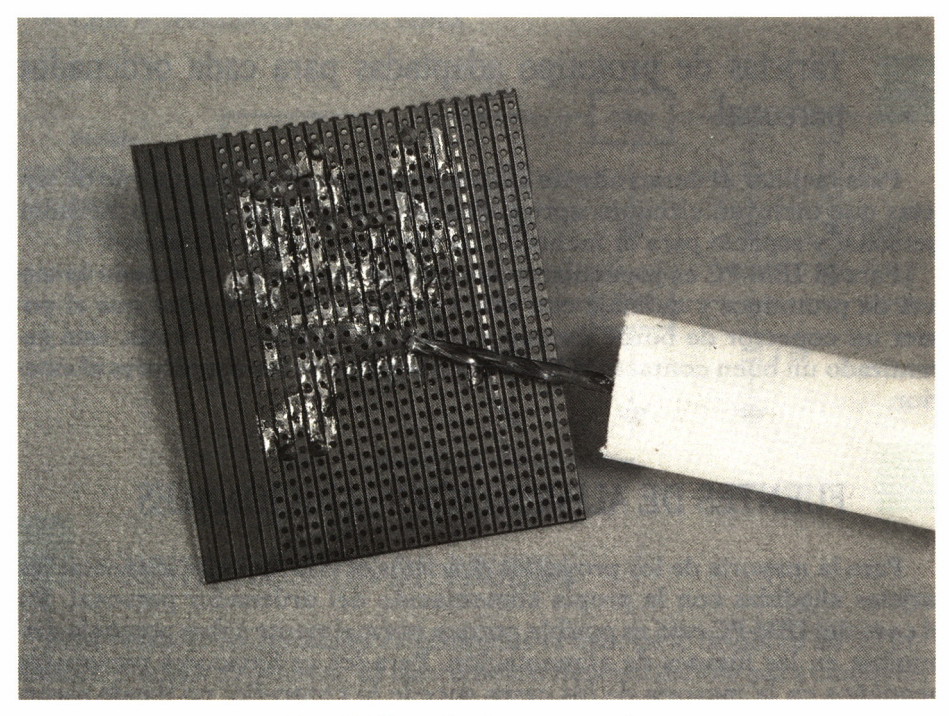

*Foto 9. Placa de tiras, con «vela».*

Para montajes semidefinitivos se utilizan circuitos impresos con tiras de cobre predefinidas con taladros equidistantes a una décima de pulgada, u otras medidas normalizadas. La conexión entre circuitos se realiza utilizando las pistas predefinidas o mediante cable monofilar con aislamiento de plástico, soldando desde cada patilla hasta la correspondiente en el otro circuito. Para aislar la conexión en una pista se corta mediante una broca, sin necesidad de taladrar hasta el lado contrario. Puede montarse un cortador con una broca de 5 mm. y una pieza de plástico de 3 cm. de diámetro por 10 cm. de largo.

Para este tipo de montaje es conveniente la utilización de zócalos para los circuitos integrados, con objeto de que sean sustituibles en caso de avería. Igualmente se pondrán sobre zócalos aquellos otros componentes que convenga ensayar con diferentes valores. Los componentes con valores definitivos se soldarán a la placa.

Es importante recalcar que las soldaduras sobre las pistas deben hacerse con precaución, con soldador de poca potencia (15 a 45 watios) y rápidamente (tres-siete segundos), pues si no, es fácil que la pista se despegue de la placa, quedando la conexión en situación mecánica precaria.

### Tarjetas de prototipo adaptadas para cada ordenador personal

Para facilitar el desarrollo de adaptadores específicos se dispone de tarjetas que incluyen circuitos apropiados para la interfaz con el ordenador personal y espacio para la inclusión de varios circuitos integrados.

Para el IBM-PC es particularmente fácil el desarrollo utilizando la tarjeta de prototipos y montaje con hilo enrollado. Es de resaltar que al poseer un conector de borde dorado y chapa de sujeción al chasis, está garantizado un buen contacto al bus *y* buen soporte de los conectores al exterior.

## FUENTES DE ALIMENTACION ADICIONALES

Para la mayoría de los proyectos descritos es conveniente alimentar las tarjetas añadidas con la propia alimentación del ordenador personal. En el caso del IBM-PC esto es posible porque normalmente sobra potencia disponible en las fuentes de alimentación. Para los ordenadores personales pequeños en la mayoría de los casos sucede lo contrario, no puede sacarse la potencia necesaria para alimentar el periférico diseñado. Para estos casos es conveniente disponer de fuentes de alimentación estabilizada del tipo que se muestra y que permite liberar al sistema de toda influencia del equipo añadido. Es importante en las fuentes de alimentación adicionales incluir fusible de protección a la entrada y condensador de desacoplo cerca de la salida del regulador.

Datos para una fuente de alimentación de +/-5 voltios @ 1 amperio (pueden encontrarse de características similares en forma de kit, con todas las piezas necesarias, adaptadas a cualquier tensión y corriente).

- Transformador 220 V / 7,5 V con toma media, de un amperio.
- Rectificador en puente, de un amperio.
- Condensador de 1000 microfaradios 15 voltios, electrolítico.
- Condensador de 470 microfaradios 15 voltios, electrolítico.
- 2 por condensador de un microfaradios 15 voltios, tántalo.
- Reguladores 7805 y 7905.

• Radiador para regulador o chapa de 10x5 cm, de 3mm de espesor de aluminio.

- Portafusible y fusible de 100 mA.
- Placa de circuito impreso de tiras.
- Terminales de tipo tornillo o de espadín.
- Interruptor.
- LED + resistencia de 220 ohms.

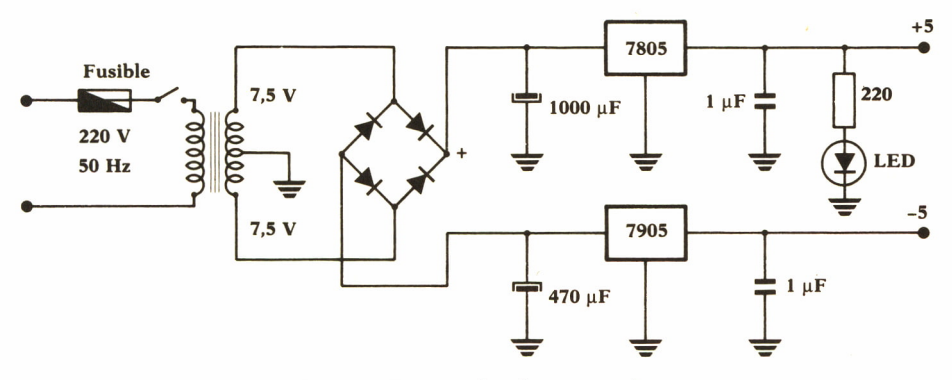

*Fig. 51. Fuente de alimentación.*

### *INSTRUMENTOS DE PRUEBA*

Para verificar los montajes electrónicos es necesario disponer de un mínimo de equipos de prueba. El instrumento imprescindible para cualquier prototipo que no sea el mero montaje de un kit es el polímetro (voltímetro, amperímetro, ohmímetro). Es recomendable también disponer, aunque sea temporalmente, de: osciloscopio, frecuenciometro, generador de señales.

Es muy probable que el usuario de un ordenador personal que desea añadir alguno de los periféricos descritos no posea un osciloscopio para verificar cada una de las fases del montaje. Sin embargo, a pesar de ser una herramienta insustituible en todo diseño electrónico, para nuestro caso particular podemos montar unos pequeños dispositivos que ayuden en la observación de las señales, en sustitución del osciloscopio. Se deberá acompañar a los nuevos instrumentos de prueba de los programas apropiados para hacer significativa la medida, es decir, mediante programa activaremos las señales de la interfaz de forma que verifiquemos el funcionamiento de cada hilo de la conexión.

• Sonda de niveles. Permite determinar si la señal presenta nivel lógico adecuado. Se realiza con circuito con alta impedancia de entrada, para reducir al mínimo la carga causada en el punto a medir. Puede, sin embargo, emplearse un circuito inversor con histéresis y corriente de salida suficiente para un LED. Con el primer montaje presentado puede modificarse el umbral de cambio de nivel lógico, para adaptarlo al tipo de componentes empleados.

• Sonda de pulsos. Permite determinar si la señal observada posee una frecuencia dentro de un determinado rango. Es un circuito que posee un monoestable. Al activarse la entrada por pulsos, produce una salida visible en LED, de mayor duración que la original, si ésta es pequeña, por tanto fácilmente observable.

• Sonda inyectora de señal. Permite activar mediante una señal de nivel conocido (0 ó 1), o mediante una secuencia de pulsos, para determinar el comportamiento de un circuito lógico.

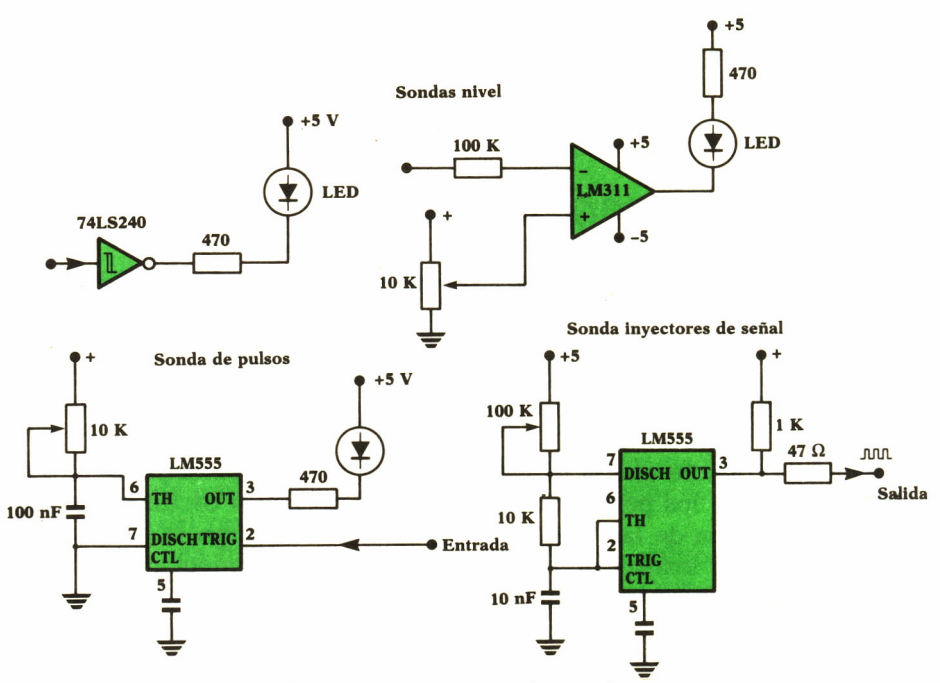

Fig. 52 Instrumentos de prueba.

# *GLOSARIO*

Se incluyen en esta lista los términos y siglas utilizados en las descripciones o que son de uso común en el argot de informática.

ALU. Unidad aritmético-lógica. Incluida en la CPU, realiza las operaciones lógicas y aritméticas.

Assembler. Programa que realiza la conversión desde lenguaje con nemónicos a lenguaje de máquina.

Bit. Unidad de información. Dos estados posibles 0 y 1.

Buffer. 1. Memoria intermedia empleada en transferencias con dispositivos de entrada/salida. 2. Amplificador de señal.

Bug. Error en programa.

Bus. Conjunto de hilos que transportan las señales empleadas en los equipos digitales.

Byte. Octeto o conjunto de 8 bits de información procesada simultáneamente.

Cache memory. Memoria intermedia de alta velocidad empleada directamente por la CPU para sus cálculos internos.

CAM. Content Addressable Memory. Memoria asociativa o direccionable por su contenido.

Chip. Denominación coloquial de un circuito integrado.

Ciclo. Tiempo que emplea el ordenador en ejecutar una instrucción.

Clear. Borrar, poner a cero memoria o registros.

CMOS. Complementary Metal Oxide Semiconductor. Familia de circuitos integrados digitales. Utiliza transistores de efecto de campo de tipo base aislada de óxido de silicio.

CPU. Unidad Central de Proceso. Conjunto de circuitos que realizan las funciones centrales de control. Puede ser un microprocesador.

DAO. Diseño Asistido por Ordenador.

Debug. Depuración de errores de un programa.

DIL. Dual in Line. Circuito integrado de dos filas en línea.

DMA. Acceso Directo a Memoria. Método de transferencia de datos entre memoria y un periférico, sin empleo del procesador.

DOS. Sistema Operativo en Disco. Nombre genérico empleado para definir el conjunto de programas básicos de la máquina cuando están contenidos en disco o diskette.

Dump. Vuelco del contenido de la memoria.

EEPROM. Electrically Erasable Programable Read Only Memory. Memoria de solo lectura con posibilidad de borrado mediante pulsos eléctricos.

EPROM. Erasable Programable Read Only Memory. Memoria de solo lectura con posibilidad de borrado mediante luz ultravioleta.

Fan-in. Carga que presenta una entrada de un circuito digital.

Fan-out. Capacidad de suministrar señal de la salida de una puerta lógica expresada en número de entradas de puerta que se pueden conectar. FF. Flip-Flop, circuito biestable. Almacenamiento de un bit.

FIFO. First In First Out. Forma de organizar la entrada y salida de datos en un conjunto de registros : Primero en entrar, primero en salir.

Firmware. Conjunto de rutinas de soporte en ROM.

Flag. Bandera: indicador de alguna condición en un programa.

Fotoacoplador. Dispositivo que realiza la unión entre circuitos a través de fotones. Permite el aislamiento galvánico.

Handshake. Secuencia o protocolo entre dispositivos para indicar cuándo comienzan y terminan las transferencias de datos.

Hardware. Circuitería o equipo físico de la máquina.

Interfaz. Equipo necesario para conectar un dispositivo externo al bus del ordenador.

Interrupción. Señalización recibida asincronamente por la CPU de que un dispositivo necesita atención.

Inversor. Circuito lógico que realiza la función de negación.

I/O mapped. Direccionamiento de puertos con direcciones propias.

ISO. International Standard Organization. Organismo dependiente de la ONU que trata de unificar las normas.

Joystick. Palanca de mando.

Latch. Registro de mantenimiento de una señal. Literalmente cerrojo. LED. Light Emiting Diode: Diodo emisor de luz.

LIFO. Last In First Out. Organización de un conjunto de registros serie: último en llegar, primero en salir. Empleado en stacks.

Light pen. Lápiz óptico. Dispositivo que permite leer las coordenadas de un punto en una pantalla de rayos catódicos por captación del barrido en el punto de contacto.

Memory mapped I/O. Direccionamiento de puertos como parte de las direcciones de memoria.

Modem. Modulador Demodulador. Equipo para transmisión/recepción de información por líneas telefónicas.

MOS. Metal Oxide Semiconductor: tecnología de fabricación de semiconductores.

Multiplexor. Dispositivo que permite la selección alternativa del empleo de un dispositivo mediante su dirección.

Multiproceso. Sistema en el que más de una CPU funciona simultáneamente.

Nibble. Grupo de cuatro bit. Cada uno de los que componen un octeto. Puede contener un dígito decimal codificado en binario (BCD).

OP. Ordenador Personal.

Optoacoplador. Igual a fotoacoplador.

Overflow. Sobrepasamiento. Indicación de que el resultado de una operación aritmética excede el tamaño del registro de destino.

Overhead. Proceso que es necesario realizar antes de empezar el proceso realmente útil.

Patch. Parche o corrección de un programa.

Periférico. Dispositivo conectado al ordenador que no es parte del procesador central. Cualquier dispositivo de entrada/salida.

PIA. Peripheral Interface Adapter. Circuito para conexión de periféricos.

PROM. Programable Read Only Memory. Memoria de solo lectura.

Puerto. Cada uno de los puntos de entrada de información al ordenador desde el exterior.

RAM. Random Access Memory. Usualmente memoria con posibilidad de lectura/escritura.

Registro. Nombre genérico dado a los circuitos que pueden mantener la información por un tiempo. Se aplica a conceptos diferentes como: unidades internas de la CPU, almacenamiento intermedio en E/S, unidad de información en los almacenamientos de masa.

Regulador. Circuito para generación de tensión de alimentación estabilizada.

Residente. Dícese de los programas que se encuentran permanentemente en memoria.

SCR. Silicon Controlled Rectifier. Dispositivo similar al diodo con posibilidad de control del instante de comienzo de la conducción.

Slot. Ranura, cada conector de expansión donde puede instalarse un adaptador de periférico.

Software. Programación del ordenador.

Soldadura fría. 1. Unión de referencia para termopar. 2. Soldadura realizada demasiado de prisa y que puede realizar mal contacto.

Stack. Pila o zona de memoria que emplea de forma secuencial con método LIFO. Sirve para el almacenamiento temporal de variables.

Strobe. Señal que acompaña a un conjunto de bits para indicar el instante en que son válidos.

Tiempo real. Tratamiento de fenómenos en el momento en que se producen.

Trace. Traza o pista, información generada durante la depuración o seguimiento de un programa.

Trap. Captura. Detección del paso de un programa por una sentencia y desvío a la ejecución de una rutina especial, al producirse una situación anormal.

Tristate. Tipo de circuito de salida de la familia TTL que permite establecer un nivel de alta impedancia. Utilizado en conexiones a bus.

TTL. Transistor Transistor Logic. Familia de circuitos integrados digitales. Utiliza transistores bipolares. Hay numerosas variantes.

ULA. Uncommited Logic Array: Conjunto de circuitos de aplicación específica realizados mediante circuitos predefinidos en un solo chip.

Vector. Apuntador que contiene la dirección de un programa.

Wire-wrap. Hilo enrollado. Método de conexión entre circuitos sin necesidad de soldadura.

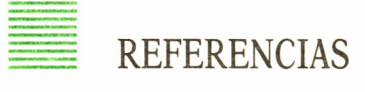

### Libros

*• The art of electronics.* P. Horowitz y W. Hill. Ed. Cambridge University Press, 1980.

*• Microprocesadores y microordenadores.* Ed. Marcombo, 1980.

*• Interconexión de periféricos a microordenadores.* Ed. Marcombo, 1980.

*• Interfacing to the IBM Personal Computer.* L. C. Eggebrecht. Ed. Howard W. Sams & Co., Inc., 1983.

• Computer Peripherals that you can build. G. W. Wolfe. Ed. TAB Books Inc., 1982.

*• ZX-Spectrum, teoría y proyectos de interfaces para el ZX-Spectrum.* G. Bishop. Ed. McGraw Hill, 1985.

*• ZX-Spectrum hardware manual.* A. Dickens. Ed. Melbourne House, 1983.

*• The Complete Spectrum ROM disassembly.* I. Logan & F.O'Hara. Ed. Melbourne House, 1983.

*• Z80 Microprocessor family.* Databook. SGS., 1984.

*• Z80 Assembly Language Programming.* L. A.Leventhal. McGraw Hill, 1979.

*• IBM PC Technical Reference Manual,* 1982.

*• IBM PC Basic Manual,* 1982.

*• Ciarcia Circuits Cellar.* Steve Ciarcia. Ed. McGraw Hill, 1982.

*• Electronic Projects Ready-Reference.* J. Markus. Ed. McGraw Hill, 1982.

*• Special Circuits Ready-Reference.* J. Markus. Ed. McGraw Hill, 1982.

*• Digital Circuits Ready-Reference.* J. Markus. Ed. McGraw Hill, 1982.

*• Electronic Prototype Construction.* S. D. Kasten. Ed. Howard W.Sams & Co., 1983.

- *HP Optoelectronics Handbook,* 1985.
- *Intel Microprocessors Handbook,* 1985.
- *General Instruments.Catalog of Optoelectronics 1985.*
- *Texas Instruments, Master Selection Guide 1984/85.*
- *Siemens. Discrete semiconductors, Short Form Catalog 1984/85.*
- *General Electric. Optoelectronics.* 3.<sup>a</sup> Edición, 1984.
- *Electronic Design's Gold Book.* Ed. Hayden Pubs Comp, Inc., 1985.

Revistas

Se mencionan los nombres de las revistas en las que aparecen con frecuencia artículos relacionados con conexión de periféricos a ordenadores personales y que tienen relación con los temas tratados.

- *Byte.*
- *Kilobaud.*
- *IBM-PC Magazine.*
- *IBM-PC Technical Journal.*
- *Elector.*
- *Electronic Design.*
- *Automática e Instrumentación.*
- *MicroHobby.*

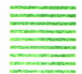

### *==== Descripción de componentes empleados*

- LM555
- LM556
- LM741
- MCT2
- MCT8
- 74LS00
- 74LS01
- 74LS02
- 74LS04 • 74LS05 •
- 74LS08 •
- 74LS30
- 74LS32 •
- 74LS73 •
- 74LS74 •
- 74LS86
- 74LS93
- 74LS138
- 74LS240
- 74LS244
- 74LS245
- 7805
- 7905

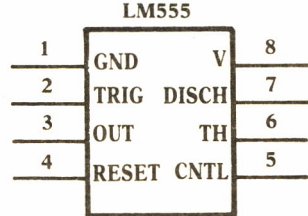

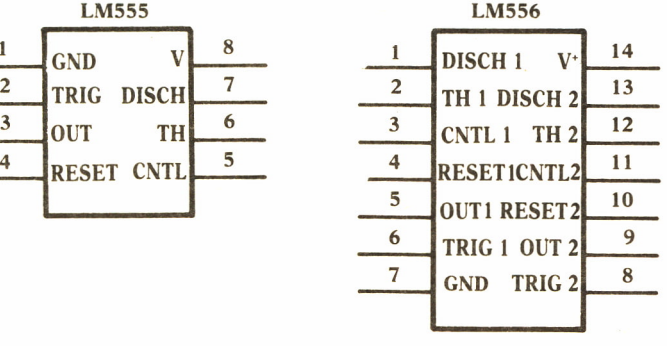

#### **CIRCUITOS TTL**

### **74LS00 NAND**

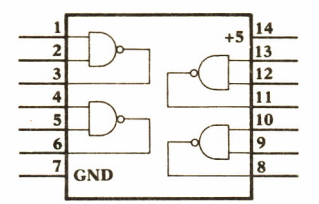

74LS04 INVERSOR

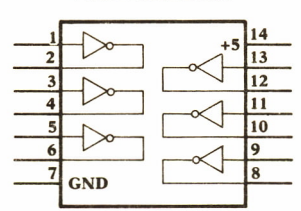

**74LS30 NAND** 

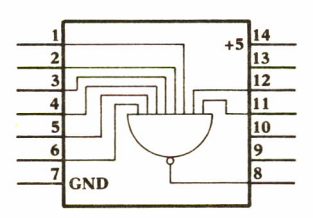

**74LS74 D-FF** 

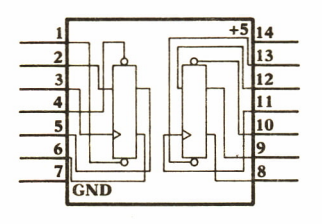

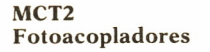

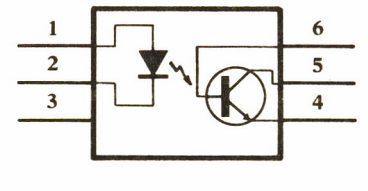

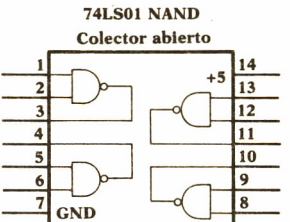

#### **74LS05 INVERSOR**

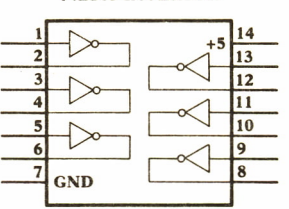

#### **74LS32 OR**

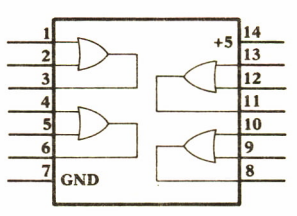

#### **74LS86 XOR**

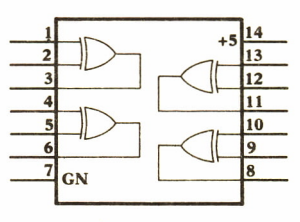

#### **74LS02 NOR**

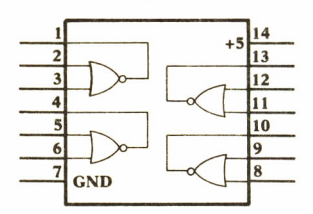

**74LS08 AND** 

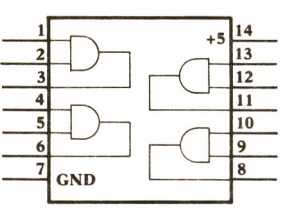

**74LS73 JK-FF** 

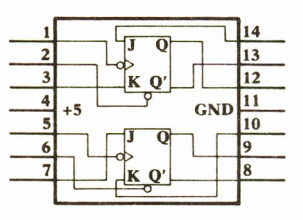

#### 74LS93 CONTADOR BINARIO

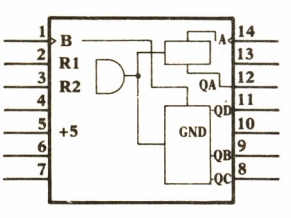

### **MCT8** Fotoacoplador abierto

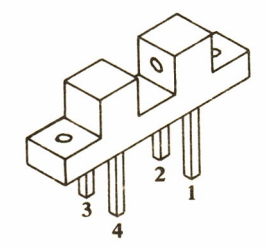

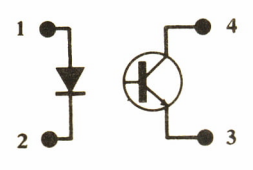

**102**

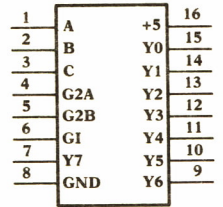

**74LS138 DECODIFICADOR3/8**

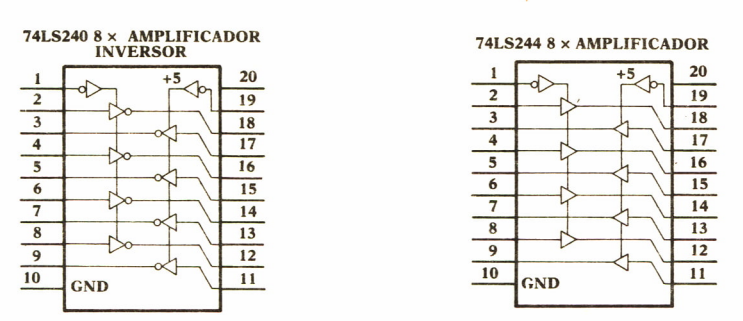

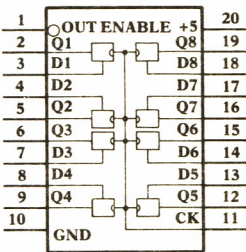

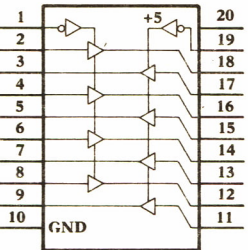

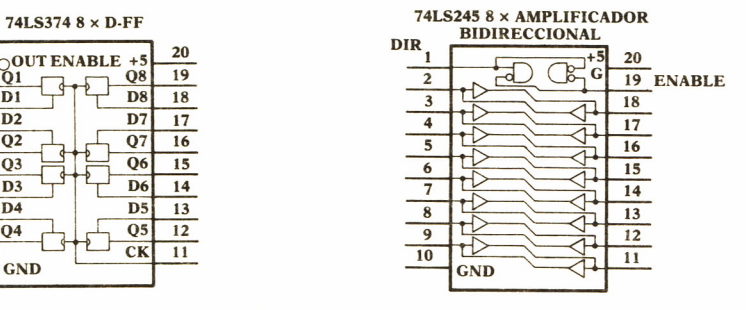

**103**

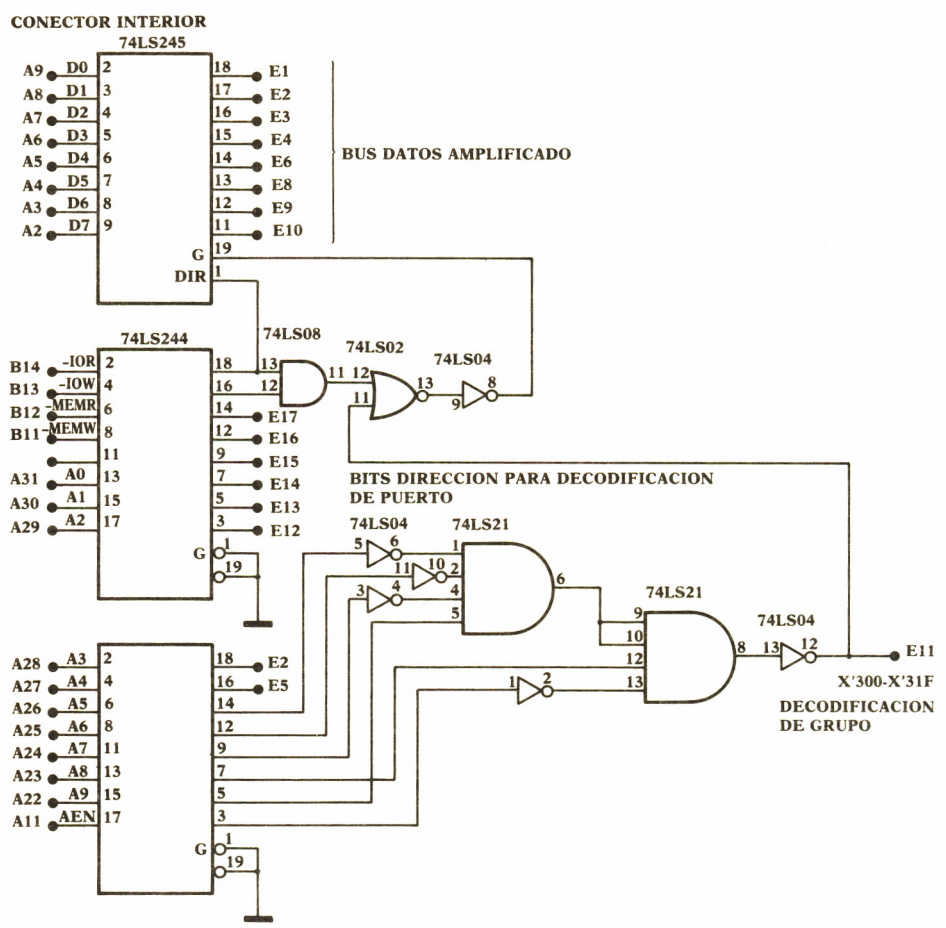

#### **TARJETA DE PROTOTIPOS IBM-PC**

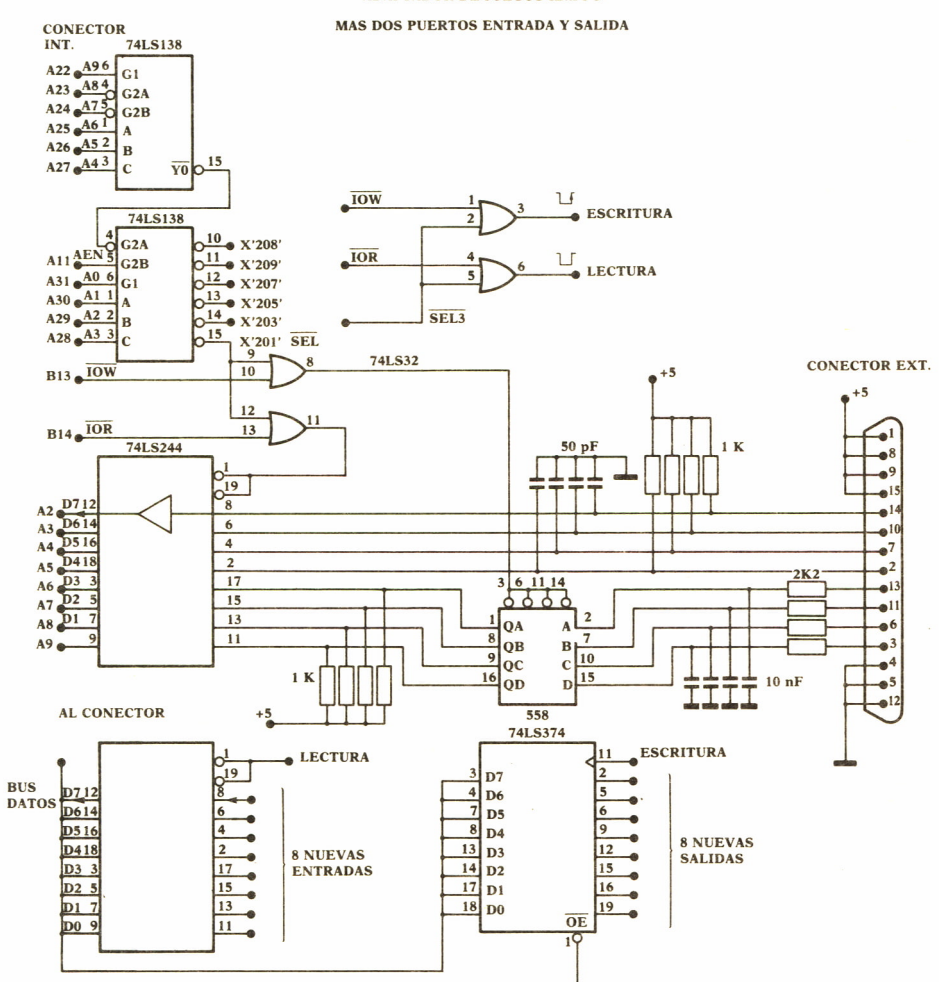

**ADAPTADOR DE JUEGOS IBM-PC**

 $\mathcal{L}^{\text{max}}_{\text{max}}$  and  $\mathcal{L}^{\text{max}}_{\text{max}}$
# ENCICLOPEDIA PRACTICA DE LA

### **INDICE GENERAL**

### **1 COMO CONSTRUIR JUEGOS DE AVENTURA**

Descripción y ejemplos de las principales familias de juegos de aventura para ordenador: simuladores de combate, aventuras espaciales, búsquedas de tesoros..., terminando con un programa que permite al lector construir sus propios libros de multiaventura.

### **2 COMO DIBUJAR Y HACER GRAFICOS CON EL ORDENADOR** Desde el primer «brochazo» aprenderá a diseñar y colorear tanto figuras

sencillas como las más sofisticadas creaciones que pueda llegar a imaginar, sin necesidad de profundos conocimientos informáticos ni artísticos.

#### 3 **PROGRAMACION ESTRUCTURADA EN EL LENGUAJE PASCAL**

Invitación a programar en PASCAL, lenguaje de alto nivel que permite programar de forma especialmente bien estructurada, tanto para aquellos que ya han probado otros lenguajes como para los que se inician en la Informática.

### **4 COMO ELEGIR UNA BASE DE DATOS**

Libro eminentemente práctico con numerosos cuadros y tablas, útil para poder conocer las bases de datos y elegir la que más se adecúe a nuestras necesidades.

### *J* **AÑADA PERIFERICOS A SU ORDENADOR**

Breve descripción de varios periféricos que facilitan la comunicación con el ordenador personal, con algunos ejemplos de fácil construcción: ratón, lápiz óptico, marco para pantalla táctil...

### **6 GRAFICOS ANIMADOS CON EL ORDENADOR**

En este libro las técnicas utilizadas para la animación son el resultado de unas pocas ideas básicas muy sencillas de comprender. Descubrirá los trucos y secretos de movimientos, choques, rebotes, explosiones, disparos, saltos, etc.

**7 APL: LENGUAJE PARA PROGRAMADORES DIFERENTES** APL es un lenguaje muy potente que proporciona gran simplicidad en el desarrollo de programas y al mismo tiempo permite programar sin necesidad de conocer todos los elementos del lenguaje. Por ello es ideal para quienes reúnan imaginación y escasa formación en Informática.

### **8 DISPOSITIVOS INTERACTIVOS PARA SU ORDENADOR**

Descripción detallada de la forma de construir, paso a paso y en su propia casa, dispositivos electrónicos que aumentarán la potencia y facilidad de uso de su ordenador: tableta digitalizadora, convertidores de señales analógicas, comunicaciones entre ordenadores.

### 9 **CRIPTOGRAFIA: LA OCULTACION DE MENSAJES Y EL ORDENADOR**

En este libro se presentan las técnicas de ocultación de mensajes a través de la criptografía desde los primeros tiempos hasta la actualidad, en que el uso de los computadores ha proporcionado la herramienta necesaria para llegar al desarrollo de esta ciencia.

**1 0 PRACTIQUE CIENCIAS NATURALES CON EL ORDENADOR** Ejemplos sencillos para practicar con el ordenador. Casos curiosos de la Naturaleza en forma de programas para su ordenador personal.

### **1 PRACTIQUE MATEMATICAS Y ESTADISTICA CON EL ORDENADOR ORDENADOR**

En este libro se repasan los principales conceptos de las Matemáticas y la Estadística, desde un punto de vista eminentemente práctico y para su aplicación al ordenador personal. Se basan los diferentes textos en la presentación de pequeños programas (que usted podrá introducir en su ordenador personal).

### **1 2 JUEGOS INTELIGENTES EN MICROORDENADORES**

Los ordenadores pueden enfrentarse de forma «inteligente» ante puzzles y otros tipos de juegos. Esto es posible gracias al nuevo enfoque que ha dado la ÍA a la tradicional teoría de juegos.

### **1 ECONOMIA DOMESTICA CON EL ORDENADOR PERSONAL**

Breve introducción a la contabilidad de doble partida y su aplicación al hogar, con explicaciones de cómo utilizar el ordenador personal para facilitar los cálculos, mediante un programa especialmente diseñado para ello.

### H**COMO SIMULAR CIRCUITOS ELECTRONICOS EN EL ORDENADOR**

Introducción a los diferentes métodos que se pueden emplear para simular y analizar circuitos electrónicos, mediante la utilización de diferentes lenguajes.

### **LOS LENGUAJES DE LA INTELIGENCIA ARTIFICIAL** Libro en que se describen los lenguajes específicos para la «elaboración del

saber» y los entornos de programación correspondientes. El conocimiento de estos lenguajes, además de interesante en sí mismo, es sumamente útil para entender todo lo que la Informática Artificial supondrá para el futuro de la Informática.

### **1 6 PRACTIQUE FISICA Y QUIMICA CON SU ORDENADOR**

Libro eminentemente práctico para realizar pequeños «experimentos» con su ordenador y distraerse de un modo útil.

# **1 EL ORDENADOR Y LA LITERATURA**

En este libro se examinan procesadores de textos, programas de análisis literario y una curiosa aplicación desarrollada por el autor: APOLO, un programa que compone estructuras poéticas.

### **1 8 COMO ELEGIR UNA HOJA ELECTRONICA DE CALCULO**

En este título se estudian las diferentes versiones existentes de esta aplicación típica, desde el punto de vista de su utilidad para, en función de las necesidades de cada usuario y del ordenador de que dispone, poder elegir aquella que más se adecúe a cada caso.

#### **1 Q DIBUJOS TRIDIMENSIONALES EN EL ORDENADOR 1** *J* **PERSONAL**

Compruebe que también con su ordenador personal puede llegar a diseñar y calcular imágenes en tres dimensiones con técnicas semejantes a las utilizadas por los profesionales del dibujo con equipos mucho más sofisticados.

### **20 ¿MAQUINAS MAS EXPERTAS QUE LOS HOMBRES?**

Después de situar los «sistemas expertos» en el contexto de la inteligencia artificial y describir su construcción, su funcionamiento, su utilidad, etc., se analiza el papel que pueden tener en el futuro (y presente, ya) de la Informática.

### *2* **1 PRACTIQUE HISTORIA Y GEOGRAFIA CON SU ORDENADOR**

Libro interesante para los aficionados a estas ciencias, a quienes presenta una nueva visión de cómo utilizar el microordenador en su estudio.

#### **ERGONOMIA: COMUNICACION EFICIENTE** *LL* **HOMBRE-MAQUINA**

Análisis de la comunicación entre el hombre y la máquina, y estudio de diferentes soluciones que tienden a facilitarla lo más posible.

# **23 EL ORDENADOR Y LA ASTRONOMIA**

Los cálculos astronómicos y el conocimiento del firmamento en un libro apasionante y curioso.

#### **74 VISION ARTIFICIAL. TRATAMIENTO DE IMAGENES POR ORDENADOR**

El procesado de imágenes es un campo de reciente y rápido desarrollo con importantes aplicaciones en áreas tan diversas como la mejora de imágenes biomédicas, robóticas, teledetección y otras aplicaciones industriales y militares. Se presentan los principios básicos, los sistemas y las técnicas de procesado más usuales.

### **LA ESTACION TERMINAL PERSONAL**

Las modernas técnicas de comunicación van permitiendo que las grandes capacidades de proceso y el acceso a bases de datos de gran tamaño estén cada día más al alcance de cada usuario (fuera ya de los Centros de Proceso de Datos).

#### **7 A EL ORDENADOR COMO MAQUINA DE ESCRIBIR INTELIGENTE**

Descripción de los sistemas de tratamiento de textos existentes, análisis comparativos y estudio de posibilidades de cada uno de ellos. Guía práctica para la elección del presente paquete que más se adecúe a nuestras necesidades y al ordenador personal de que dispongamos.

## **27 EL LENGUAJE C, PROXIMO A LA MAQUINA**

Lenguaje de programación que se está imponiendo en los microordenadores más grandes, tanto por su facilidad de aprendizaje y uso, como por su enorme potencia y su adecuación a la programación estructurada. Vinculado íntimamente al sistema operativo UNIX es uno de los lenguajes de más futuro entre los que utilizan los micros personales.

#### **9 Q EL ORDENADOR COMO INSTRUMENTO MUSICAL Y DE COMPOSICION**

Análisis de cómo se puede utilizar el ordenador para la composición o interpretación de música. Libro eminentemente práctico, con numerosos ejemplos (que usted podrá practicar en su ordenador casero) y lleno de sugerencias para disfrutar haciendo de su ordenador un verdadero instrumento musical.

#### **9 Q LA CREATIVIDAD EN EL ORDENADOR. EXPERIENCIAS EN 4 7 LOGO**

El LOGO es un lenguaje enormemente capacitado para la creación principalmente gráfica y en especial para los niños. En este sentido se han desarrollado numerosas experiencias. En el libro se analizan estas experiencias y las posibilidades del LOGO en este sentido, asi como su aplicación a su ordenador casero para que usted mismo (o con sus hijos) pueda repetirlas.

#### **SISTEMAS OPERATIVOS: EL SISTEMA NERVIOSO DEL ORDENADOR**

Características de diversos sistemas operativos utilizados en los ordenadores personales y caseros. Se trata de llegar al conocimiento, ameno, aunque riguroso, de la misión del sistema operativo de su ordenador, para que usted consiga sacar mayor rendimiento a su equipo.

**Descubra las posibilidades ocultas de un ordenador añadiéndole periféricos que le ayuden a comunicarse con él.**

**Encontrará la descripción de cómo conectarle otros dispositivos en general y en particular con lápiz óptico, palancas de mando <sup>o</sup>un marco para hacer una pantalla sensible al tacto.**

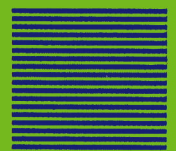